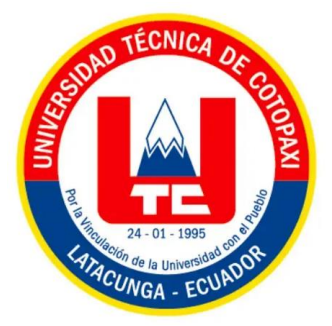

## **UNIVERSIDAD TÉCNICA DE COTOPAXI EXTENSIÓN LA MANÁ**

## **CARRERA DE SISTEMAS DE INFORMACIÓN**

## **PROYECTO DE INVESTIGACIÓN**

## **DESARROLLO DE UNA APLICACIÓN MÓVIL PARA EL CONTROL DE ALIMENTACIÓN Y MEDICACIÓN EN PACIENTES CON DIABETES TIPO 2 MEDIANTE INTELIGENCIA ARTIFICIAL EN LA CLÍNICA SAN LUIS**

Proyecto de Investigación previo a la obtención al Título de Ingeniero en Sistemas de Información

> **AUTORES:** Kevin Josué Gallo Monsalve Alexander Edison Jácome Cango

**TUTOR:**  Giancarlo Miguel Álvarez Reyes

**LA MANÁ-ECUADOR FEBRERO-2024**

## **DECLARACIÓN DE AUTORIA**

Gallo Monsalve Kevin Josue con cédula de ciudadanía N° 1250529318, Jácome Cango Alexander Edison con cédula de ciudadanía N° 1250142112, declaramos ser los autores del presente **PROYECTO DE INVESTIGACIÓN: "DESARROLLO DE UNA APLICACIÓN MÓVIL PARA EL CONTROL DE ALIMENTACIÓN Y MEDICACIÓN EN PACIENTES CON DIABETES TIPO 2 MEDIANTE INTELIGENCIA ARTIFICIAL EN LA CLÍNICA SAN LUIS."**, siendo el Ing. MSc. Giancarlo Miguel Álvarez Reyes, tutor del presente trabajo; y eximo expresamente a la Universidad Técnica de Cotopaxi y a sus representantes legales de posibles reclamos o acciones legales.

Además, certifico que las ideas, conceptos, procedimientos y resultados vertidos en el presente trabajo investigativo, son de nuestra exclusiva responsabilidad.

La Maná, febrero 22 del 2024

Stockle

Kevin Josue Gallo Monsalve C.C: 1250529318

Codde

Alexander Edison Jácome Cango C.C: 1250142112

## **AVAL DEL TUTOR DE PROYECTO DE INVESTIGACIÓN**

En calidad de tutor del trabajo de Investigación sobre el título:

"DESARROLLO DE UNA APLICACIÓN MÓVIL PARA EL CONTROL DE ALIMENTACIÓN Y MEDICACIÓN EN PACIENTES CON DIABETES TIPO 2 MEDIANTE INTELIGENCIA ARTIFICIAL EN LA CLÍNICA SAN LUIS.", de los estudiantes: Gallo Monsalve Kevin Josue, Jácome Cango Alexander Edison de la Carrera de Sistemas de Información, considero que dicho Informe Investigativo es merecedor del aval de aprobación al cumplir las normas técnicas, traducción y formatos previstos, así como también ha incorporado las observaciones y recomendaciones propuestas en la pre-defensa.

La Maná, febrero 22 del 2024

 $4$ 

Giancarlo Miguel Álvarez Reyes C.C: 1311728941 **TUTOR**

## **AVAL DE APROBACIÓN DEL TRIBUNAL DE TITULACIÓN**

En calidad de Tribunal de Lectores, aprueban el presente Informe de Investigación de acuerdo a las disposiciones reglamentarias emitidas por la Universidad Técnica de Cotopaxi Extensión La Maná; por cuanto, los postulantes: Gallo Monsalve Kevin Josue; Jácome Cango Alexander Edison, con el título del Proyecto de Investigación: **"DESARROLLO DE UNA APLICACIÓN MÓVIL PARA EL CONTROL DE ALIMENTACIÓN Y MEDICACIÓN EN PACIENTES CON DIABETES TIPO 2 MEDIANTE INTELIGENCIA ARTIFICIAL EN LA CLÍNICA SAN LUIS."**, ha considerado las recomendaciones emitidas oportunamente y reúne los méritos suficientes para ser sometido al acto de sustentación del trabajo de titulación.

Por lo antes expuesto, se autoriza grabar los archivos correspondientes en un CD, según la normativa institucional.

La Maná, 22 febrero 2024

Para constancia firman:

Jose Luis Mise Pasuña C.C: 0502965247 **LECTOR 1 (PRESIDENTE)**

Johnny Xavier Bajaña Zajia

C.C: 1204827115 **LECTOR 2 (MIEMBRO)**

xa Marisol Córdova Vaca<br>C: 1804093779 LECTOR 3 (MP)  **LECTOR 3 (MIEMBRO)**

#### <span id="page-4-0"></span>*AGRADECIMIENTO*

*Quiero expresar mi sincero agradecimiento a todas las personas que han contribuido significativamente a la realización de este proyecto de tesis. En primer lugar, agradezco al Economista Steven Esquivel y a la Doctora Sandra Esquivel por su generosidad al recibirnos en la Clínica San Luis y respaldar nuestra investigación. Su apoyo y orientación fueron fundamentales para el desarrollo exitoso de este trabajo. También agradezco al Ingeniero Miguel Álvarez por su experta orientación y dedicación en el proyecto de investigación. Su liderazgo fue esencial para alcanzar nuestros objetivos. Además, agradezco a la Universidad Técnica de Cotopaxi y a todos los docentes que contribuyeron a nuestra formación académica. Su compromiso con la excelencia académica fue inspirador. A todas estas personas e instituciones, les estoy profundamente agradecido por haber sido parte integral de este viaje académico y por dejarme crecer junto a ustedes.*

#### <span id="page-5-0"></span>*DEDICATORIA*

*Este proyecto es el resultado del esfuerzo conjunto y el respaldo de seres queridos que han iluminado mi trayectoria. A mis padres, les dedico este trabajo con gratitud por su amor incondicional y constante apoyo. A mis hermanos, les brindo este proyecto como tributo a nuestra conexión única y agradecimiento por ser mi inspiración. A mi novia, Joselyne Ibarbo, le dedico este proyecto con profundo agradecimiento por su apoyo inquebrantable y sabios consejos. Su presencia ha sido mi guía. A todos, gracias por ser los pilares que han sostenido mis sueños. Este proyecto es una expresión de gratitud y amor hacia aquellos que han sido mi fortaleza.*

#### *DEDICATORIA*

*A Dios quien me dio salud, fortaleza y guio mi camino de ser una gran persona en la cuan estado conmigo hasta el día de hoy. A mi madre Cango Rosa que siempre han estado ahí para apoyarme en cada etapa de mi vida, dedicándome su tiempo, amor, paciencia y esfuerzo me dio una educación adecuada para poder cumplir mis sueños más anhelado. A mi prometida Yomaira Toaquiza quien me estuvo a mi lado animando en todo momento. A mis amigos, quienes han estado a mi lado en momentos de alegría y dificultades. A mi tutor Ing. Miguel Alvares, Mg. Quien por sus consejos fueron siempre útiles cuando no salían de mi pensamiento las ideas para escribir lo que hoy he logrado.*

*Alexander*

## **UNIVERSIDAD TÉCNICA DE COTOPAXI EXTENSIÓN LA MANÁ**

### **TÍTULO: "DESARROLLO DE UNA APLICACIÓN MÓVIL PARA EL CONTROL DE ALIMENTACIÓN Y MEDICACIÓN EN PACIENTES CON DIABETES TIPO 2 MEDIANTE INTELIGENCIA ARTIFICIAL EN LA CLÍNICA SAN LUIS."**

**Autores: Gallo Monsalve Kevin Josue Jácome Cango Alexander Edison**

#### **RESUMEN**

<span id="page-7-0"></span>El actual proyecto de investigación consiste en implementar una aplicación con Inteligencia artificial para dispositivos móviles con Sistema Operativo Android para registrar y controlar el tratamiento de los pacientes con diabetes de tipo 2. Este tema está basado en las investigaciones y encuestas realizadas en pacientes de la Clínica San Luis. El objetivo principal es desarrollar una aplicación móvil con Inteligencia artificial que permita registrar los exámenes de los pacientes y que la inteligencia artificial recete y notifique las respectivas medicinas y alimentos que el paciente debe consumir en las fechas indicadas por el médico mediante una aplicación móvil. Además, todos los pacientes podrán marcar los alimentos consumidos y las medicinas de tal forma que se vayan guardando en la base de datos para llevar un control, también podrán visualizar sus niveles de diabetes de tipo 2 mediante un gráfico de resultados desde la aplicación basándose en los exámenes realizados. Los resultados presentados son de gran beneficio para los pacientes y médicos porque tendrán la aplicación en sus celulares, por la cual podrán consultar y registrar la información del paciente cuando lo necesiten. Este proyecto se enfoca en el desarrollo de una aplicación móvil que utiliza inteligencia artificial (IA) para ayudar a pacientes con diabetes tipo 2, facilitando el manejo de su condición en la Clínica San Luis. La metodología Scrum, con su enfoque iterativo y flexible, se empleó para gestionar, controlar y ejecutar este proyecto.

**Palabras clave:** Aplicación Móvil, Control de Alimentación, Inteligencia Artificial, Codificación, Metodología Scrum.

## **TECHNICAL UNIVERSITY OF COTOPAXI LA MANÁ EXTENSION**

### **TITLE: "DEVELOPMENT OF A MOBILE APPLICATION FOR FOOD AND MEDICATION CONTROL IN PATIENTS WITH TYPE 2 DIABETES THROUGH ARTIFICIAL INTELLIGENCE AT SAN LUIS CLINIC."**

**Authors: Gallo Monsalve Kevin Josue Jácome Cango Alexander Edison**

#### **ABSTRACT**

<span id="page-8-0"></span>The current research project consists of implementing an application with artificial intelligence for mobile devices with Android OS to record and monitor the treatment of patients with type 2 diabetes. This topic is based on conducted research and surveys on patients of San Luis Clinic. The main objective is to develop a mobile application with artificial intelligence that allows to register the patients' examinations, so that the artificial intelligence prescribes and notifies the respective medicines and food that the patient should consume on the indicated dates by the doctor through a mobile application. In addition, all patients will be able to mark the consumed food and the medicines in such way that they will be saved in the database to keep track, patients will also be able to visualize their type 2 diabetes levels through a graph of results based on the performed tests from the application. The presented results are of great benefit to patients and doctors because they will have the application on their cell phones. Moreover, they will be able to consult and record the patient's information whenever they need it. This project focuses on the development of a mobile application that uses artificial intelligence (AI) to help patients with type 2 diabetes by facilitating the management of their condition at San Luis Clinic. The Scrum methodology with its iterative and flexible approach was used in order to manage, control, and execute this project.

**Keywords:** Mobile Application, Power Control, Artificial Intelligence, Coding, Scrum Methodology.

# ÍNDICE GENERAL

<span id="page-9-0"></span>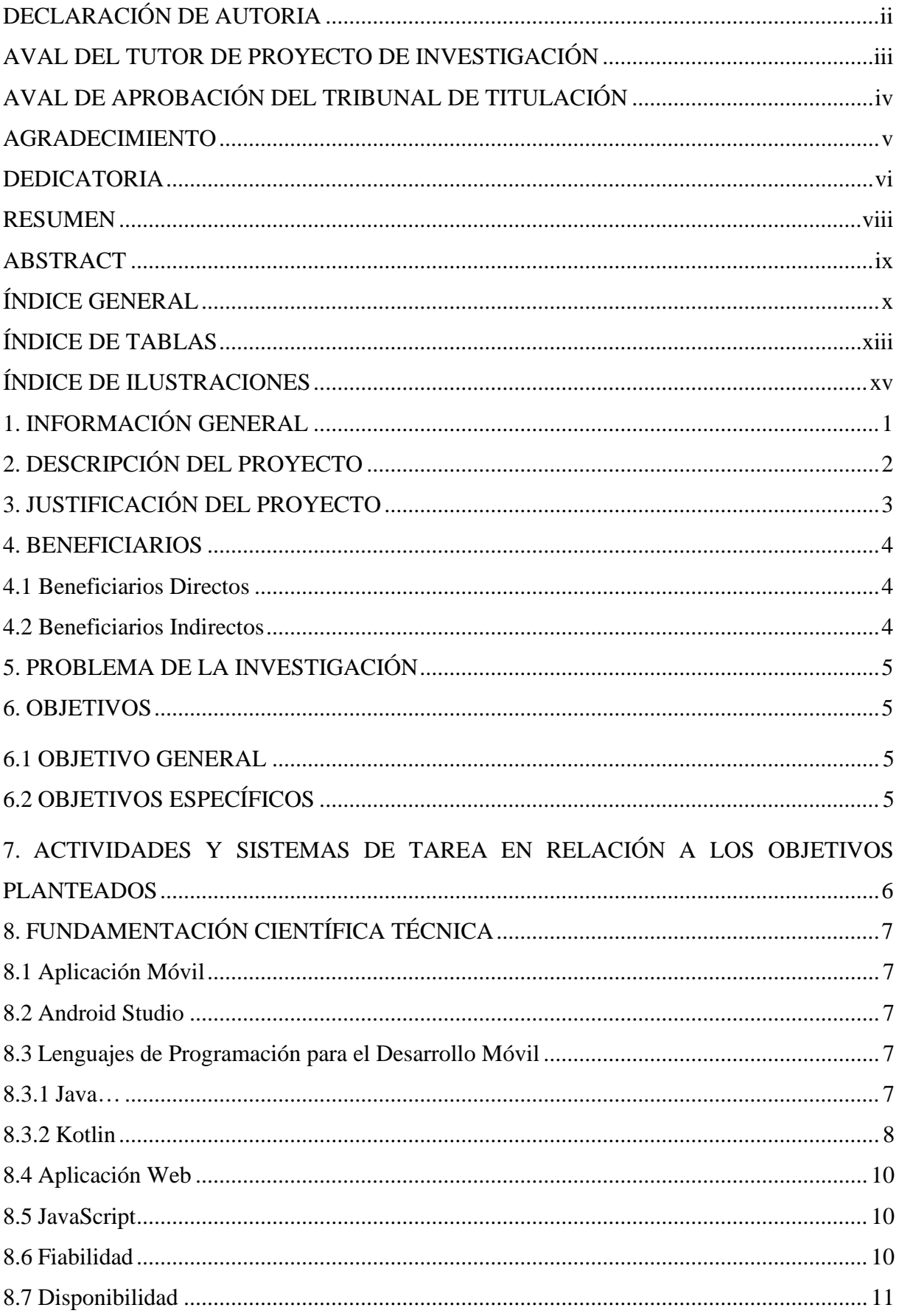

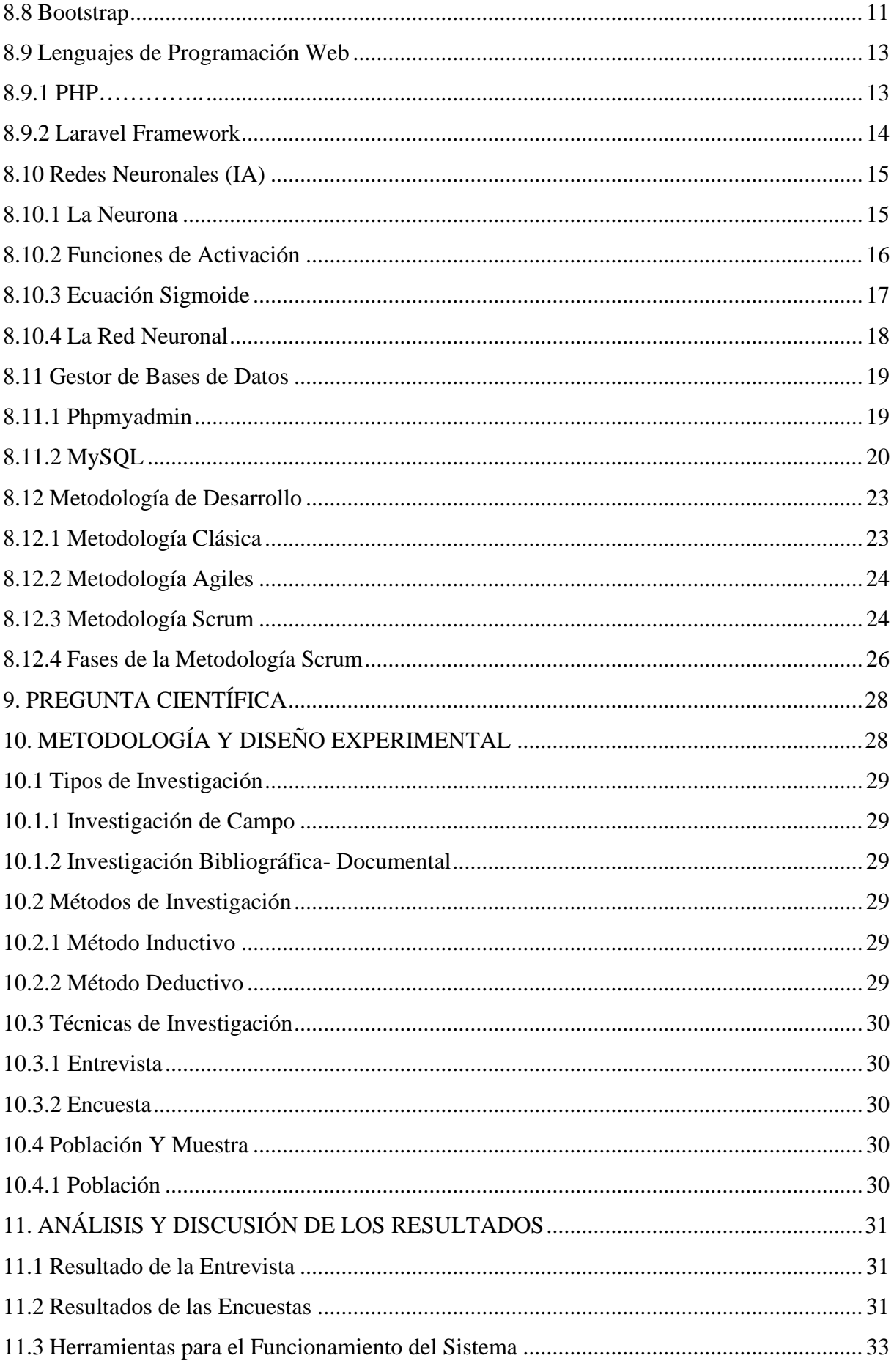

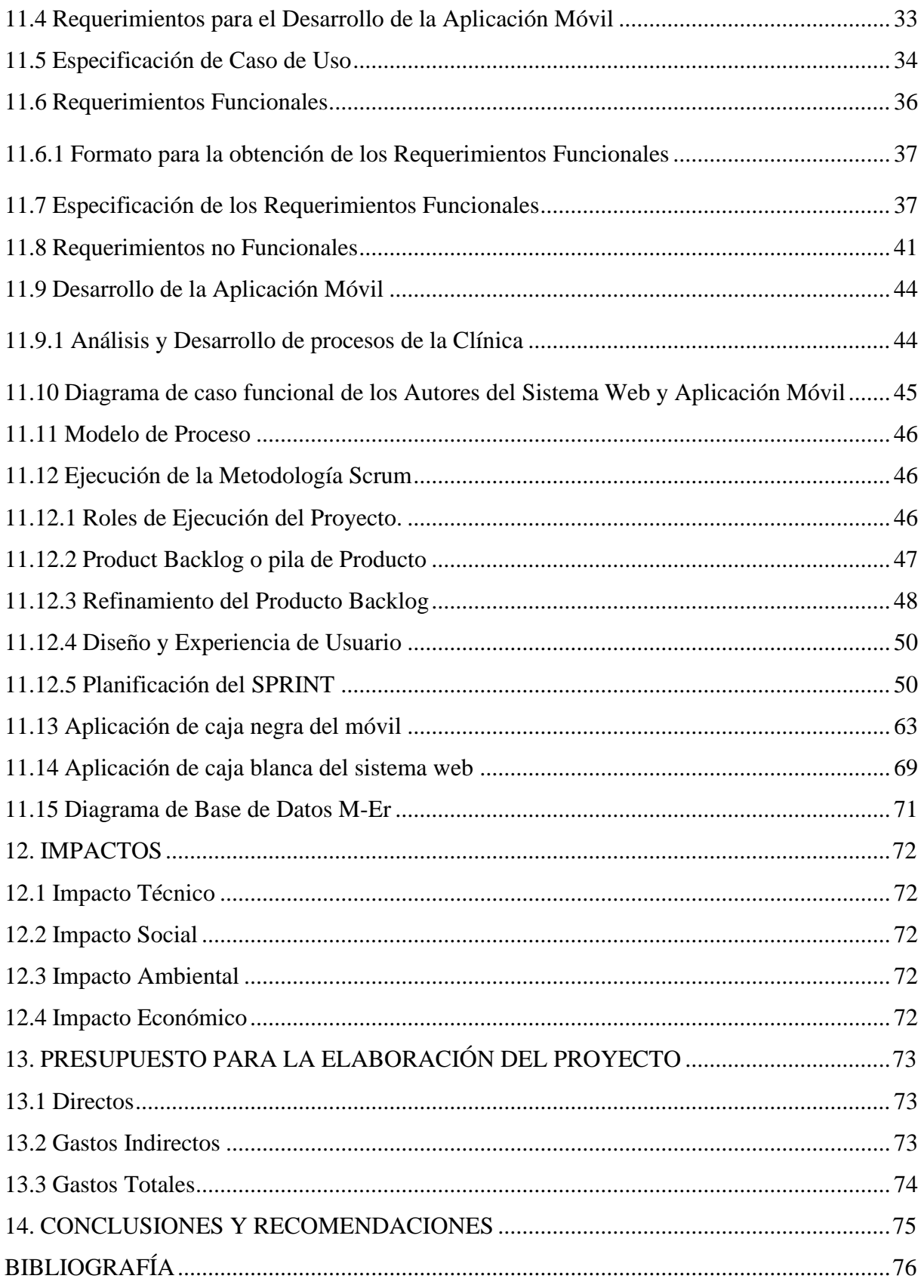

## ÍNDICE DE TABLAS

<span id="page-12-0"></span>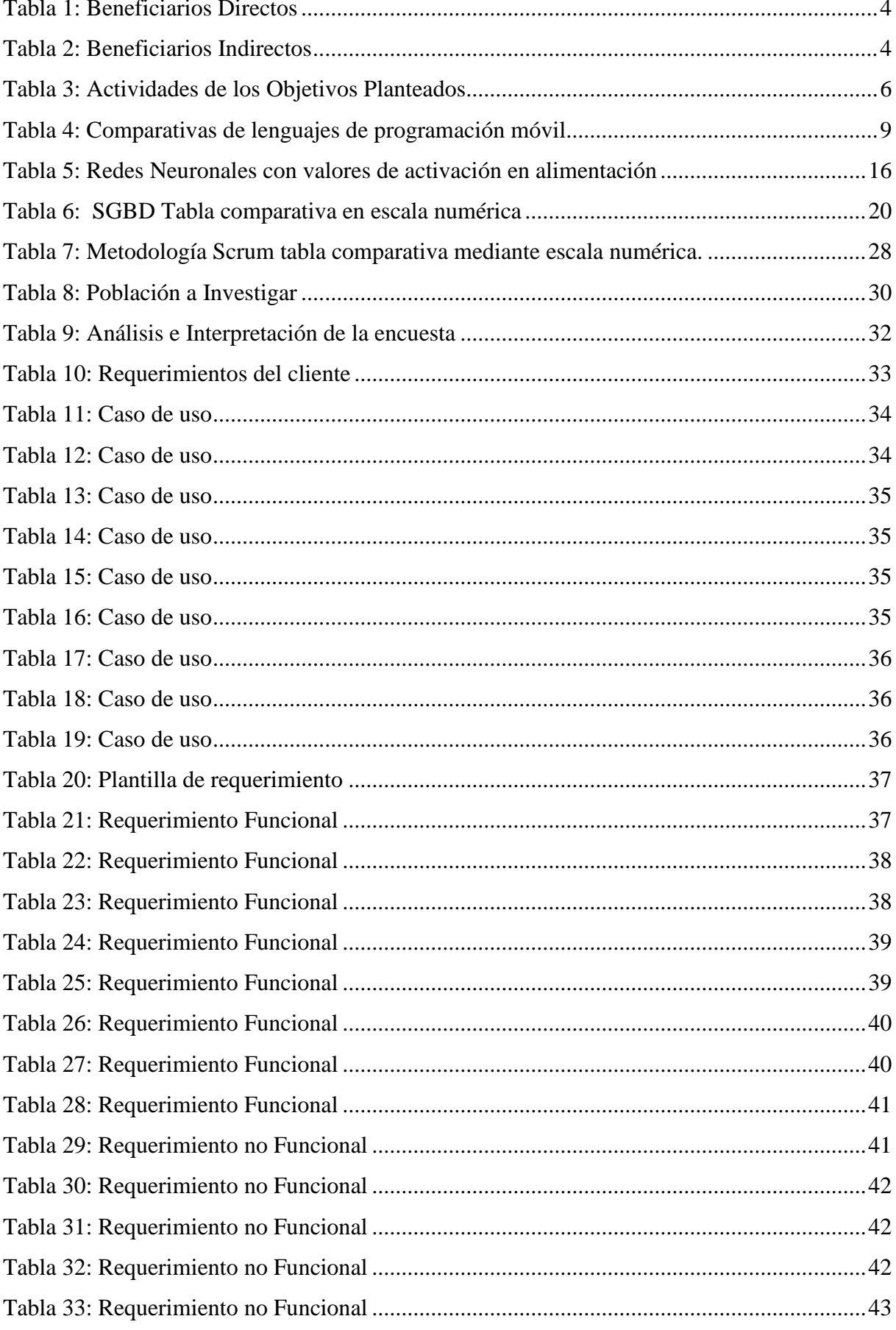

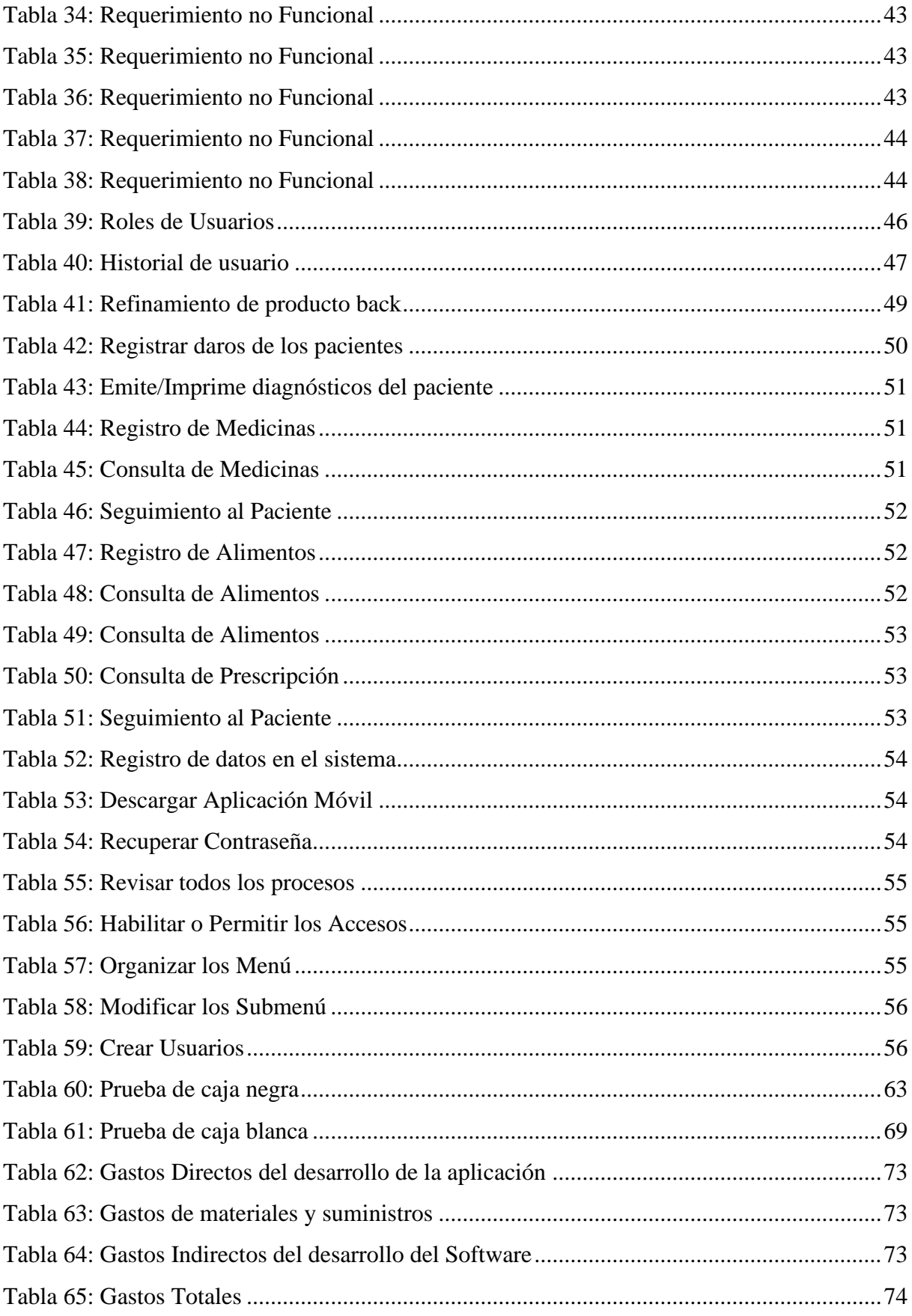

## **ÍNDICE DE ILUSTRACIONES**

<span id="page-14-0"></span>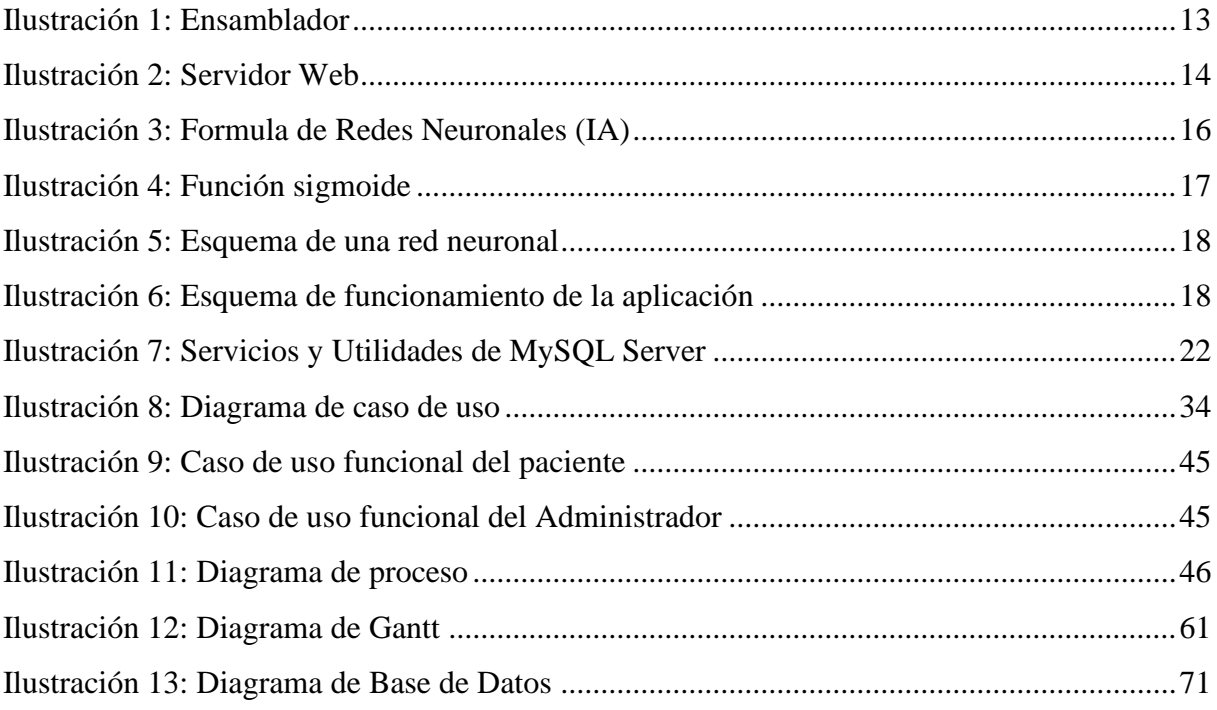

## <span id="page-15-0"></span>**1. INFORMACIÓN GENERAL**

## **Título del Proyecto**

Desarrollo de una Aplicación Móvil para el control de alimentación y medicación en pacientes con diabetes tipo 2 mediante inteligencia artificial en la Clínica San Luis.

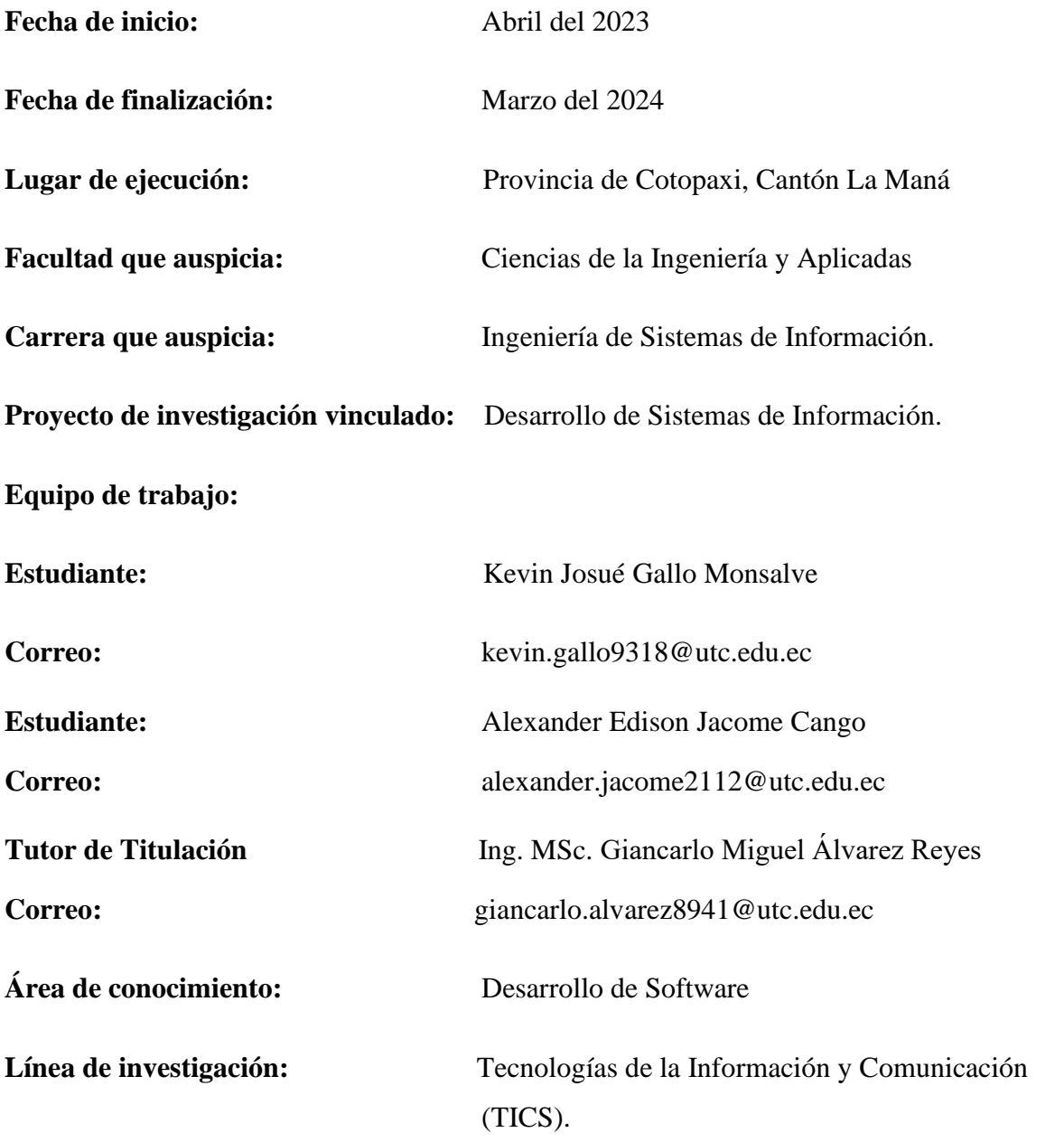

**Sub líneas de investigación de la Carrera:** Inteligencia artificial e Inteligencia de negocios

#### <span id="page-16-0"></span>**2. DESCRIPCIÓN DEL PROYECTO**

Es evidente que en la actualidad las aplicaciones informáticas se han convertido en una gran ayuda para los negocios empresariales, centros de salud, instituciones, etc. Por tal motivo, estas aplicaciones han contribuido significativamente en el área de la medicina ya que facilitan la obtención y procesamiento de la información relacionada con los pacientes; la aplicación que se desarrolla en este proyecto de titulación contiene un algoritmo de inteligencia artificial que trabaja de forma conjunta con bases de datos.

El objetivo del proyecto es crear una aplicación con inteligencia artificial para llevar a cabo el control de alimentación y medicación en pacientes con diabetes tipo 2, dicha aplicación podrá utilizarse en celulares inteligentes con el sistema operativo Android.

Con el desarrollo de la aplicación móvil con inteligencia artificial se pretende contribuir de manera eficaz a la clínica San Luis y a sus pacientes con diabetes tipo 2, optimizando el proceso médico ya que brindará soporte al trabajo llevado a cabo por los profesionales en medicina y los nutricionistas. Esta aplicación se diseñará con una interfaz intuitiva y amigable con el usuario a fin de que pueda utilizarse por personas de cualquier edad. Para el desarrollo de la aplicación se empleará la metodología SCRUM porque se requiere proporcionar implementaciones de software que satisfacen las necesidades del cliente en un corto tiempo.

Actualmente la tecnología está innovando tanto software como en hardware, en consecuencia, las instituciones, centros de salud, sectores públicos y privados eligen implementar el uso de aplicaciones móviles con inteligencia artificial, por ende, se prefiere adaptar estas tecnologías con todos los estratos de la sociedad. Además, el desarrollo del internet ha potencializado la funcionalidad de dispositivos inteligentes, razón por la cual, se pueden utilizar como herramientas adecuadas en materia de salud.

### <span id="page-17-0"></span>**3. JUSTIFICACIÓN DEL PROYECTO**

Este proyecto se evidencia el uso de la tecnología aplicada a temas médicos, educativos y sociales en general, es importante que en el Ecuador se potencie el conocimiento de temas técnicos y científicos a través de dispositivos que utilizan tecnologías de vanguardia como tabletas, celulares inteligentes y cómo estos se pueden conectar a internet. Se podrán beneficiar de soluciones las personas con problemas de salud de diabetes tipo 2.

Este trabajo se realiza utilizando la metodología de redes neuronales con programación en Android, creando una aplicación de gran ayuda que beneficia a los pacientes con diabetes de tipo 2.

Una aplicación útil y sencilla implementada para teléfono Android que beneficia a los pacientes con diabetes de tipo 2 de la Clínica San Luis del Cantón la Maná de manera que complementa al médico tratante de esta manera que pueda ayudarle a tomar decisiones y recetar medicinas en base a los resultados sobre el estado de dicha enfermedad.

Para llevar un control más riguroso de la diabetes, el paciente debe prestar más atención a su dieta, ejercicio físico, y medir sus niveles de glucosa en la sangre con mayor frecuencia, en este punto es donde entran decenas de nuevas tecnologías, las cuales actualmente pueden utilizarse para infinidad de utilidades. En este caso hablamos de la posibilidad de utilizar dispositivos móviles como herramientas de seguimiento y monitoreo de pacientes que les permitirá disponer de sus datos en cualquier momento y en cualquier lugar.

Esta aplicación móvil se ha desarrollado para uno de los principales sistemas operativos en dispositivos móviles como es Android y se ha utilizado el lenguaje de programación en Java. Para llevar a cabo este desarrollo se ha utilizado la plataforma de desarrollo Android Studio, que permite interpretar el código de Java. Para el almacenamiento de los datos introducidos por el usuario se ha utilizado el sistema de gestión de base de datos SQLite que permite almacenar los datos en la memoria interna del dispositivo.

#### <span id="page-18-0"></span>**4. BENEFICIARIOS DEL PROYECTO**

#### <span id="page-18-1"></span>**4.1 Beneficiarios Directos**

La Clínica San Luis y sus trabajadores en general, procura optimizar de mejor manera los procesos mediante el uso de la IA, además de modernizar sus procesos, llevar un mejor control y optimización de datos, simultáneamente con sus pacientes.

La Clínica San Luis y sus trabajadores en general, procuran optimizar los procesos mediante el uso de la IA; además de ello, llevar un mejor control y monitorización de los datos de los pacientes salvaguardando su integridad y asegurando su anonimización.

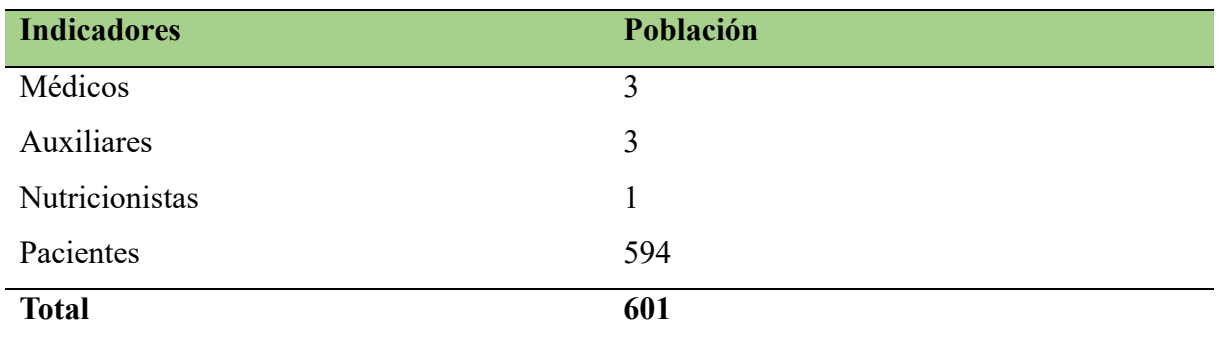

<span id="page-18-3"></span>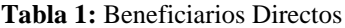

**Fuente:** Los Autores del Proyecto

### <span id="page-18-2"></span>**4.2 Beneficiarios Indirectos**

Según la proyección de la población ecuatoriana por años calendario, según cantones, del período 2010-2020, realizada por el INEC (Instituto Nacional de Estadística y Censos), la población del cantón La Maná se estima en aproximadamente 56,905 habitantes. Esto indica un crecimiento poblacional desde el censo de 2010; de acuerdo a la organización mundial de la salud (2023), la diabetes tipo 2 puede afectar al 2% de los habitantes de una localidad por ende se estima que los beneficiarios indirectos de este proyecto llegarían a los 1,138 habitantes.

<span id="page-18-4"></span>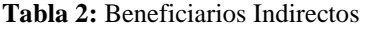

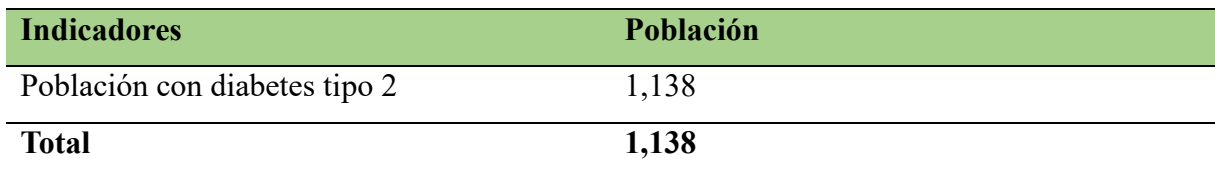

**Fuente:** Instituto Nacional de Estadística y Censos

#### <span id="page-19-0"></span>**5. PROBLEMA DE LA INVESTIGACIÓN**

La definición de la diabetes de tipo 2 establece que es un grupo o conjunto de trastornos metabólicos provocados por el exceso de azúcar en la sangre y su definición se produce por niveles bajos de insulina, hormona producida por el páncreas, exportada o por un uso inadecuado en el cuerpo.

Actualmente en el mercado existen un gran número de aplicaciones móviles en el campo de salud nutricional y medicación, muchas de ellas buscan generar estilos de vida saludables, con rutinas, recetas médicas y balanceadas promoviendo el uso del ejercicio y la buena alimentación. La IA (artificial intelligence) en el área de la salud proporcionan un apoyo tanto para los médicos como para los pacientes con diabetes tipo 2 la cual requiere autocuidados especiales como la toma de medicamentos y una dieta balanceada. En ese sentido, el uso de las tecnologías de información y comunicación (TIC) proporciona ayuda en estas situaciones, razón por la cual a partir de desarrollo una aplicación móvil como herramienta virtual con inteligencia artificial. (Brutsaert, 2022)

La falta de ejercicios y la mala alimentación de las personas que tienen diabetes son unos de los principales factores que ocasiona que en Ecuador esta enfermedad se encuentre entre unas de las principales causas de muerte junto a las enfermedades cardiovasculares.

Para ello se comprobó que la población se orienta en la cantidad de pacientes que esta unidad médica atiende mensualmente, y también se determinó la cantidad de médicos especialistas que llevan a cabo el tratamiento de la diabetes de tipo 2.

#### <span id="page-19-1"></span>**6. OBJETIVOS**

#### <span id="page-19-2"></span>**6.1 Objetivo General**

➢ Desarrollar una Aplicación Móvil para el control de alimentación y medicación en pacientes con diabetes tipo 2 con herramientas Open Source e inteligencia artificial en la clínica San Luis del Cantón La Maná.

#### <span id="page-19-3"></span>**6.2 Objetivos Específicos**

- ➢ Investigar las fuentes bibliográficas para el desarrollo de aplicaciones móviles en enfermedades de la diabetes tipo 2.
- ➢ Desarrollar la aplicación con las herramientas tecnológicas utilizando una metodología ágil para optimizar y asegurar un proceso eficiente y efectivo.
- ➢ Implementar la aplicación móvil en base a los requerimientos de la Clínica San Luis.

## <span id="page-20-0"></span>**7. ACTIVIDADES Y SISTEMAS DE TAREA EN RELACIÓN A LOS OBJETIVOS PLANTEADOS**

<span id="page-20-1"></span>**Tabla 3:** Actividades de los Objetivos Planteados

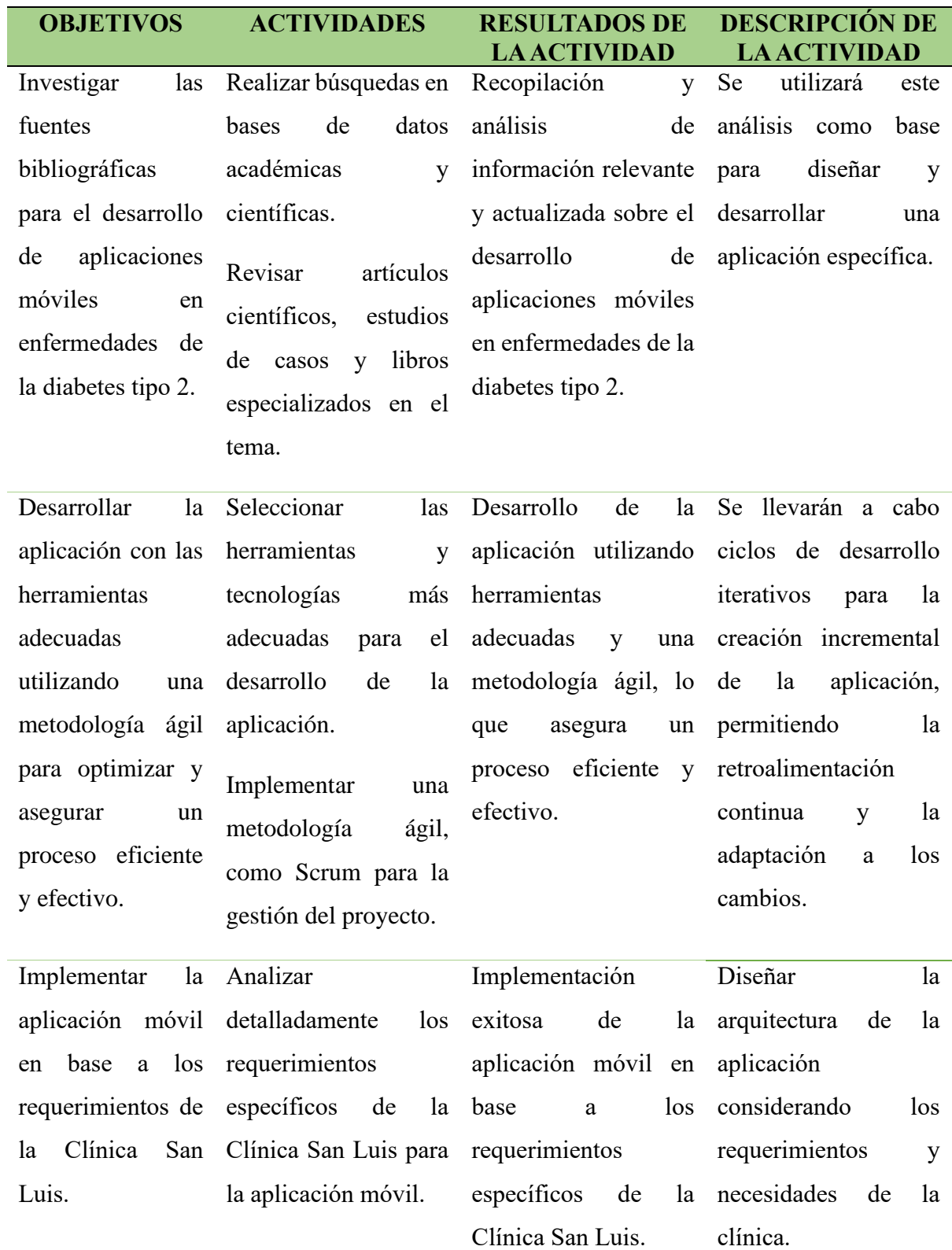

## <span id="page-21-0"></span>**8. FUNDAMENTACIÓN CIENTÍFICA TÉCNICA**

#### <span id="page-21-1"></span>**8.1 Aplicación Móvil**

Las aplicaciones móviles han experimentado un mayor crecimiento en la actualidad en lo cual consiste en un software que se ejecuta en dispositivos móviles. Las aplicaciones móviles tienden a ser muy necesitadas por parte de las personas que habitan en nuestro país, es por esto que en nuestra propuesta en el presente proyecto es sobre una aplicación con inteligencia artificial para dispositivos Android en la cual está orientada a la salud de las personas son diabetes de tipo 2. (Cuello y Vitone , 2013)

#### <span id="page-21-2"></span>**8.2 Android Studio**

Android Studio es una herramienta que le permite implementar elementos básicos como acceder a API, administrar archivos y agregar dependencias. Android Studio llena algunos de los vacíos que existían en las herramientas de programación y corrige algunas de las reglas de desarrollo de Android, por lo que el uso de esta herramienta brinda soporte y agilidad para el desarrollo de aplicaciones. (José Dimas, 2017)

Uno de los desafíos que enfrentan los desarrolladores hoy en día es como interactuar con los usuarios, la tecnología en el mundo móvil entre otras aplicaciones y servidores. Además, en Android Studio tenemos las siguientes ventajas de las aplicaciones son:

- ➢ Elementos que compones la estructura del proyecto.
- ➢ Componentes gráficos involucrados en la creación de una interfaz de usuario para una aplicación.
- ➢ Como interactúan los elementos dentro de una aplicación.

#### <span id="page-21-3"></span>**8.3 Lenguajes de Programación para el Desarrollo Móvil**

#### <span id="page-21-4"></span>**8.3.1 Java**

Java fue creado en 1991 por Sun Microsystems con el fin de elaborar un lenguaje de programación destinado a electrodomésticos. A finales de 1995, Java fue introducido como lenguaje de programación para computadores. Al desarrollar en Java, cualquier aplicación, se cuenta con un gran número de clases que hacer parte del lenguaje de Java conocido como "API o Application Programming Interface". El API de Java se organiza por paquetes que hacen referencia a contenedores de clases y la funcionalidad de cada concepto lo proveen las respectivas clases. (Martínez, 2015)

La portabilidad es una característica esencial en los lenguajes de programación actuales, permitiendo que los programas sean independientes de la plataforma y se ejecuten en cualquier sistema operativo y dispositivo.

Java ha sido un líder en este aspecto, siendo ampliamente utilizado en el desarrollo de sistemas de información web. Su adopción ha llevado a una reducción de costos y una mayor compatibilidad entre sistemas operativos. La rápida evolución de Java, impulsada por su plataforma de desarrollo, el JDK, ha atraído a una vasta comunidad de programadores a nivel mundial. Más que un simple lenguaje de programación, Java ofrece un entorno de ejecución y un conjunto de librerías conocidas como Java Application Programming Interfaces (APIs), que facilitan el desarrollo de programas sofisticados y escalables para una variedad de aplicaciones. (Jorge Martinez, 2005)

#### <span id="page-22-0"></span>**8.3.2 Kotlin**

Kotlin es un lenguaje de programación moderno y multiplataforma desarrollado por JetBrains. Es un lenguaje tipado que se ejecuta en la máquina virtual de Java (JVM), pero también puede compilarse a JavaScript o código nativo. Kotlin combina la concisión y la seguridad de los lenguajes modernos con la interoperabilidad y la familiaridad de Java, lo que lo hace especialmente adecuado para el desarrollo de aplicaciones Android, aplicaciones web y sistemas backend, entre otros. Desde su lanzamiento en 2011, Kotlin ha ganado popularidad rápidamente y se ha convertido en una opción preferida para muchos desarrolladores debido a su sintaxis concisa, su seguridad de tipos, su interoperabilidad con Java y su amplia comunidad de usuarios y bibliotecas disponibles.

Durante sus primeros cinco años, Kotlin no alcanzó una gran popularidad. Sin embargo, todo cambió en 2017, cuando Google anunció su apoyo oficial a Kotlin. Esta noticia fue un punto de inflexión, impulsando su adopción entre los desarrolladores de aplicaciones móviles. Desde entonces, su popularidad ha ido en aumento constantemente. Actualmente, Kotlin es la opción preferida por el 72% de los desarrolladores para crear aplicaciones Android, lo que demuestra su importancia en el panorama de desarrollo de aplicaciones móviles. (Elena Canorea, 2022)

<span id="page-23-0"></span>**Tabla 4:** Comparativas de lenguajes de programación móvil

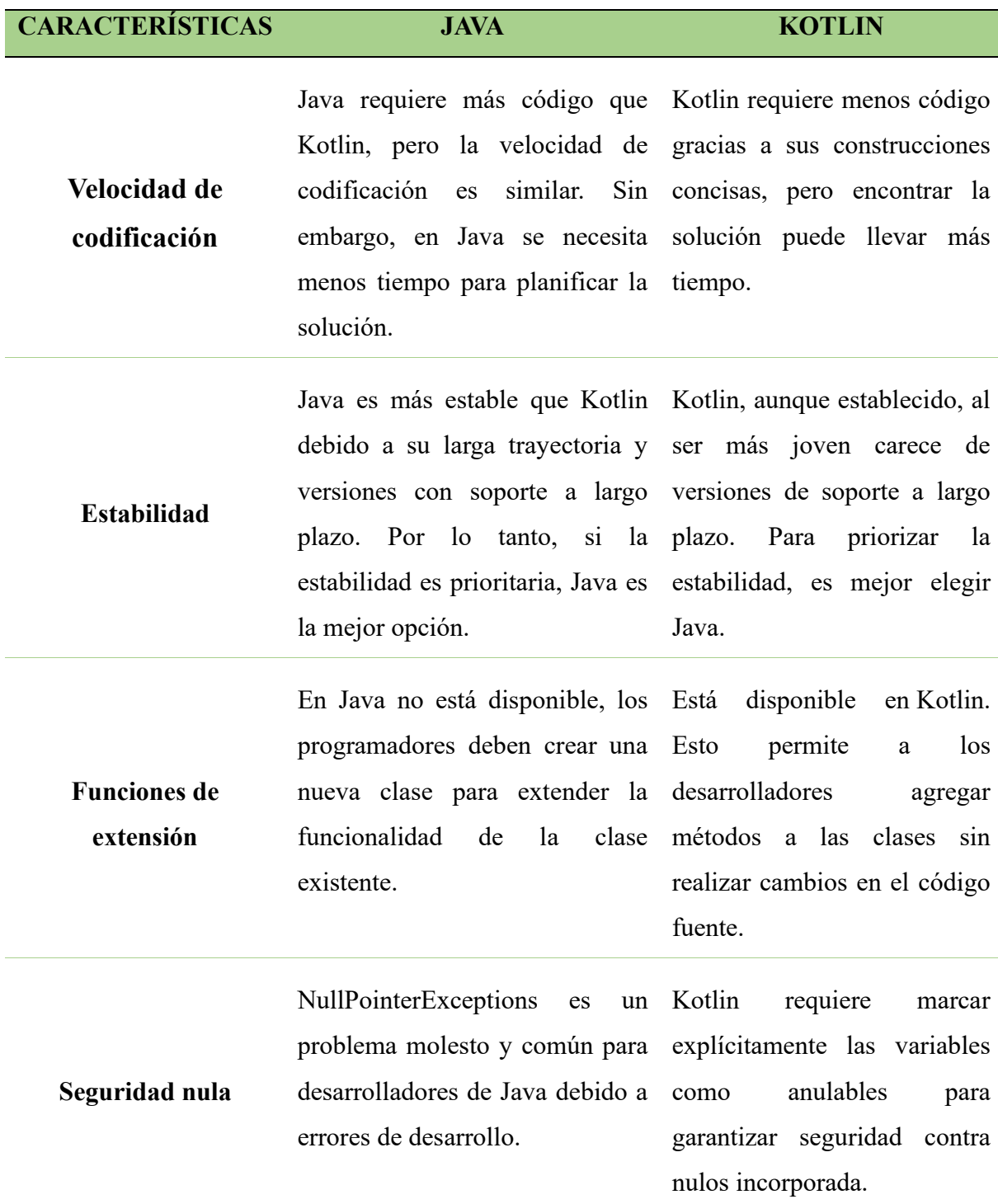

**Autor:** (talenthackers, 2021)

#### **Análisis y selección de lenguaje de programación**

Se ha optado por la elección Java debido a su amplia adopción, madurez, y robusto ecosistema. Con décadas de experiencia y una gran base de usuarios, ofrece estabilidad, una amplia gama de herramientas y bibliotecas, interoperabilidad y soporte a largo plazo. Es especialmente adecuado para proyectos empresariales, aplicaciones de servidor y desarrollo Android. En resumen, Java proporciona una base sólida y confiable para una amplia variedad de proyectos de desarrollo de software.

#### <span id="page-24-0"></span>**8.4 Aplicación Web**

Una aplicación web (web-based aplication) es un tipo especial de aplicación cliente/servidor, donde tanto el cliente (el navegador, explorador o visualizador 1) como el servidor (el servidor web) y protocolo mediante el que se comunican (HTTP). La ventaja de las aplicaciones "en web" es que pueden ser instaladas en distintos sistemas operativos, aunque con un menor rendimiento y con un menor aprovechamiento de las capacidades técnicas en determinadas situaciones. (Mora, Sergio Lujan, 2002)

#### <span id="page-24-1"></span>**8.5 JavaScript**

JavaScript es un lenguaje de secuencias de comandos interpretado. Junto con HTML y CSS, JavaScript es una de las tecnologías principales de la World Wide Web Foundation. JavaScript habilita páginas webs interactivas y es una parte esencial de las aplicaciones web. Los navegadores web tienen un motor de JavaScript dedicado para ejecutarlo. JavaScript admite estilo de programación impulsados por eventos, funcionales e imperativos. Tiene API para trabajar con texto, matrices, fechas, expresiones regulares y DOM. (Haverbeke, 2018)

Inicialmente solo se implementó en el lado del cliente en los navegadores web, sin embargo, los motores de JavaScript ahora están integrados en muchos otros tipos de software incluido el lado del servidor de servidores web, y/o bases de datos. JavaScript surgió gracias a la influencia de lenguajes de programación como Self, Scheme. Además, el formato de texto JSON, el cual es utilizado para almacenar estructuras de datos en archivos o transmitirlos a través de redes, se basa en JavaScript. (Hector Flores Fernandez, 2021)

#### <span id="page-24-2"></span>**8.6 Fiabilidad**

El rendimiento de la aplicación web no solo depende de la forma en que se desarrolle o de las características del dispositivo, sino que también de la velocidad de internet y el rendimiento del servidor.

La Aplicación móvil requiere de conexión a internet para conectarse a la base de datos del servidor y cargar toda la información requerida.

#### <span id="page-25-0"></span>**8.7 Disponibilidad**

Se puede acceder a la aplicación web en todo momento y en cualquier lugar del mundo con conexión a internet y desde cualquier terminal informático y dispositivo móvil.

La aplicación móvil tiene descargarla desde la página web, instalarla en un dispositivo Android, tener conexión a internet para que se pueda cargar toda la información del servidor y mostrar en la aplicación.

#### <span id="page-25-1"></span>**8.8 Bootstrap**

Bootstrap fue creado en Twitter a mediados de 2010. Inicialmente, Bootstrap era conocido como Twitter Blueprint. Tras unos pocos meses de desarrollo, Twitter celebro su primera semana de hackeo y el proyecto exploto a medida que los desarrolladores de todos los niveles de habilidad saltaban sin ninguna guía externa. Sirvió como la guía de estilo para el desarrollo de herramientas internas en la compañía durante más de un año antes de su lanzamiento público. (Marah, 2016)

Bootstrap fue lanzado originalmente en agosto de 2011. En enero de 2012, se lanzó Bootstrap 2.0 que agrego soporte incorporado para Glyphicons. Bootstrap 2 soporta diseño web responsivo que significa que el diseño de las páginas web se ajusta dinámicamente, teniendo en cuentas las características del dispositivo utilizado. Bootstrap 3, lanzada en agosto de 2013, fue reescrita con el fin de que responda de forma predeterminada para desarrollo de dispositivos móviles. En agosto de 2015 se lanzó la versión alfa de Bootstrap 4. En agosto de 2017, se lanzó la versión beta de Bootstrap 4. Finalmente, Bootstrap 4 fue terminado en enero de 2018. Bootstrap 4 es compactible con las últimas versiones de Google Chrome, Firefox, Internet Explorer, Opera y Safari (excepto en Windows). Además, es compatible con IE9 y la última versión de soporte extendido de Firefox. (Hector Flores Fernandez, 2021)

#### **Funciones Principales**

**Sistema de Grid (Rejilla):** Bootstrap proporciona un sistema de rejilla flexible y responsive que facilita la creación de diseños de página. Permite a los desarrolladores estructurar el contenido de manera eficiente en columnas y filas que se adaptan a diferentes tamaños de pantalla.

**Componentes Pre-diseñados:** Incluye una amplia gama de componentes de interfaz de usuario como botones, formularios, navegaciones, modales, alertas y mucho más, que son fáciles de integrar y personalizar.

**Clases de Utilidad CSS:** Ofrece clases de utilidad para estilos comunes como el margen, el relleno, la alineación de texto, y colores, lo que permite a los desarrolladores realizar ajustes rápidos sin escribir CSS adicional.

**Responsive Design:** Los elementos y el layout en Bootstrap están diseñados para ser responsive, lo que significa que se ajustan automáticamente para lucir bien en dispositivos de diferentes tamaños, desde teléfonos móviles hasta pantallas de escritorio grandes.

**JavaScript Plugins:** Incluye una serie de plugins de JavaScript que añaden funcionalidades a los componentes, como carruseles, tooltips, popovers, y más.

**Personalizable:** Los desarrolladores pueden personalizar Bootstrap según sus necesidades, seleccionando y modificando componentes, sistema de rejilla, tamaños, colores, etc. (Aubry, 2017)

#### **Ventajas**

**Facilidad de Uso:** Bootstrap es fácil de aprender y usar, lo que lo hace accesible incluso para los desarrolladores con menos experiencia en diseño web.

**Consistencia en el Diseño:** Ayuda a mantener la consistencia en el diseño a través de diferentes navegadores y plataformas.

**Ahorro de Tiempo:** Reduce el tiempo de desarrollo al proporcionar un conjunto de estilos y componentes predefinidos.

**Compatibilidad con Navegadores:** Asegura la compatibilidad entre navegadores, lo que reduce los problemas de compatibilidad.

**Comunidad y Recursos:** Cuenta con una gran comunidad de usuarios y una amplia gama de recursos y documentación en línea.

#### **Aplicaciones**

**Desarrollo Web Rápido:** Ideal para prototipos rápidos y proyectos que necesitan ser desarrollados en un corto período de tiempo. (Ibarra, 2015)

**Sitios Web Corporativos y Personales:** Utilizado en una amplia gama de sitios web, desde blogs personales hasta sitios web corporativos.

**Aplicaciones Web:** Adecuado para la interfaz de usuario de aplicaciones web, especialmente cuando se requiere una respuesta rápida y diseño adaptable.

En resumen, Bootstrap es una herramienta valiosa para los desarrolladores web que buscan crear interfaces de usuario atractivas, responsivas y coherentes con un mínimo esfuerzo. Su facilidad de uso, junto con la amplia gama de componentes y estilos que ofrece, lo convierte en una elección popular para el desarrollo web. (Hector Flores Fernandez, 2021)

#### <span id="page-27-0"></span>**8.9 Lenguajes de Programación Web**

Un programa tiene que escribirse en un lenguaje entendible por el ordenador. Desde el punto de vista físico, un ordenador es una maquina electrónica. Los elementos físicos (memoria, unidad central de proceso, etc.) de que dispone el ordenador para representar los datos son de tipo binario; esto es, cada elemento puede diferenciar dos estados (dos niveles de voltaje). Cada estado se denomina genéricamente bit y simboliza por 0 o 1. Por ende para representar y manipular información numérica byte a la cantidad de información empleada por un ordenador para representar un carácter; generalmente un byte es una cadena de ocho bits. (Fco. Javier Ceballos Sierra, 2010)

<span id="page-27-2"></span>**Ilustración 1:** Ensamblador

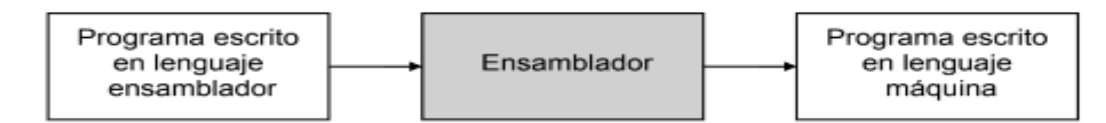

**Fuente:** Java 2. Curso de Programación. 4ª edición **Autor:** (Fco. Javier Ceballos Sierra, 2010)

#### <span id="page-27-1"></span>**8.9.1 PHP**

Es un lenguaje de programación que permite incorporar HTML, el cual se usa principalmente para aplicaciones web dinámicas. De manera, PHP puede intercalarse con HTML, lo que simplifica la construcción de páginas web. PHP es un lenguaje que interpreta en un explorador mediante Apache, el cual actúa como servidor de aplicaciones. Entonces PHP no es un lenguaje que se compila y genera archivos ejecutables independientes. La sintaxis de PHP es conocida debido a que toma la mayor parte de C, Java y Perl. PHP es un lenguaje de código abierto y se ejecuta en la mayoría de los sistemas operativos y con la mayoría de los servidores web.

PHP fue escrito en el lenguaje de programación C por Rasmus Lerdorf en 1994 para ser usado en el monitoreo de su currículum en línea e información personal. Por esta razón, originalmente PHP era el acrónimo de "Personal Home Page". Lerdorf combino PHP con su propio interprete de formularios (generalmente conocido como PHP 2.0) el 8 de junio de 1995. Sin embargo, Zeev Suraski y Andi Gutmans reconstruyeron el núcleo de PHP liberando el resultado actualizado como PHP/FI 2.0 (Personal Home Page/Forms Interpreter) en 1997. En ese momento, el acrónimo PHP se cambió formalmente a "HyperText Preprocessor". (Bahit, 2010)

<span id="page-28-1"></span>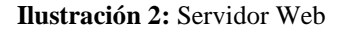

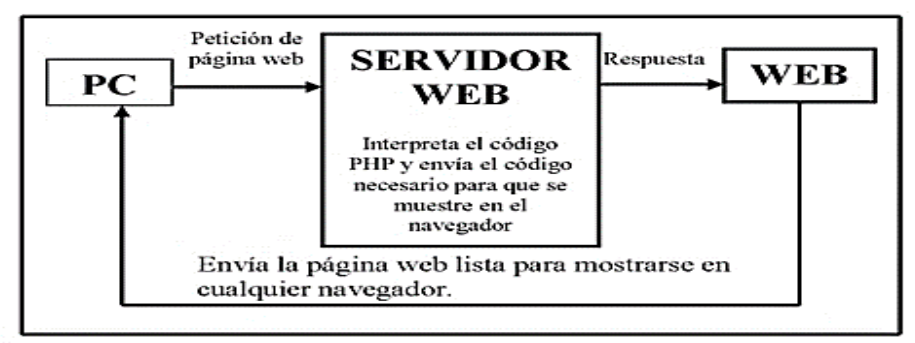

**Fuente:** Aplicaciones web con PHP **Autor:** (Hector Flores Fernandez, 2021)

### <span id="page-28-0"></span>**8.9.2 Laravel Framework**

Laravel es un framework de PHP para ayudarnos en un tipo de desarrollo sobre aplicaciones escritas en este lenguaje de programación. Este framework o más bien podría llamarlo compañero de ahora en adelante, nos ayuda en muchas cosas al desarrollar una aplicación, por medio de su sistema de paquetes y de ser un framework de tipo MVC (Modelo-Vista-Controlador). Laravel está diseñado para facilitar tareas comunes en la mayoría de los proyectos web, como la autenticación, el enrutamiento, las sesiones y el almacenamiento en caché. (Aguirre, 2022)

### **Características principales de Laravel:**

**MVC (Model-View-Controller):** Laravel sigue el patrón de arquitectura MVC, lo que ayuda a organizar el código de manera lógica y separar la lógica de la aplicación de la presentación del usuario.

**Blade Template Engine:** Un motor de plantillas ligero y potente que viene con Laravel. Permite escribir código PHP de forma limpia y ordenada dentro de las vistas.

Migraciones de Bases de Datos: Facilita la gestión de la base de datos. Las migraciones son como un control de versiones para la base de datos, permitiendo a un equipo modificar y compartir el esquema de la base de datos de la aplicación.

**Sistema de Autenticación Integrado:** Laravel ofrece una forma sencilla de implementar autenticación y autorización.

**Seguridad:** Laravel se toma la seguridad en serio y ofrece protección contra varios riesgos de seguridad web como la inyección de SQL, la falsificación de solicitudes entre sitios (CSRF) y la ejecución de scripts entre sitios (XSS).

**Pruebas Unitarias:** Laravel está construido con pruebas en mente. De hecho, el soporte para pruebas con PHPUnit está incluido de forma predeterminada, y un archivo phpunit.xml ya está configurado para la aplicación.

**Manejo de Tareas Programadas y Colas:** Laravel proporciona una forma limpia y directa de programar tareas periódicas (como enviar correos, limpiar bases de datos, etc.) y gestionar colas para trabajos diferidos.

**Popularidad y Comunidad:** La popularidad de Laravel se debe en parte a su comunidad activa y en constante crecimiento. Hay numerosos recursos disponibles para aprender Laravel, incluyendo documentación oficial, tutoriales, libros, videos y foros. La comunidad también contribuye con paquetes y herramientas que amplían las capacidades de Laravel, facilitando el desarrollo de aplicaciones web modernas y robustas. (Vera, 2021)

#### <span id="page-29-0"></span>**8.10 Redes Neuronales (IA)**

Las redes neuronales, también conocidas como redes neuronales artificiales (ANN) o redes neuronales simuladas (SNN), son un subconjunto de machine learning y están en el eje de los algoritmos de deep learning. Su nombre y estructura están inspirados en el cerebro humano, imitando la forma en que las neuronas bilógicas se transmiten entre sí. (IBM, 2023)

El cerebro humano es el sistema de cálculo más complejo que conoce el hombre. El ordenador y el hombre realizan bien diferentes clases de tareas; así la operación de reconocer el rostro de una persona resulta una tarea relativamente sencilla para el hombre y difícil para el ordenador, mientras que la contabilidad de una empresa es tarea costosa para un experto contable y una sencilla rutina para un ordenador básico.

Un grupo de investigadores ha perseguido la creación de un modelo en el ordenador que iguale o adopte las distintas funciones básicas del cerebro. El resultado ha sido una nueva tecnología llamada Computación Neuronal o también Redes Neuronales Artificiales. (Xabier Basogain Olabe, 2008)

#### <span id="page-29-1"></span>**8.10.1 La Neurona**

La neurona, como la unidad fundamental de procesamiento en una red neuronal, recibe múltiples parámetros de entrada de la capa anterior. Luego, opera con estos parámetros junto con sus propios parámetros internos y devuelve un valor de salida. En esencia, realiza una combinación lineal de las entradas, las suma con un valor de sesgo y produce un resultado. (Ruiz Victor Pastor, 2021)

<span id="page-30-2"></span>**Ilustración 3:** Formula de Redes Neuronales (IA)

$$
f(m,b) = \frac{1}{N} \sum_{i=1}^{n} (y_i - (mx_i + b))^2
$$

**Fuente:** Redes Neuronales Artificiales y Aplicaciones **Autor:** (Xabier Basogain Olabe, 2008)

#### <span id="page-30-0"></span>**8.10.2 Funciones de Activación**

Por mucho que se intenten conectar neuronas una tras otra, no se lograría obtener una ventaja significativa en comparación con el uso de una sola neurona. Esto se debe a que la ecuación 2.1.1 representa una función lineal, y cualquier combinación de funciones lineales resulta en otra función lineal. Por tanto, es necesario agregar un elemento adicional al comportamiento de la neurona para asegurar que la red pueda exhibir un comportamiento global no lineal. Este elemento adicional se conoce como funciones de activación. Las funciones de activación son funciones no lineales que, tomando como entrada la suma ponderada de la neurona (z), generan la salida final o activación (a). Hay varias funciones de activación disponibles, siendo las más relevantes la unidad lineal rectificada, la tangente hiperbólica y la sigmoide.

| <b>M=CANTIDAD</b><br><b>DE KILO</b> | <b>ALIMENTO</b> | $X = PESOS$    | $M^*X$ | <b>B=SESGO</b> | $M^*X+B^2$ |
|-------------------------------------|-----------------|----------------|--------|----------------|------------|
| 0,1                                 | Carnes          | 5              | 0,5    | 0,5            |            |
| 0,1                                 | Frutas          | 10             |        | 0,5            | 2,25       |
| 0,2                                 | Cereales        | $\overline{2}$ | 0,4    | 0,5            | 0,81       |
| 0,1                                 | Verduras        |                | 0,1    | 0,5            | 0,36       |
| 0,3                                 | Lácteos         | 3              | 0,9    | 0,5            | 1,96       |
| 0,8                                 | Sumatoria       | 21             |        |                | 6,38       |
| 1,76                                |                 |                |        |                | 0,16       |

<span id="page-30-1"></span>**Tabla 5:** Redes Neuronales con valores de activación en alimentación

**Fuente:** Los Autores del Proyecto

 $\sum$ wixi + sesgo = w1x1 + w2x2 + w3x3 + sesgo

Salida = f(x) = 1 si  $\sum w1x1 + b \ge 0$ ; 0 si  $\sum w1x1 + b \le 0$ 

**Restricciones** Una persona enferma de diabetes de tipo 2 de acuerdo al nutricionista recomienda…

1.50 kg de comida diaria en el desayuno, 1 kg en el almuerzo, 0.5 kg en la cena.

 $R1=1.5$  kg

 $R2=1$  kg

 $R3 = 0.5kg$ 

#### <span id="page-31-0"></span>**8.10.3 Ecuación Sigmoide**

La función sigmoide es una función de activación comúnmente utilizada en las capas de salida de las redes de clasificación debido a su capacidad para acotar la salida entre 0 y 1. Esta función tiene una forma de "S" y se define matemáticamente como:

$$
f(x) = \frac{1}{1 + e^{-x}}
$$

$$
e^{-x}
$$
  

$$
f(x) = \frac{}{(1 + e^{-x})^2} = f(x) \cdot (1 - f(x))
$$

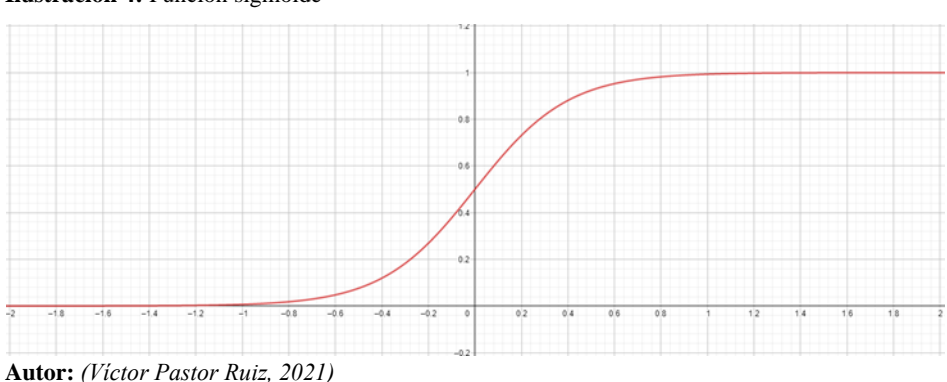

<span id="page-31-1"></span>**Ilustración 4:** Función sigmoide

**Fuente:** Redes Neuronales para la resolución de problemas de estructuras

Esta función tiene la propiedad de ser diferenciable en todo su dominio, lo que la hace adecuada para la propagación hacia atrás en el proceso de entrenamiento de redes neuronales mediante el algoritmo de descenso del gradiente.

La interpretación de la salida de la función sigmoide puede considerarse como una medida de la probabilidad de que un evento ocurra. Por ejemplo, en el contexto de la clasificación binaria, la salida de la función sigmoide podría interpretarse como la probabilidad de que un ejemplo

pertenezca a la clase positiva. Si la salida es cercana a 0, se indica una baja probabilidad de pertenencia a la clase positiva, mientras que una salida cercana a 1 indica una alta probabilidad.

### <span id="page-32-0"></span>**8.10.4 La Red Neuronal**

Una vez que se ha definido completamente el comportamiento de una neurona, se procede a describir cómo se construye una red neuronal. Se comienza con una capa de entrada, donde no se realiza ninguna operación, por lo que no se necesitan neuronas. Esta capa está compuesta por tantos nodos como entradas tenga la red. A continuación, en el extremo opuesto de la red, se encuentra la capa de salida, la cual está compuesta por tantas neuronas como salidas tenga la red. Las activaciones de cada neurona en la última capa corresponderán a las salidas de la red. Entre la capa de entrada y la capa de salida, se pueden disponer de tantas capas intermedias como se desee, conocidas como capas ocultas. Estas capas ocultas pueden tener cualquier cantidad de neuronas, y cada neurona recibirá como entrada las activaciones de todas las neuronas de la capa anterior. (Ruiz Victor Pastor, 2021)

<span id="page-32-1"></span>**Ilustración** *5***:** Esquema de una red neurona

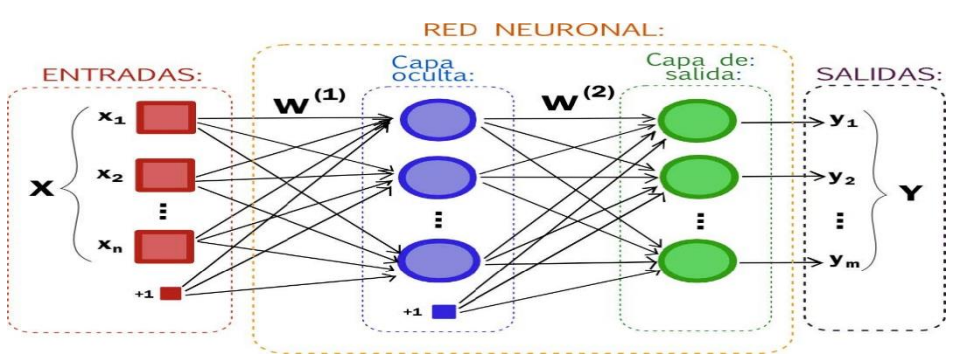

**Autor:** (Francisco Rodriguez, 2023)

**Fuente:** https://es.linkedin.com/pulse/7-consejos-para-trabajar-con-redes-neuronales-en-rodr%C3%ADguez-mgs

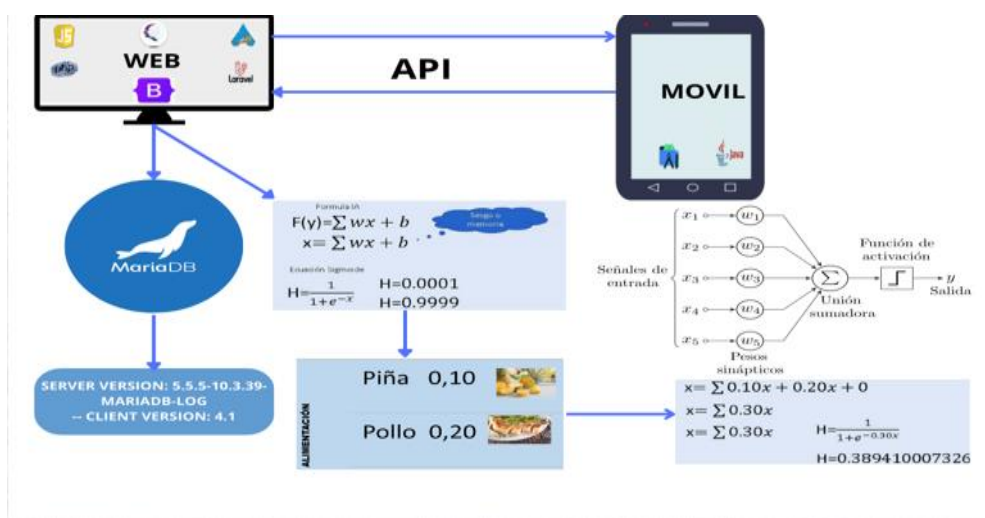

<span id="page-32-2"></span>**Ilustración 6:** Esquema de funcionamiento de la aplicación

**Fuente:** Los Autores del Proyecto

#### <span id="page-33-0"></span>**8.11 Gestor de Bases de Datos**

#### <span id="page-33-1"></span>**8.11.1 Phpmyadmin**

Es una herramienta escrita en el lenguaje PHP al que se accede mediante páginas web que garantiza el control de nuestras bases de datos con una interfaz sencilla e intuitiva a la vez que potente.

También es completamente gratuito y nos ofrece una vasta cantidad de características y opciones para manejar nuestra base de datos. (José María Lozano Banqueri, 2018)

#### **Características Principales de phpMyAdmin:**

**Interfaz Web:** Proporciona una interfaz gráfica fácil de usar, accesible a través de un navegador web, eliminando la necesidad de usar comandos SQL directamente.

**Gestión de Bases de Datos:** Permite la creación, modificación y eliminación de bases de datos, así como la importación y exportación de datos en diversos formatos.

**Manipulación de Tablas:** Facilita la creación, edición y borrado de tablas, así como la alteración de estructuras de tablas incluyendo columnas, tipos de datos, índices, y restricciones.

**Ejecución de Consultas SQL:** Ofrece una interfaz para escribir y ejecutar consultas SQL. También puede asistir en la generación de consultas a través de su constructor de consultas.

**Gestión de Usuarios y Privilegios:** Permite administrar usuarios y asignarles privilegios específicos, lo que es crucial para la seguridad de la base de datos.

**Optimización y Mantenimiento:** Incluye herramientas para la optimización de bases de datos y tablas, lo que ayuda a mejorar el rendimiento y la eficiencia.

**Compatibilidad con Procedimientos Almacenados y Triggers:** Soporta la gestión de procedimientos almacenados y triggers, lo cual es útil para tareas automatizadas y complejas en la base de datos.

**Visualización de Relaciones:** Permite visualizar y crear relaciones entre tablas, lo que es especialmente útil en bases de datos relacionales.

**Soporte de Varias Bases de Datos:** Aunque está optimizado para MySQL y MariaDB, phpMyAdmin puede interactuar con otras bases de datos que utilizan el motor SQL.

**Idiomas y Configuración Personalizable:** Viene en varios idiomas y permite una amplia gama de personalizaciones para adaptarse a las necesidades del usuario.

**Instalación y Uso:** phpMyAdmin se puede instalar en un servidor web junto con PHP y MySQL o MariaDB. A menudo, se incluye en paquetes de software como XAMPP, WampServer y MAMP, lo que facilita su instalación y configuración para desarrolladores y administradores. El uso de phpMyAdmin reduce significativamente la curva de aprendizaje para la gestión de bases de datos, especialmente para aquellos menos familiarizados con la línea de comandos de SQL.

#### <span id="page-34-0"></span>**8.11.2 MySQL**

MySQL es un conjunto de información relacionada con un asunto, tema o actividades especifica. Así se pueden utilizar bases de datos para cosas tan sencillas como mantener un registro de nuestra colección de discos de música, hasta llevar toda la gestión de una gran empresa u organización. SQL (Structured Query Language) es un lenguaje de consulta estructurado, surgido de un proyecto de investigación de IBM para el acceso a bases de datos relacionales. Actualmente se ha convertido en un estándar de lenguaje de bases de datos, y la mayoría de los sistemas de bases de datos lo soportan, desde sistemas para ordenadores personales, hasta grandes ordenadores.

| <b>SGBD</b>             | <b>Interfaz</b> | Lenguaje<br>Soportado | <b>Sistema</b><br><b>Operativo</b> | Licencia | <b>TOTAL</b> |
|-------------------------|-----------------|-----------------------|------------------------------------|----------|--------------|
| <b>Mysql</b>            |                 |                       |                                    |          |              |
| Oracle                  |                 |                       |                                    |          | 8            |
| Microsoft SQL<br>Server |                 |                       |                                    |          | h            |

<span id="page-34-1"></span>**Tabla 6:** SGBD Tabla comparativa en escala numérica

**Autor:** (Angelica Dominguez, 2013)

**Fuente:** https://es.scribd.com/doc/137485506/Cuadro-Comparativo-Sistemas-Gestores-De-Bases-De-Datos

MySQL es un sistema de gestión de bases de datos relacional, multihilo y multiusuario creado por la empresa MySQL AB, desde enero de 2008 una subsidiaria de Sun Microsystems desarrolla MySQL como software libre en un esquema de licenciamiento dual.

MySQL es muy utilizado en aplicaciones web, como phpBB, en plataformas (Linux – Windows – Apache – PHP – Perl entre otros lenguajes de programación), y por herramientas de seguimiento de errores como Bugzilla.

#### **Análisis de MySQL**

El análisis de MySQL involucra la evaluación y optimización del rendimiento de una base de datos MySQL. Este proceso es crucial para garantizar que la base de datos funcione de manera eficiente, especialmente en entornos donde se manejan grandes volúmenes de datos o altas cargas de trabajo. Aquí están los aspectos clave y las estrategias comunes en el análisis de MySQL:

### **Aspectos Clave del Análisis de MySQL**

### **Rendimiento de Consultas SQL:**

Identificar y optimizar consultas lentas o ineficientes.

Utilizar EXPLAIN para analizar cómo se ejecutan las consultas y cómo se pueden mejorar.

### **Estructura de la Base de Datos:**

Revisar el diseño de las tablas, incluyendo tipos de datos, índices y relaciones.

Normalizar o desnormalizar esquemas según sea necesario para equilibrar el rendimiento y la facilidad de uso.

## **Índices:**

Asegurarse de que las tablas estén correctamente indexadas.

Eliminar índices no utilizados o duplicados que puedan ralentizar las operaciones de escritura.

### **Configuración del Servidor MySQL:**

Ajustar la configuración de MySQL para optimizar el uso de memoria, tamaño de caché, y otros parámetros.

Revisar los logs de errores y de operaciones lentas para identificar problemas.

### **Hardware y Recursos del Servidor:**

Evaluar si el hardware actual es adecuado, considerando CPU, RAM y almacenamiento.

Considerar el uso de SSD sobre HDD para mejorar el rendimiento de E/S.

### **Seguridad de la Base de Datos:**

Revisar y fortalecer las medidas de seguridad para proteger los datos.

Asegurarse de que los usuarios y sus privilegios estén correctamente definidos.
# **Replicación y Backup:**

Verificar que las estrategias de replicación y backup estén en su lugar y funcionando correctamente.

Planificar para la recuperación ante desastres y pérdida de datos.

Herramientas y Estrategias para el Análisis

**MySQL Workbench:** Proporciona herramientas para la monitorización del rendimiento, el diseño de esquemas y la ejecución de consultas.

Percona Toolkit: Un conjunto de herramientas avanzadas para diagnósticos, análisis y reparación de problemas de rendimiento.

**Monitoring y APM Tools:** Herramientas como Prometheus, Grafana, o New Relic que pueden ser usadas para monitorizar el rendimiento en tiempo real.

**Regular Audits:** Realizar auditorías regulares del rendimiento y la seguridad de la base de datos.

**Pruebas de Carga:** Utilizar herramientas como SysBench para simular cargas de trabajo y probar el rendimiento bajo diferentes escenarios. (Matias Fossati, 2014)

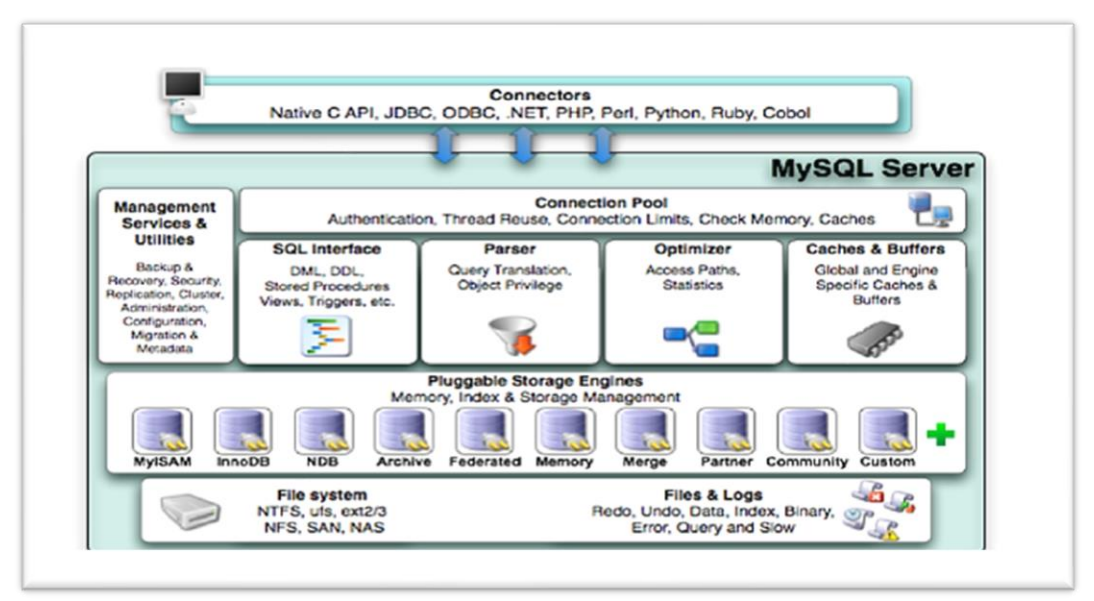

**Ilustración 7:** Servicios y Utilidades de MySQL Server

**Fuente:** Todo sobre MySQL **Autor:** (Matias Fossati, 2014)

#### **8.12 Metodología de Desarrollo**

#### **8.12.1 Metodología Clásica**

La metodología clásica en la gestión de proyectos de software, también conocida como el modelo en cascada o Waterfall, es un enfoque lineal y secuencial para el desarrollo de software. Este modelo es uno de los más antiguos y tradicionales en la ingeniería de software y se caracteriza por una serie de etapas fijas y bien definidas.

### **Características**

**Fases Definidas:** Los proyectos se dividen en fases distintas y secuenciales como iniciación, planificación, ejecución, monitoreo, control y cierre.

**Planificación Detallada:** Antes de comenzar el trabajo en el proyecto, se realiza una planificación extensa. Todos los aspectos del proyecto, incluyendo el alcance, el tiempo y el costo, se definen con detalle.

**Dependencia de Fases:** Cada fase depende de la entrega de la fase anterior. No se inicia una nueva fase hasta que la fase actual esté completa.

**Cambio Controlado:** Los cambios se gestionan rigurosamente. Una vez que se define un alcance, los cambios requieren un proceso formal de revisión y aprobación.

**Enfoque en la Documentación:** Se hace énfasis en la documentación exhaustiva para cada fase del proyecto.

**Entrega al Final:** El producto final se entrega al final del proyecto, después de completar todas las fases.

### **Ventajas**

**Predecibilidad:** La estructura y el plan detallado ofrecen una alta predecibilidad.

**Claridad:** Las roles, responsabilidades y procesos están claramente definidos.

**Control Riguroso:** Facilita el control sobre el alcance, recursos, tiempo y costos.

**Documentación Exhaustiva:** La documentación detallada es útil para la comprensión del proyecto y para futuras referencias.

### **Aplicaciones**

La metodología clásica es más adecuada para proyectos en los que los requisitos son muy claros desde el principio y es poco probable que cambien, como en la construcción de infraestructuras, la manufactura o proyectos de software con requisitos y tecnologías bien establecidos.

### **8.12.2 Metodología Agiles**

Las metodologías ágiles de desarrollo de software se centran en la adaptabilidad, la colaboración y la entrega continua de producto. Se desarrollaron como respuesta a las limitaciones de las metodologías tradicionales (como el modelo en cascada), especialmente en proyectos donde los requisitos son inciertos o cambian con frecuencia. (Clark Wesley, 2020)

#### **Características**

**Iterativo e Incremental:** Los proyectos se dividen en pequeñas partes que se entregan en iteraciones regulares, permitiendo revisiones frecuentes y ajustes continuos.

**Colaboración y Comunicación:** Fomenta la colaboración constante entre el equipo de desarrollo y los stakeholders, incluyendo a los clientes.

**Respuesta al Cambio:** Las metodologías ágiles abrazan el cambio, incluso si ocurre en etapas tardías del desarrollo, para asegurar que el producto final sea lo más relevante posible.

**Entrega Continua:** Se enfocan en la entrega rápida y frecuente de productos funcionales para obtener retroalimentación temprana y continua.

**Equipos Autoorganizados:** Los equipos son multidisciplinares y se organizan por sí mismos para fomentar la responsabilidad y la propiedad del proyecto.

### **8.12.3 Metodología Scrum**

La metodología Scrum es un marco de trabajo ágil para la gestión de proyectos, especialmente adaptado para el desarrollo de software, aunque también se aplica en otros campos. Scrum se centra en la entrega iterativa e incremental de productos, la colaboración en equipo y la adaptabilidad a cambios. (Menzinsky Alexander, 2016)

# **Ventajas de Scrum**

**Flexibilidad y Adaptabilidad:** Scrum permite adaptar y realizar cambios en el proyecto de manera eficiente, incluso en etapas avanzadas del desarrollo.

**Entrega Rápida y Continua:** Con sprints regulares, Scrum asegura una entrega rápida y continua de partes del proyecto, lo que permite obtener retroalimentación temprana y realizar ajustes.

**Mejora de la Productividad:** Al fomentar la autoorganización y la responsabilidad del equipo, Scrum puede llevar a una mayor productividad y eficiencia.

**Enfoque en el Valor del Cliente:** Prioriza las características y funcionalidades del producto basándose en el valor que aportan al cliente.

**Gestión Eficiente del Cambio:** Scrum facilita la gestión de cambios sin perturbar significativamente el flujo del proyecto.

**Mejora Continua:** Las retrospectivas al final de cada sprint promueven la mejora continua del proceso y del producto.

**Colaboración y Comunicación Mejoradas:** Fomenta una colaboración estrecha entre el equipo y los stakeholders, mejorando la comunicación y el entendimiento mutuo.

**Reducción de Riesgos:** La entrega regular de incrementos del producto permite identificar y abordar los riesgos de manera temprana.

# **Componentes Clave de Scrum**

### **Roles:**

**Scrum Master:** Facilita el proceso Scrum, asegurándose de que se sigan las prácticas y reglas de Scrum, y ayuda al equipo a eliminar obstáculos.

**Product Owner:** Representa los intereses del cliente o stakeholder, define las características del producto y prioriza las tareas.

**Equipo de Desarrollo:** Un grupo autoorganizado y multifuncional que realiza el trabajo de desarrollo y entrega el producto.

## **Artefactos:**

**Product Backlog:** Lista priorizada de características, funcionalidades, requerimientos y mejoras que se necesitan en el producto.

**Sprint Backlog:** Conjunto de ítems del Product Backlog seleccionados para el Sprint, junto con un plan para entregarlos.

**Incremento:** El resultado del Sprint, que es una versión del producto terminada, "potencialmente entregable".

# **Beneficios de Scrum:**

**Flexibilidad y Adaptabilidad:** Capacidad para manejar cambios y ajustes durante el proyecto.

**Entrega Rápida de Productos Valiosos:** Enfoque en la entrega rápida de incrementos de producto de alta calidad.

**Mejora Continua:** A través de las retrospectivas, el equipo busca constantemente maneras de mejorar.

# **Desafíos:**

**Compromiso del Equipo:** Requiere un fuerte compromiso y colaboración de todos los miembros del equipo.

**Cambios en la Cultura Organizacional:** Puede ser un desafío implementar Scrum en organizaciones con culturas de trabajo más tradicionales.

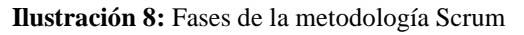

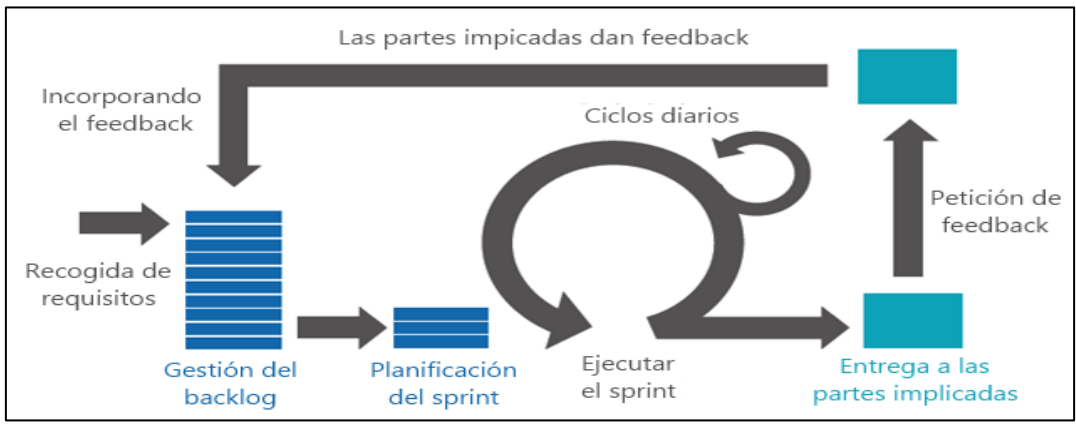

**Autor:**(Estrategia digital, 2017)

**Fuente:** https://blog.ida.cl/estrategia-digital/metodologia-scrum-en-proyectos-digitales/

# **8.12.4 Fases de la Metodología Scrum**

# **Recogida de requisitos**

El proceso inicia con la creación de una lista de objetivos o requisitos priorizados, proporcionada por el cliente o propietario del producto al equipo. Esta lista representa la visión y expectativas del cliente con respecto a los objetivos y entregas del proyecto. Es importante tener en cuenta que el cliente, con la ayuda del líder del proceso o Scrum Master, es responsable de gestionar esta lista y eliminar obstáculos que puedan surgir durante el proyecto. Esta fase se asemeja a la planificación en un contexto no ágil de trabajo.

## **Gestión de backlog**

Es el conjunto de funcionalidades y tareas a realizar. Para cada objetivo/requisito se indica el valor que aporta al cliente y el costo estimado de completarlo, velando por un equilibrio entre ambos.

## **Sprint Planning Meeting**

Durante la Sprint Planning Meeting, se seleccionan requisitos prioritarios y se planifica la iteración. En la primera parte, equipo y cliente eligen los requisitos comprometidos para el sprint, resolviendo dudas. Luego, en la planificación, se detallan tareas necesarias para cumplir con los requisitos. La estimación del esfuerzo es colaborativa, con el Scrum Master facilitando y los miembros del equipo asignándose tareas. La reunión no debe durar más de cuatro horas.

# **Ejecución de sprint**

Durante la ejecución de un sprint en Scrum, el equipo trabaja en bloques temporales fijos de 2 semanas, con un máximo de 4 semanas por sprint. Todos los días, se realiza una reunión llamada Daily Scrum Meeting, donde cada miembro del equipo comparte:

Lo que ha completado desde la última reunión.

Sus planes para el día.

Cualquier obstáculo o impedimento que esté enfrentando o anticipando.

Estas reuniones fomentan la colaboración y ayudan a mantener al equipo enfocado en los objetivos del sprint. No deben durar más de cuatro horas.

## **Inspección e iteración**

En el último día del sprint, se lleva a cabo la reunión de revisión, compuesta por la Sprint Review y la Sprint Retrospective. Durante la Sprint Review, el equipo presenta al cliente los requisitos completados en forma de incremento de producto listo para la entrega, permitiendo al cliente revisar el trabajo y sugerir mejoras. En la Sprint Retrospective, el equipo reflexiona sobre su manera de trabajar y discute los problemas que podrían afectar su progreso, centrándose en la mejora continua. Todas las reuniones deben ser cronometradas y respetadas para mantener el enfoque en el desarrollo del producto. (Estrategia digital, 2017)

# **EN ESTA TABLA, UTILIZARÉ UNA ESCALA DEL 1 AL 3, DONDE 1 REPRESENTA LA MENOR EFECTIVIDAD O ADECUACIÓN, Y 3 LA MAYOR.**

| $N^{\circ}$ | <b>Criterio</b>            | Scrum (Metodología Ágil) | Metodología<br><b>Tradicional (Cascada)</b> |
|-------------|----------------------------|--------------------------|---------------------------------------------|
|             | Tamaño de los proyectos    | 3                        | 2                                           |
| 2           | Tamaño del equipo          | 3                        | 3                                           |
| 3           | Estilo de desarrollo       | 3                        | 2                                           |
| 4           | Estilo de código           | 3                        |                                             |
| 5           | <b>Entorno Tecnológico</b> | 2                        | 2                                           |
| 6           | <b>Entorno físico</b>      | 3                        | 2                                           |
| 7           | Cultura de negocios        |                          | 3                                           |
| 8           | Mecanismos de obstrucción  | 3                        | 3                                           |
|             | <b>Total</b>               | 21                       | 18                                          |

**Tabla 7:** Metodología Scrum tabla comparativa mediante escala numérica.

**Autor:** (Manuel Jose Garcia Rodriguez, 2015)

**Fuente:** https://digibuo.uniovi.es/dspace/bitstream/handle/10651/32457/TFMMlJGarciaRodriguezRU

## **Análisis y selección de Metodologías de Desarrollo**

Basado en la tabla comparativa, Scrum supera significativamente a la metodología tradicional (Cascada) en varios aspectos clave del desarrollo de software. Scrum ofrece flexibilidad ante cambios, entrega continua de valor, involucración del cliente y eficiencia en tiempos cortos, destacándose también en la gestión de riesgos y la adaptabilidad a proyectos grandes. Aunque la metodología tradicional puede tener ventajas en la documentación detallada y el control riguroso del proyecto, Scrum compensa con su capacidad para proporcionar resultados tangibles de manera iterativa y rápida, permitiendo una mayor adaptación a las necesidades del cliente.

# **9. PREGUNTA CIENTÍFICA**

¿Cómo mejorar los procesos de control de alimentación y medicación en pacientes con diabetes tipo 2 mediante inteligencia artificial con herramientas OPEN SOURCE para la Clínica San Luis?

# **10. METODOLOGÍA Y DISEÑO EXPERIMENTAL**

Los siguientes tipo y método de investigación se utilizaron en el sitio creado para llevar a cabo la investigación:

### **10.1 Tipos de Investigación**

#### **10.1.1 Investigación de Campo**

Se refiere a la recopilación de datos basada en una descripción sistemática, valida y confiable del comportamiento y las situaciones potenciales se observa con base en la investigación del propósito de la observación y adquisición de información, además sirve como herramientas de investigación.

El estudio de campo fue fundamental para recolectar información de las principales fuentes para optimizar los procesos de admisión de pacientes e historia clínica, pues permite conocer la realidad del objeto de investigación y el significado principal que se le aplica directamente en la Clínica San Luis, donde se realizara una encuesta y entrevista a la población de estudio.

#### **10.1.2 Investigación Bibliográfica- Documental**

Señalamos que la investigación documental es un proceso basado en la recuperación, análisis, critica e interpretación de datos secundarios recopilados y registrados en funestes documentales por otros investigadores de forma impresa, audiovisual o electrónico. El propósito de esta investigación es como cual otra, aportar con nuevos conocimientos.

Una bibliografía es un estudio que ayuda a documentar la investigación requerida para formar una colección de ideas sobre el tema de investigación a través de revistas, periódicos, libros y artículos que brindan información de una variedad de fuentes para ser analizadas.

## **10.2 Métodos de Investigación**

#### **10.2.1 Método Inductivo**

Mediante la aplicación del método inductivo permite conocer las causas que originan los problemas e identificar las consecuencias del uso de la aplicación móvil con inteligencia artificial en la Clínica San Luis, junto con la comunidad, el uso de la aplicación de control de alimentación y medicación en pacientes con diabetes tipo 2 permite optimizar los procesos de atención al paciente**.** 

#### **10.2.2 Método Deductivo**

Al aplicar el método deductivo, las aplicaciones móviles pueden proporcionar ideas claras que ayuden a mejorar los servicios de atención al paciente obtener mejor los resultados que necesita de los estudios que se realizan.

#### **10.3 Técnicas de Investigación**

#### **10.3.1 Entrevista**

Esta metodología de investigación se aplicó para recopilar información necesaria y veraz a través de entrevista a propietario de la Clínica San Luis, preguntas estructuradas para obtener los requisitos necesarios para desarrollar la aplicación móvil con inteligencia artificial.

#### **10.3.2 Encuesta**

La encuesta se realizó a través de preguntas estructuradas de acuerdo a los objetivos planteados en el proyecto de investigación a pacientes y persona de la Clínica San Luis con el fin de obtener información más detallada, se han identificado necesidades útiles para el buen desarrollo de la aplicación móvil realizando la implementación de inteligencia artificial para optimizar los procesos y obtener resultados eficientes.

#### **10.4 Población Y Muestra**

## **10.4.1 Población**

Definen la población de estudio como un conjunto definido, restringido y accesible de casos que sirve como referencia para la selección de muestras y satisfacen un conjunto determinado de parámetros. El estudio se aplicó a pacientes y personal clínico beneficiarios directos del sistema:

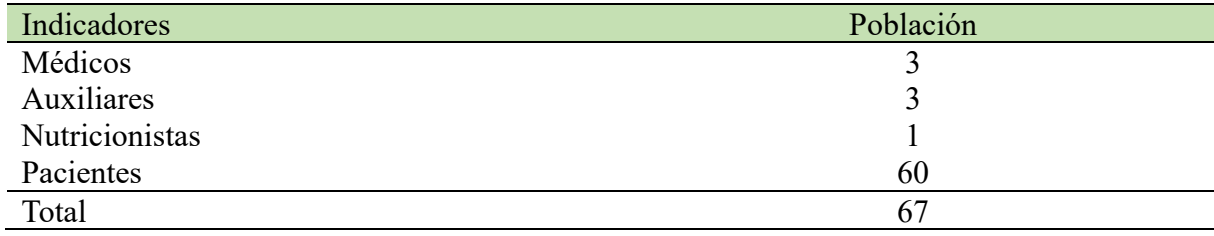

**Tabla 8:** Población a Investigar

**Fuente:** Clínica San Luis

$$
m = \frac{Z^2 \sigma^2 N}{e^{2(N-1) + Z^2 \sigma^2}}
$$
 Formula aplicada

#### **Datos:**

**n** = Valor resultante de la muestra obtenida.

**N** = Población Total

**σ** = Desviación Estándar

**Z** = Nivel de Confianza

**e** = Error Muestral 3.84 (0.25) (1.739)  $m = (0,01)$   $(1.739 -1) + (3.84)$   $(0,25)$  1.669 **m**=  $(0,01)$   $(1.738) + (3.84)$   $(0,25)$  1.669 **m**= - $17,38 + 0,96$  1.669 **m**= 18,34

 $m = 91 R/7$ 

# **11. ANÁLISIS Y DISCUSIÓN DE LOS RESULTADOS**

Una sección dedicada a la presentación estructurada de los resultados de un estudio realizado utilizando los parámetros, método y herramientas utilizadas en el desarrollo del sistema web para lograr los objetivos**.** 

#### **11.1 Resultado de la Entrevista**

El diseño y desarrollo de la aplicación móvil con inteligencia artificial requirió del uso de entrevistas por la cual las respectivas entrevistas se realizó a los siguientes profesionales Dra. Paola Armas, Dra. Verónica Calero, Dr. Jorge Valdiviezo, titular la clínica san Luis, se le brindo una especie de entrevista estructurada para recabar información sobre las novedades relaciones con el proceso de alimentación y recetas a los pacientes con diabetes de tipo 2, esto nos permite conocer las necesidades y requerimientos de nuestra aplicación móvil para que podamos mejores los servicios y atención de la clínica.

# **11.2 Resultados de las Encuestas**

En la Clínica San Luis del Cantón La Maná, se encuestó a 60 pacientes para evaluar su percepción sobre una aplicación móvil con inteligencia artificial para mejorar la alimentación y la prescripción de medicamentos. Con una tasa de participación del 90.0%, el 90.0% de los encuestados expresó que esta iniciativa sería de gran ayuda, con un margen de error del 6.4%.

Esto indica un alto interés y percepción positiva hacia la innovación tecnológica en salud en la clínica.

**Tabla 9:** Análisis e Interpretación de la encuesta

| <b>Preguntas</b>                                                                                                    | <b>Resultados</b>                                                                        | Interpretación                                                                                                    |
|----------------------------------------------------------------------------------------------------|------------------------------------------------------------------------------------------|----------------------------------------------------------------------------------------------------|
| ¿Qué marca de teléfono móvil<br>utiliza usted actualmente como<br>su dispositivo principal?                                                                            | Samsung:27.0%<br>Huawei: 8.0%<br>27.0%<br>Xiaomi:<br>$5.0\%$<br>Apple:<br>33.0%<br>Otro: | La mayor parte de las personas<br>encuestadas nos informaron que<br>dispositivos Xiaomi<br>utilizan<br>$\mathbf{v}$<br>Samsung en la cual determina que<br>estos dispositivos utilizan sistema<br>operativo Android.                                                                           |
| Cree usted que la Clínica San<br>Luis debe utilizar redes sociales<br>atención<br>los<br>para la<br>de<br>pacientes.                                                   | SI: 97,0%<br>NO: 3.0%                                                                    | La mayor parte de las personas<br>encuestadas determinar que las redes<br>sociales ayudaran a mejorar la<br>atención de los pacientes.                                                                                                    |
| Cree usted que la Clínica San<br>Luis debería implementar una<br>aplicación<br>móvil<br>con<br>inteligencia artificial para la<br>atención de pacientes.               | SI: 90.0%<br>NO: 10.0%                                                                   | Un gran porcentaje determina que es<br>viable la implementación de una<br>aplicación móvil con inteligencia<br>artificial para la optimización de<br>procesos.                                                                                                    |
| Considera usted que la clínica<br>san Luis mejoraría sus servicios<br>con la aplicación móvil con<br>inteligencia artificial.                                          | SI: 80.0%<br>NO: 20.0%                                                                   | La aplicación móvil con inteligencia<br>artificial mejorará la atención de los<br>pacientes y aparte será de gran ayuda<br>$\log$<br>doctores<br>al<br>recetar<br>para<br>medicamentos,<br>por<br>ende,<br>$\log$<br>determina la mayoría de la población<br>estudiada mediante las encuestas. |
| Cree usted que es necesario el<br>desarrollo de una aplicación<br>móvil con inteligencia artificial<br>facilitaría el control de dietas<br>para los pacientes.         | SI: 95.0%<br>NO: 5.0%                                                                    | La mayor parte de los encuestados<br>manifestaron que si es necesario y de<br>gran ayuda.                                                                                                    |
| Está de acuerdo usted con poder<br>llevar un control manual de las<br>de<br>medicamentos<br>dosis<br>mediante una aplicación móvil<br>en su celular.                   | SI: 87.0%<br>NO: 13.0%                                                                   | La mayor parte de los encuestados<br>aceptaron el uso de esta aplicación<br>para llevar un mejor control.                                                                                                    |
| Cree usted que el uso de<br>aplicación móviles será mucho<br>más practico que el método<br>tradicional como es el uso de<br>papel para el control de sus<br>pacientes. | SI: 90.0%<br>NO: 10.0%                                                                   | dado que la mayoría<br>Esta<br>de<br>el<br>de<br>pacientes<br>aceptan<br>uso<br>aplicaciones porque aparte de reducir<br>el uso de papel es un ahorro para la<br>clínica.                                                                                                    |
| usted<br>útil<br>Cree<br>que<br>una<br>aplicación<br>realice<br>te<br>recomendaciones<br>que<br>alimentos que debe consumir<br>durante el día.                         | $SI: 93.0\%$<br>NO: 7.0%                                                                 | La mayor parte de las personas<br>encuestadas mencionaron que es muy<br>necesario para llevar un control.                                                                                                    |

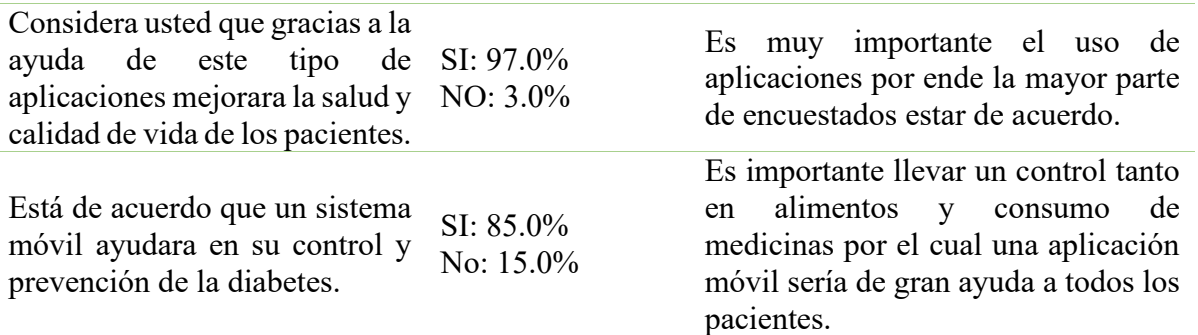

**Fuente:** Los Autores del Proyecto

# **11.3 Herramientas para el Funcionamiento del Sistema**

En el desarrollo de la aplicación móvil con inteligencia artificial se realizó bajo las siguientes herramientas tecnológicas y usando la metodología para el respectivo desarrollo.

- ➢ Lenguaje de programación: PHP, JAVA
- ➢ Metodología: SCRUM
- ➢ Gestor de Base de datos: phpMyAdmin
- ➢ Diseño: Bootstrap, View y ViewGroup en Android Studio
- ➢ Desarrollo: Java y Php
- ➢ Version Php: 8.2.6
- ➢ Version Java 18.0.1.1

# **11.4 Requerimientos para el Desarrollo de la Aplicación Móvil**

El desarrollo de la aplicación móvil con inteligencia artificial es importante por el proceso de información que maneja, se definen los requisitos que se deben cumplir para el desarrollo móvil.

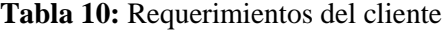

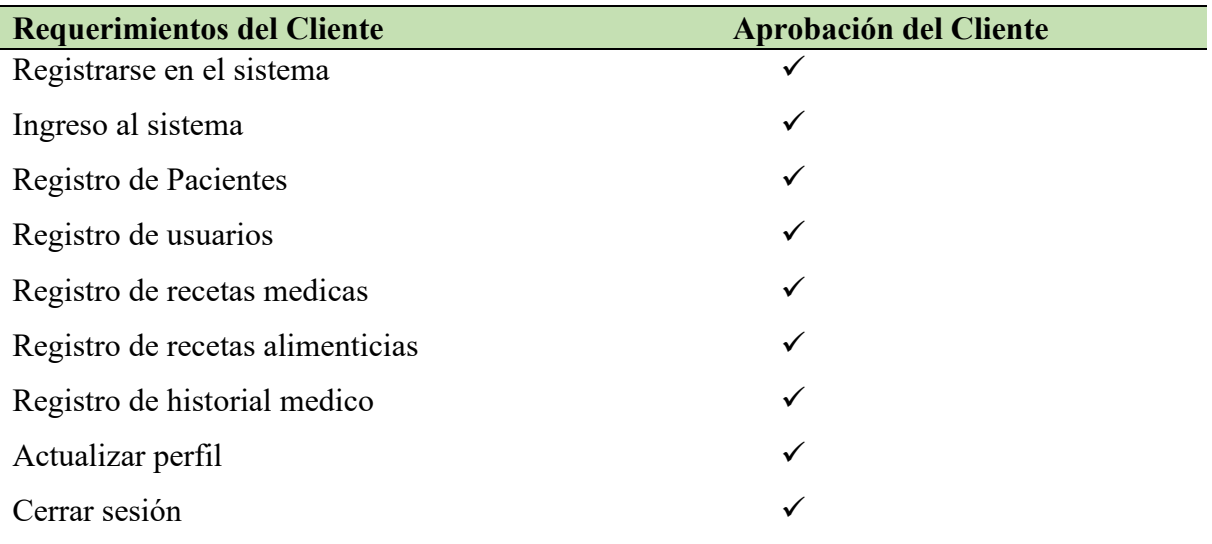

Como parte del desarrollo de una aplicación web es importante definir la funcionalidad de cada autor y como interactúan con la aplicación por ende se crea el siguiente diagrama de casos de uso, mostrando el comportamiento de cada autor.

**Ilustración 9:** Diagrama de caso de uso

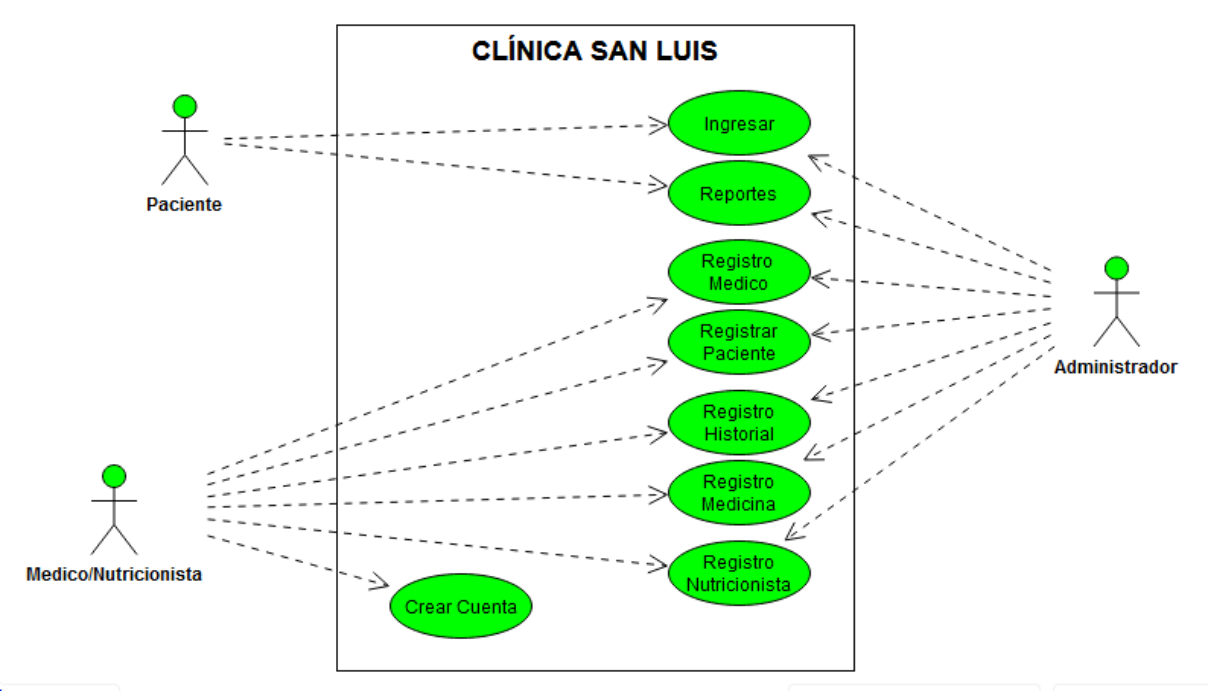

**Fuente:** Los Autores del Proyecto

## **11.5 Especificación de Caso de Uso**

**Tabla 11:** Caso de uso

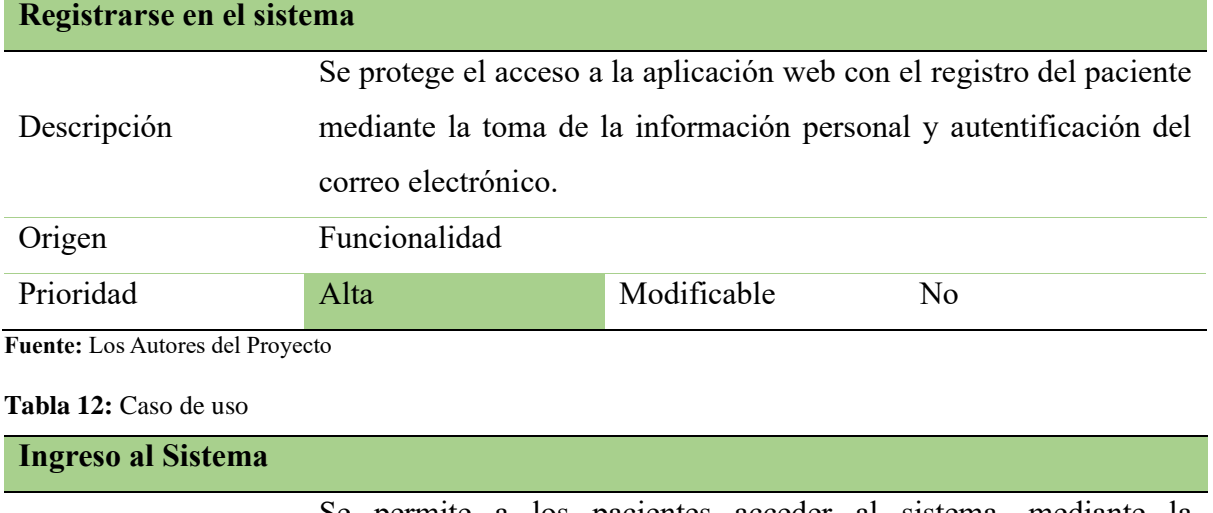

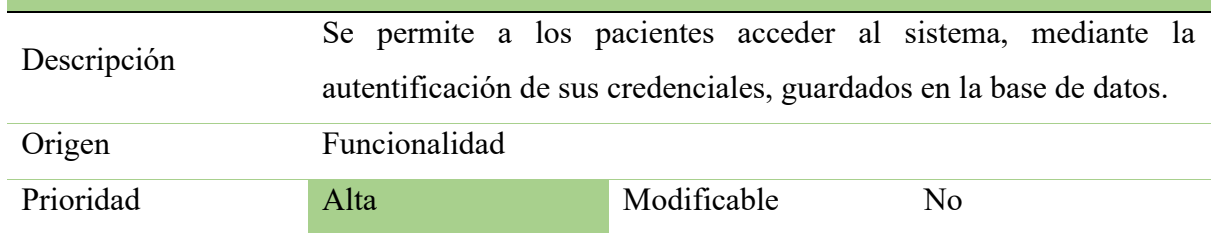

#### **Tabla 13:** Caso de uso

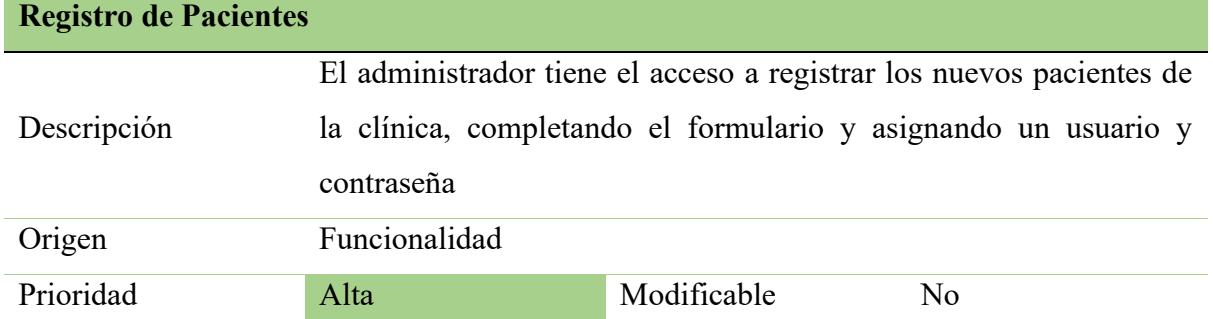

**Fuente:** Los Autores del Proyecto

#### **Tabla 14:** Caso de uso

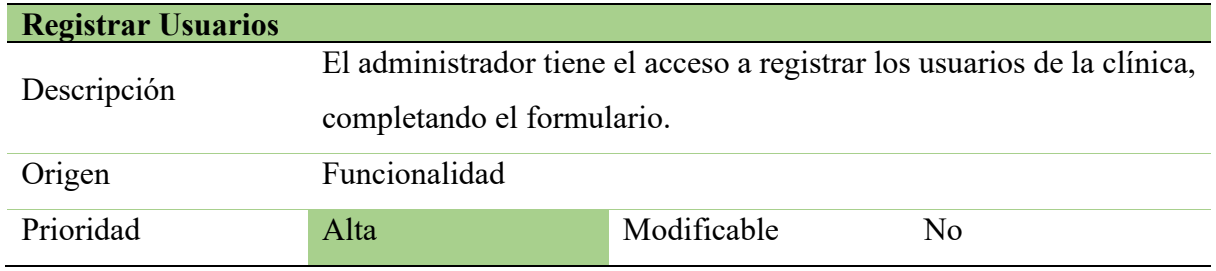

**Fuente:** Los Autores del Proyecto

#### **Tabla 15:** Caso de uso

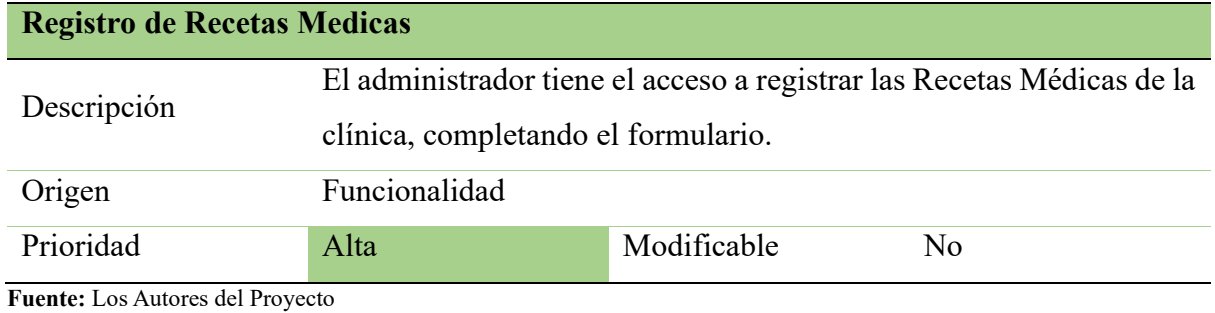

# **Tabla 16:** Caso de uso

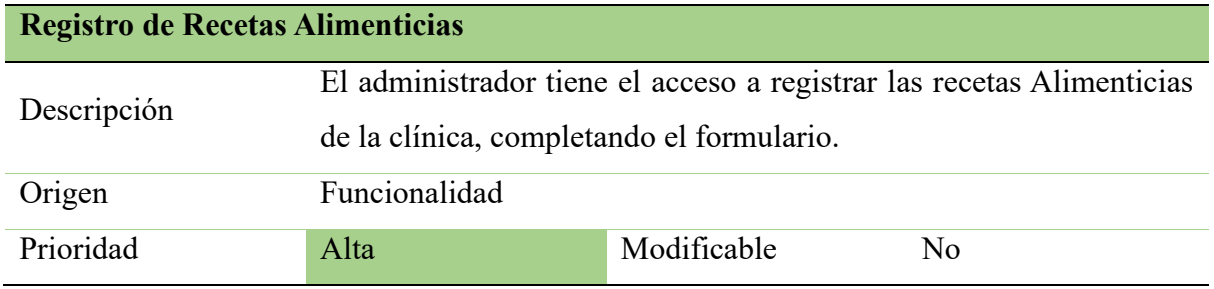

#### **Tabla 17:** Caso de uso

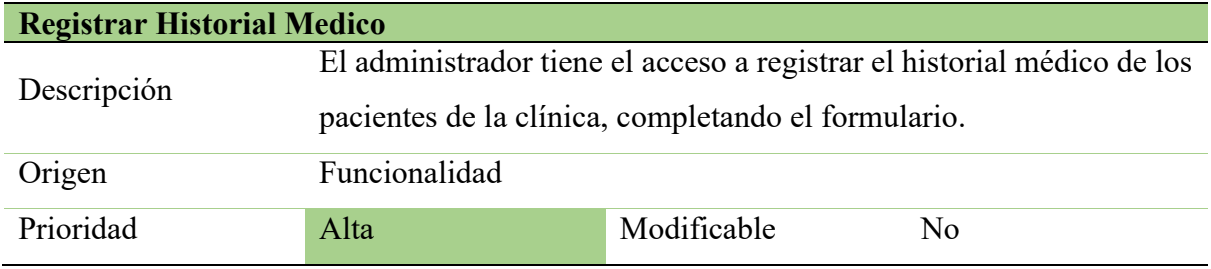

**Fuente:** Los Autores del Proyecto

#### **Tabla 18:** Caso de uso

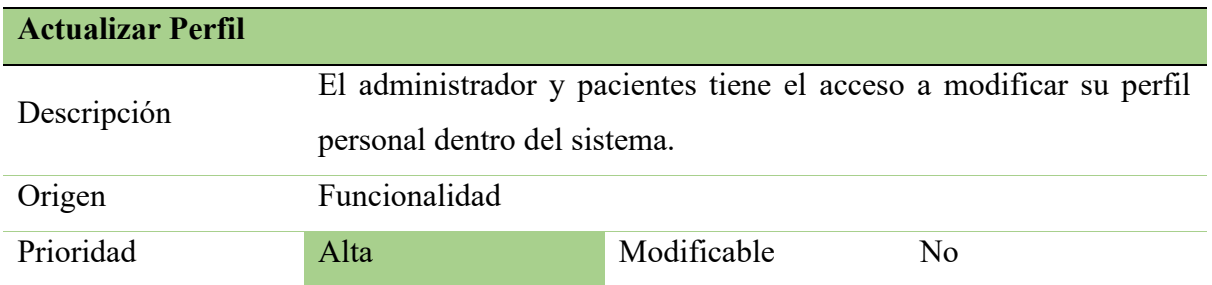

**Fuente:** Los Autores del Proyecto

#### **Tabla 19:** Caso de uso

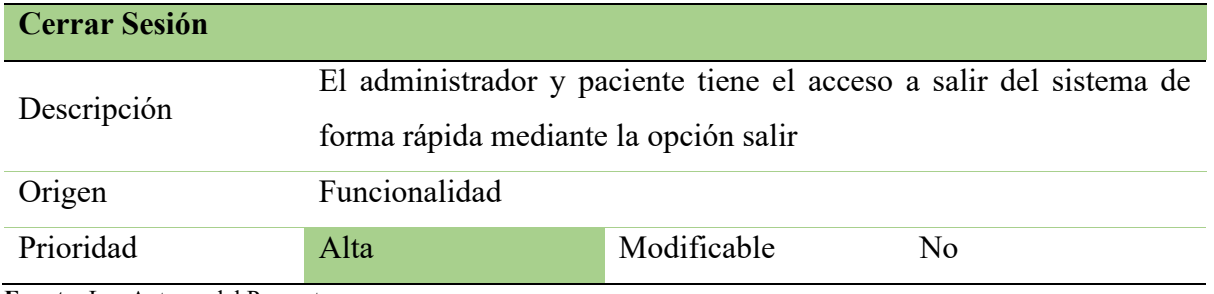

**Fuente:** Los Autores del Proyecto

## **11.6 Requerimientos Funcionales**

Los requisitos funcionales son descripciones explicitas de cómo debe funcionar el software que

se va a desarrollar y que debe hacer.

- $\checkmark$  R1: Registrar en el Sistema
- $\checkmark$  R2: Ingreso al sistema
- $\checkmark$  R3: Registro de pacientes
- $\checkmark$  R4: Consulta de Pacientes
- $\checkmark$  R5: Registro de recetas medicas
- $\checkmark$  R6: Registro de recetas alimenticias
- $\checkmark$  R7: Actualizar el perfil
- ✓ R8: Generar Reportes

# **11.6.1 Formato para la obtención de los Requerimientos Funcionales**

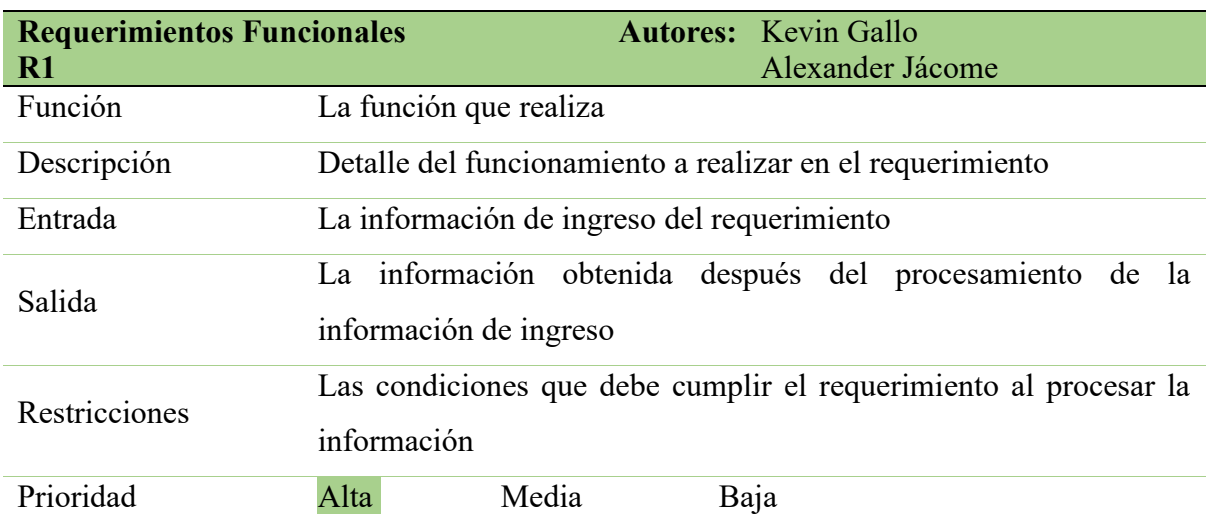

**Tabla 20:** Plantilla de requerimiento

**Fuente:** Los Autores del Proyecto

# **11.7 Especificación de los Requerimientos Funcionales**

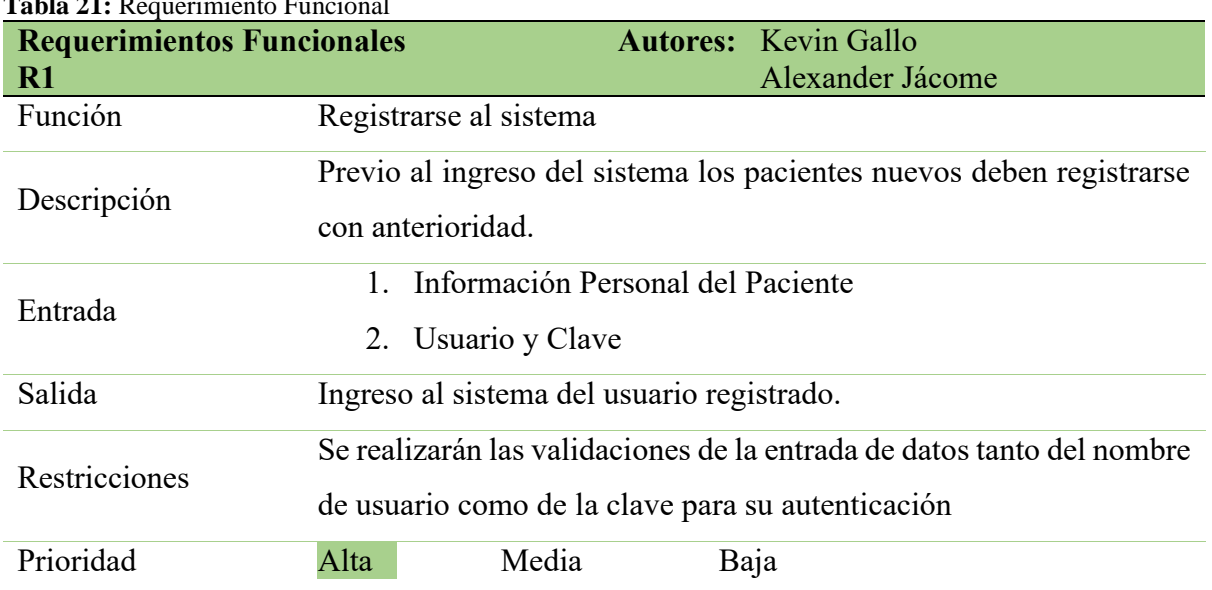

# **Tabla 21:** Requerimiento Funcional

**Tabla 22:** Requerimiento Funcional

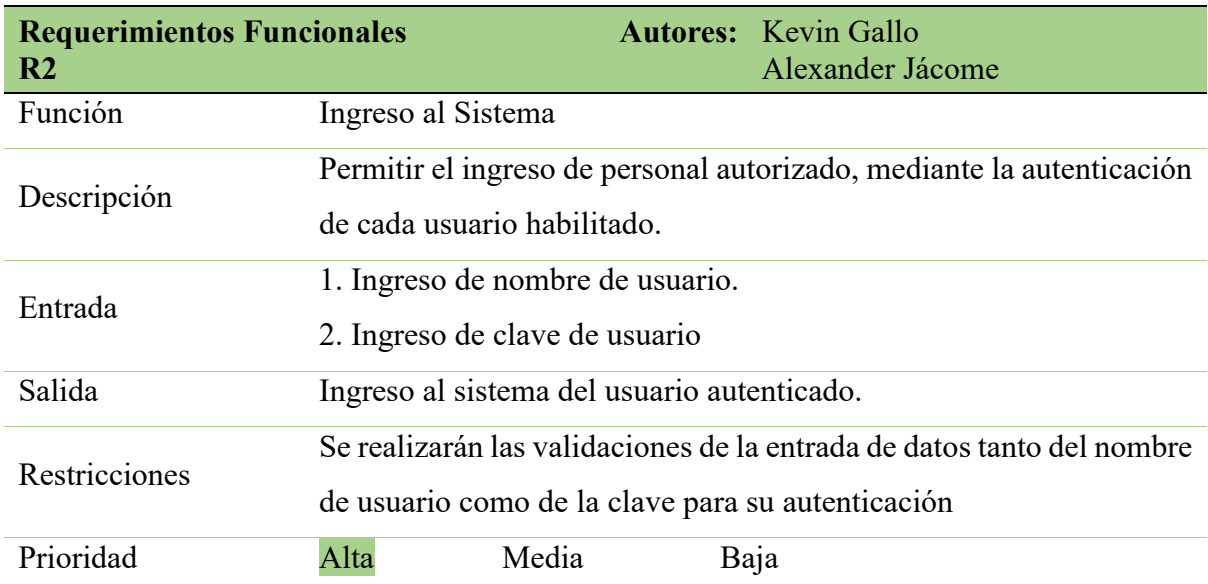

**Fuente:** Los Autores del Proyecto

#### **Tabla 23:** Requerimiento Funcional

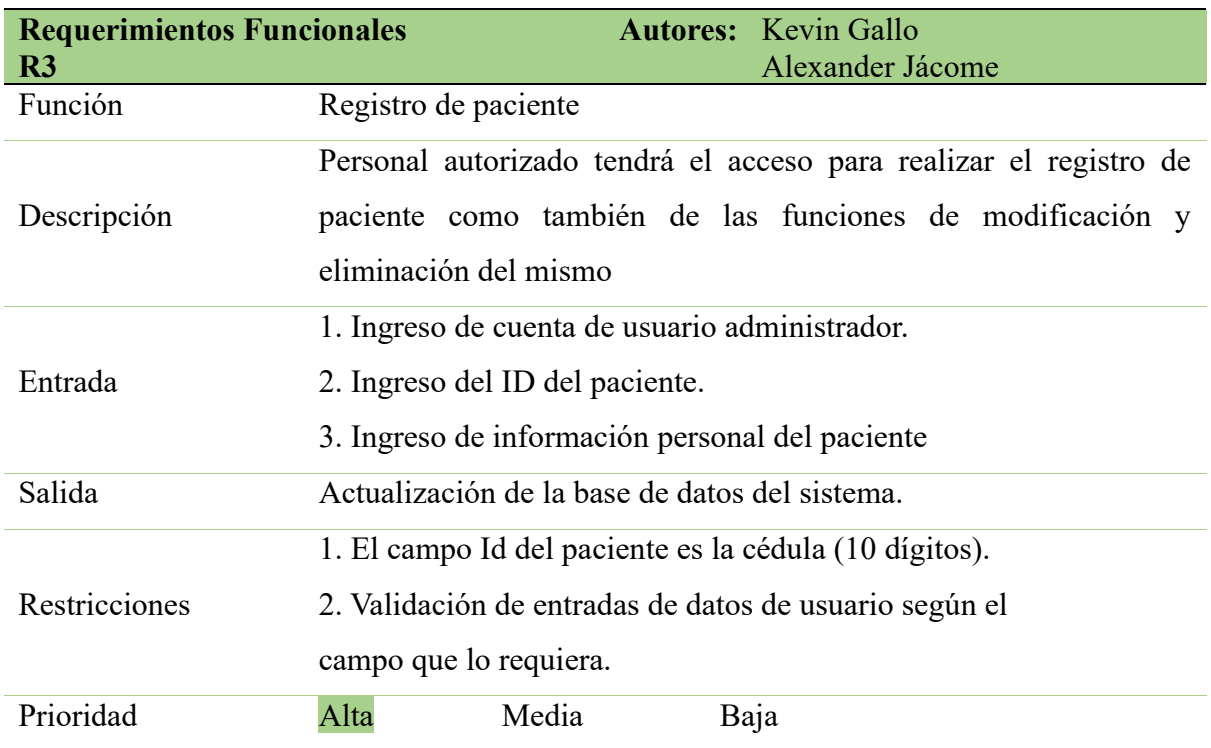

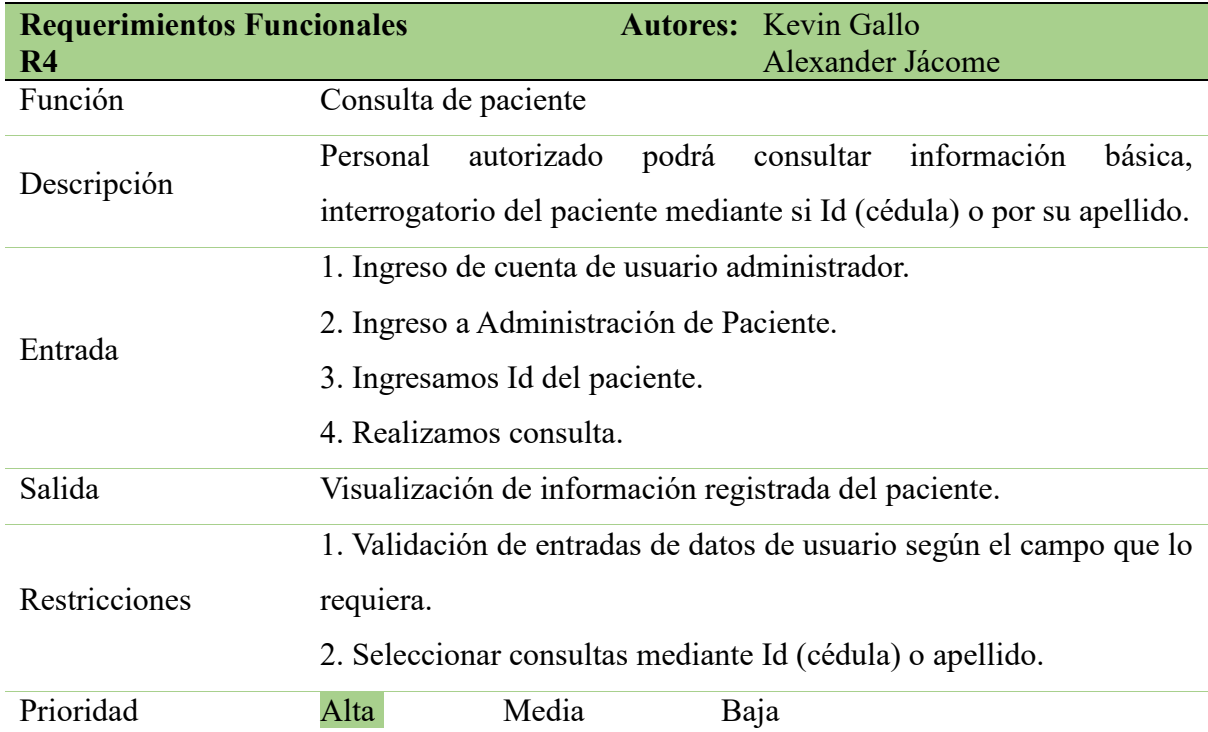

## **Tabla 24:** Requerimiento Funcional

**Fuente:** Los Autores del Proyecto

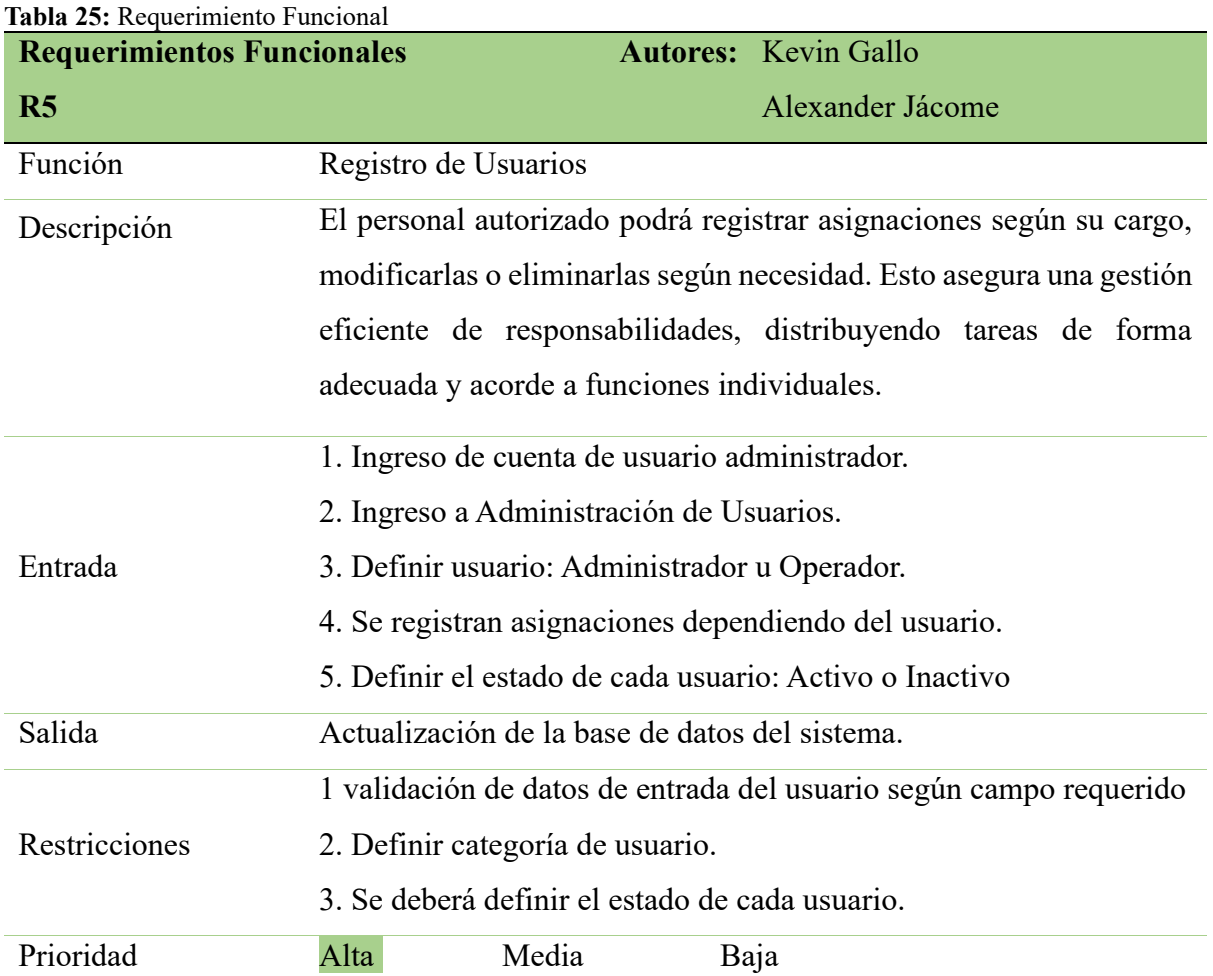

**Tabla 26:** Requerimiento Funcional

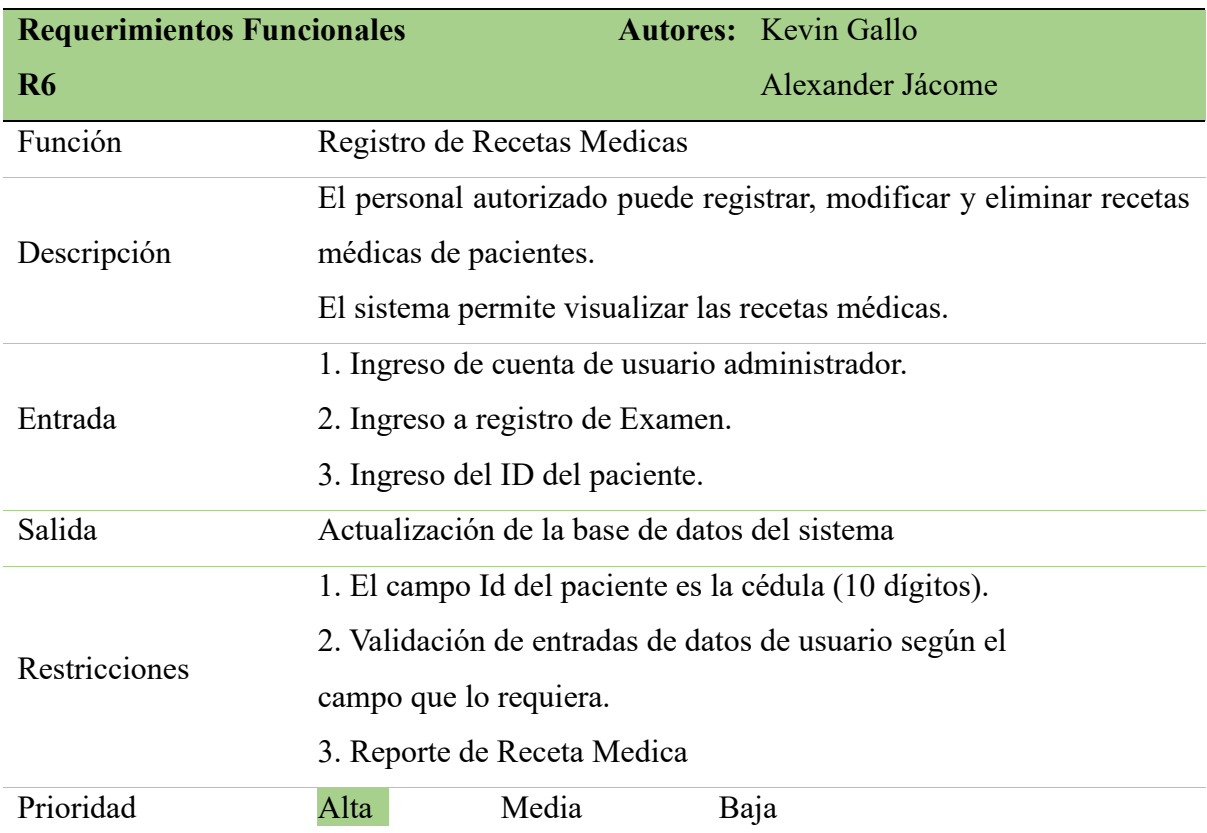

**Fuente:** Los Autores del Proyecto

## **Tabla 27:** Requerimiento Funcional

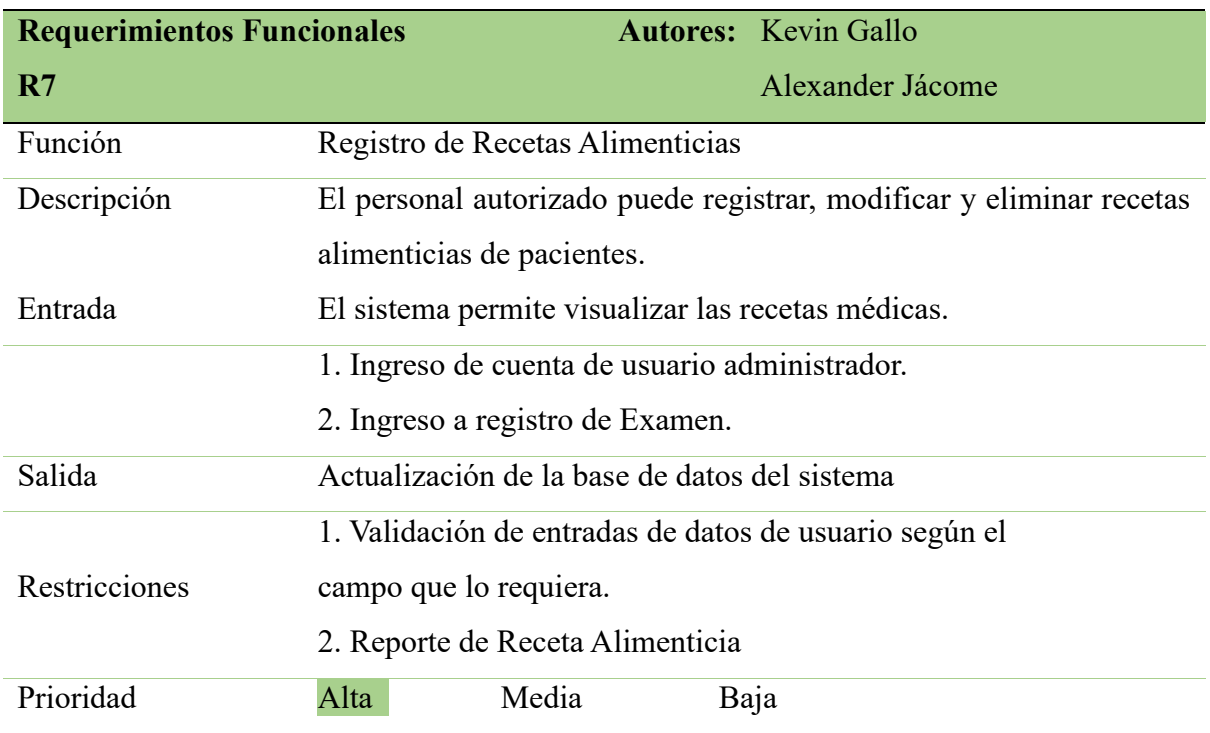

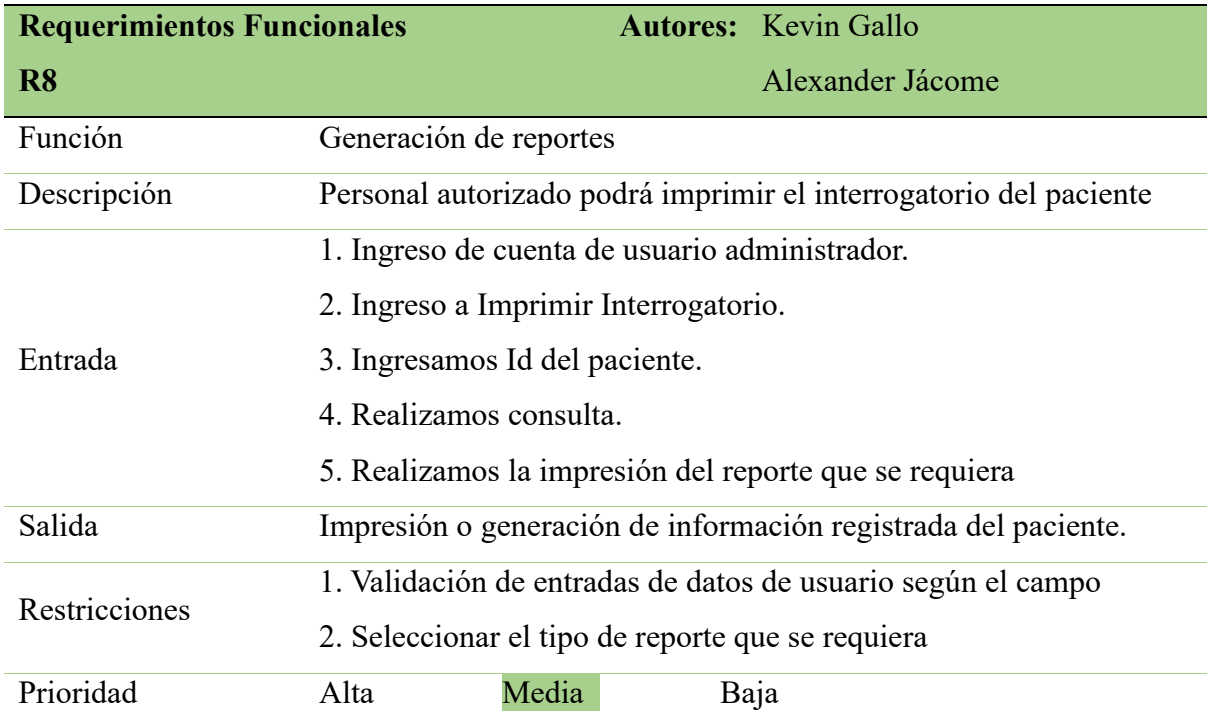

**Tabla 28:** Requerimiento Funcional

**Fuente:** Los Autores del Proyecto

#### **11.8 Requerimientos no Funcionales**

Los requisitos no funcionales se refieren a aspectos del sistema que no están directamente relacionados con las funcionalidades visibles para el cliente, sino más bien con la manera en que el sistema opera internamente o con su implementación. Estos requisitos abarcan aspectos como el rendimiento, la seguridad, la escalabilidad, la fiabilidad y otros atributos que influyen en la calidad y el comportamiento general del sistema, pero que no impactan directamente en la experiencia del usuario final.

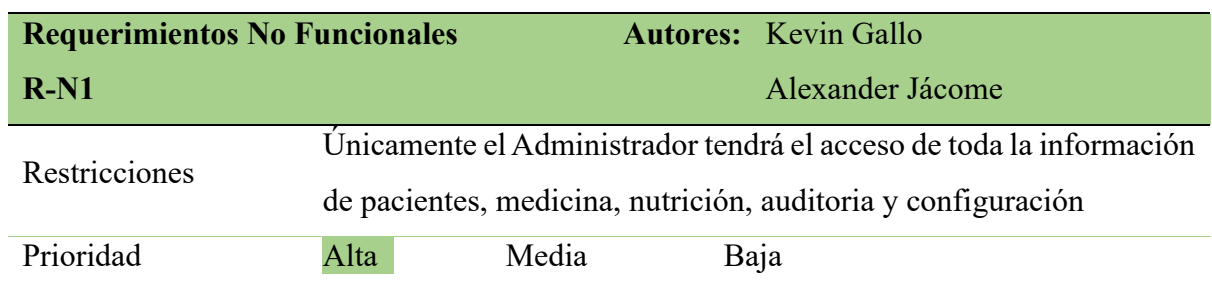

**Tabla 29:** Requerimiento no Funcional

**Tabla 30:** Requerimiento no Funcional

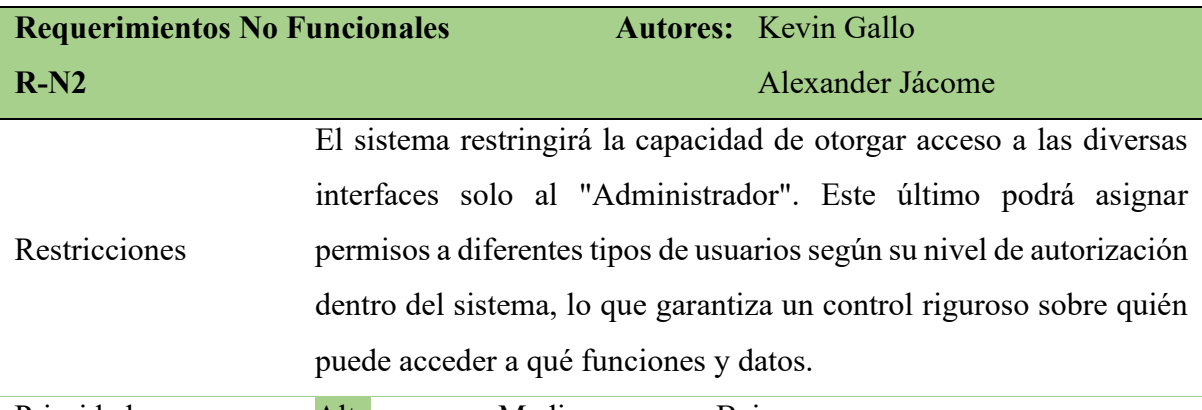

Prioridad Alta Media Baja

**Fuente:** Los Autores del Proyecto

**Tabla 31:** Requerimiento no Funcional

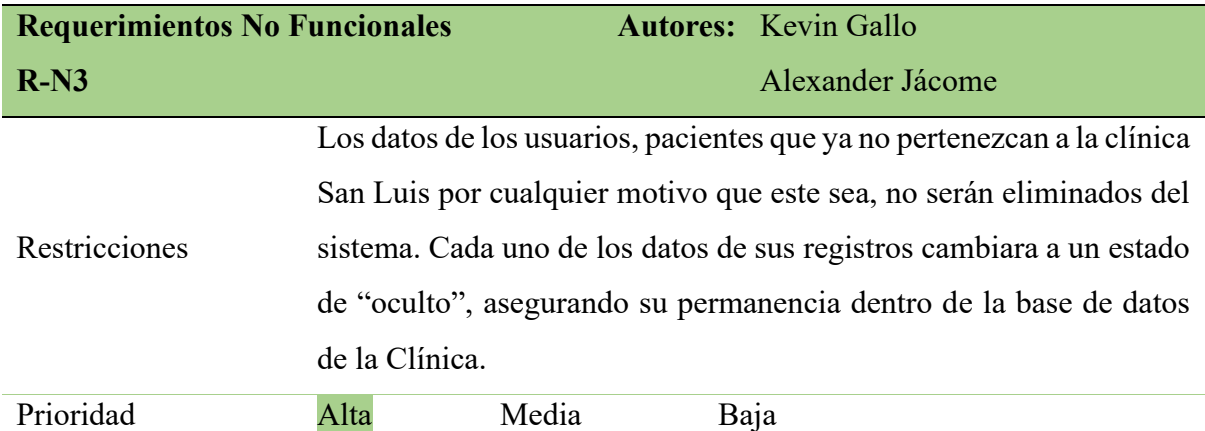

**Fuente:** Los Autores del Proyecto

**Tabla 32:** Requerimiento no Funcional

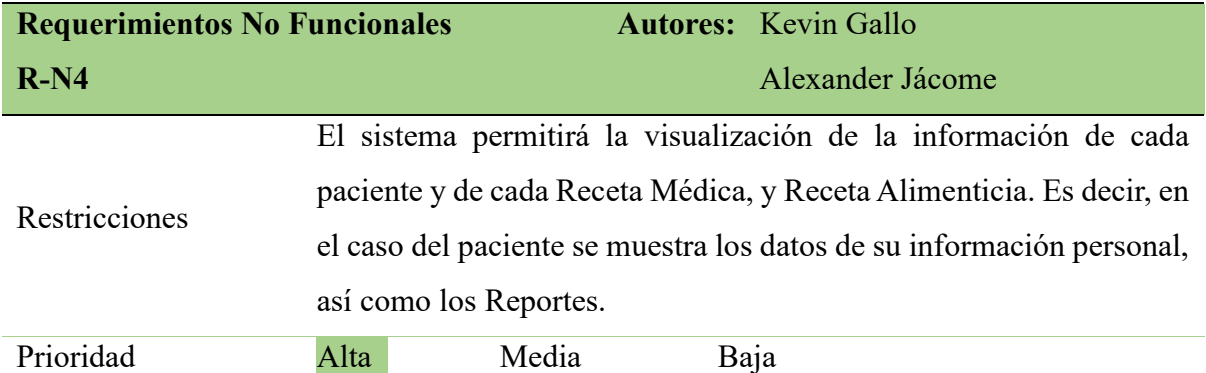

## **Tabla 33:** Requerimiento no Funcional

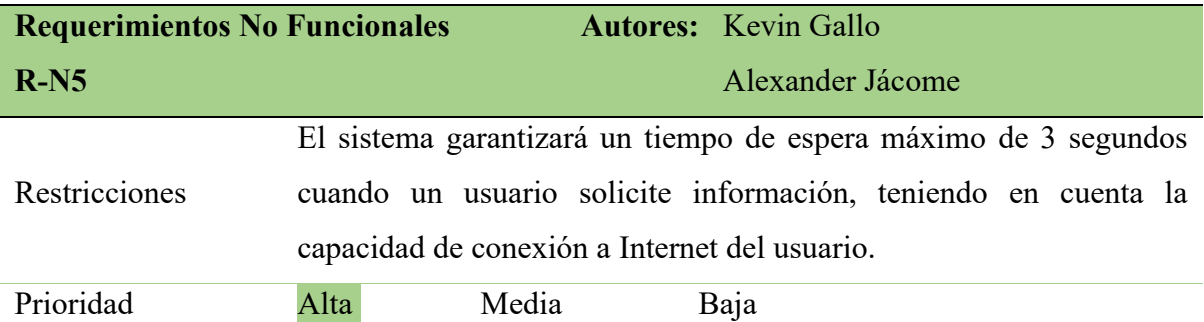

**Fuente:** Los Autores del Proyecto

#### **Tabla 34:** Requerimiento no Funcional

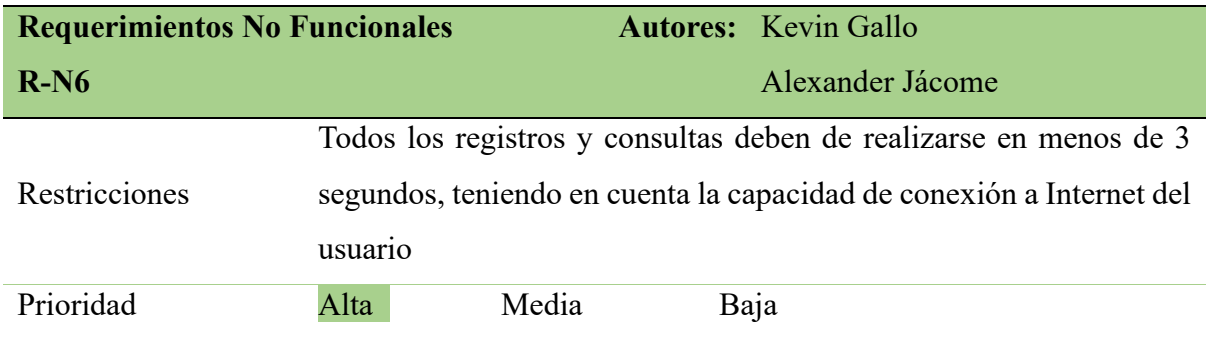

**Fuente:** Los Autores del Proyecto

**Tabla 35:** Requerimiento no Funcional

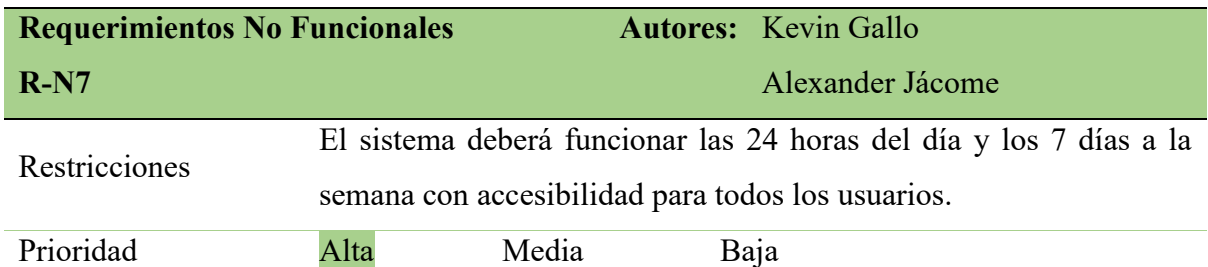

**Fuente:** Los Autores del Proyecto

**Tabla 36:** Requerimiento no Funcional

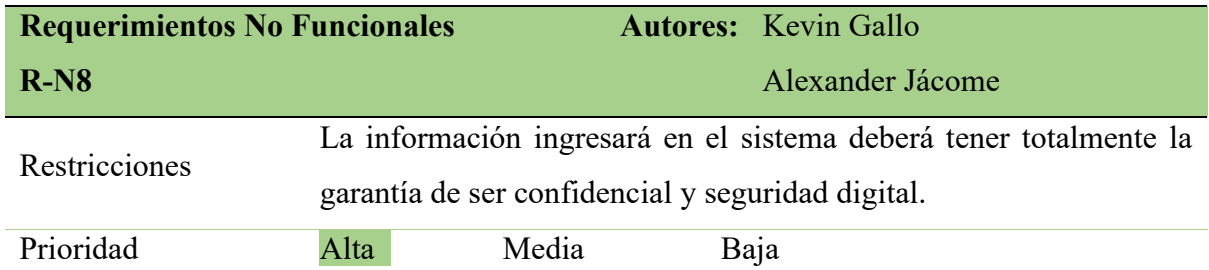

**Tabla 37:** Requerimiento no Funcional

| <b>Requerimientos No Funcionales</b> |             |       | <b>Autores:</b> Kevin Gallo                                        |
|--------------------------------------|-------------|-------|--------------------------------------------------------------------|
| $R-N9$                               |             |       | Alexander Jácome                                                   |
|                                      |             |       | El sistema permite realizar actualizaciones inmediatas al realizar |
| <b>Restricciones</b>                 |             |       | cambios en la base de datos por lo que no existirá pérdida de      |
|                                      | información |       |                                                                    |
| Prioridad                            | Alta        | Media | Baja                                                               |

**Fuente:** Los Autores del Proyecto

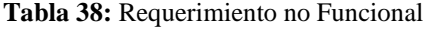

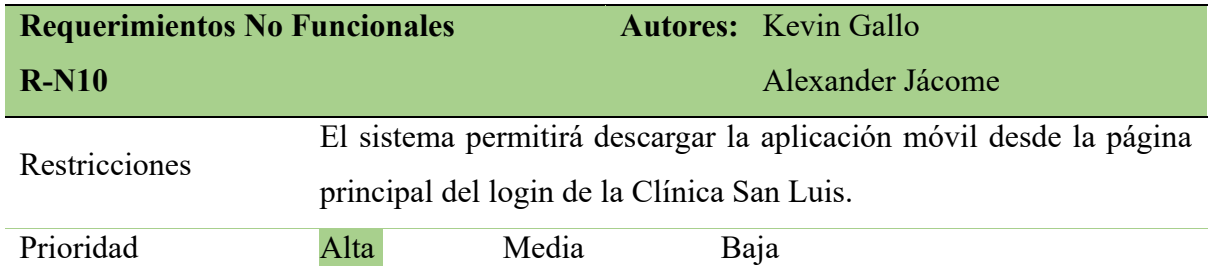

**Fuente:** Los Autores del Proyecto

## **11.9 Desarrollo de la Aplicación Móvil**

Agilizar y automatiza de mejor manera la gestión de la Clínica San Luis del cantón La Maná, con un enfoque en la programación y manejo de historial en recetas médicas y alimenticias.

#### **11.9.1 Análisis y Desarrollo de procesos de la Clínica**

Si bien las MYPES no mantienen una estructura orgánica muy compleja debido al reducido número de empleados que la componen, las MYPES evitan la gestión de procesos y funcionan de manera tradicional, pero no ven la necesidad de implementarlos debido al reducido número de clientes, pero con ellos también aumenta la demanda tecnología, por lo que se ven obligados a mantenerse al día con la tecnología por ende ya aplican a procesos tecnológicos.

La Clínica San Luis se considera MYPE y, en base a las observaciones anteriores, adecua los procesos propuestos en su gestión para mejorar la eficiencia. Se implementará los siguientes procesos: Programación con inteligencia en recetas médicas y recetas alimenticias.

**Recetas Médicas:** tiene una de las funciones más importantes como es la atención a los pacientes de la Clínica San Luis, permitiendo generar recetas médicas con inteligencia artificial de manera óptima y eficaz.

**Recetas Alimenticias:** en una de las funciones más importantes para mejorar la atención al paciente y permitirle llevar una dieta balanceada y monitoreada.

✓ **Historial médico de pacientes:** el historial médico es uno de los módulos más importante para los médicos porque les permite monitorear la condición y mejorar la salud de los pacientes.

Los siguientes diagramas muestran los procesos que ayudan a la gestión eficiente y eficaz del departamento médico de la Clínica San Luis.

# **11.10 Diagrama de caso funcional de los Autores del Sistema Web y Aplicación Móvil**

Los siguientes diagramas muestran como los autores implementan los procesos en el sistema web, llevando un registro de cada actividad autorizada por el sistema.

**Ilustración 10:** Caso de uso funcional del paciente

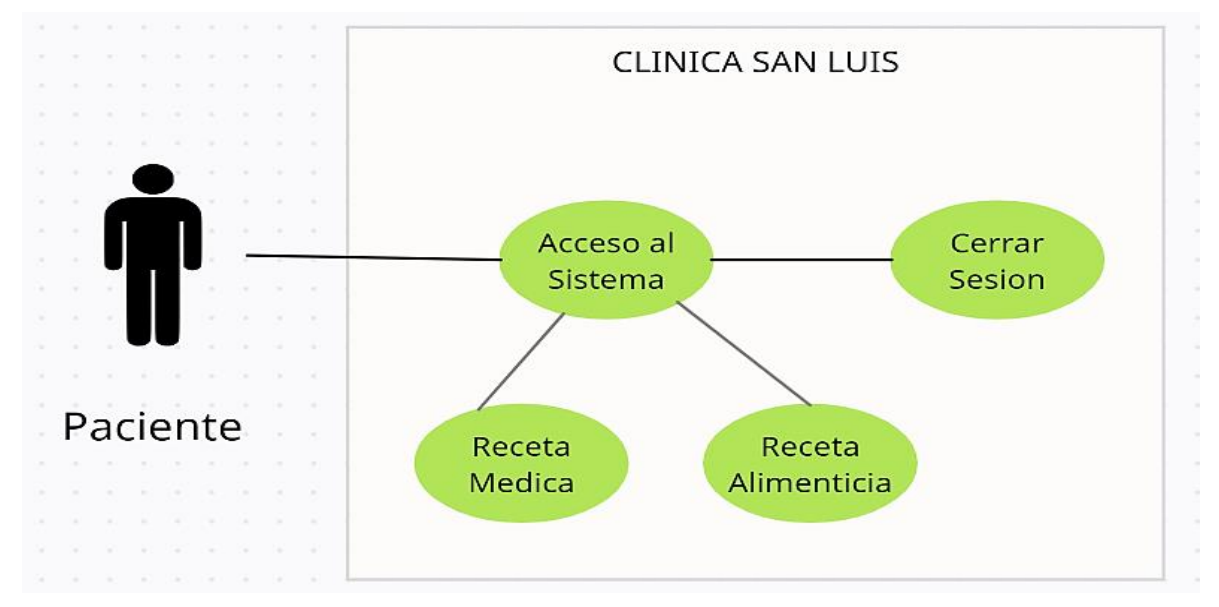

**Fuente:** Los Autores del Proyecto

**Ilustración 11:** Caso de uso funcional del Administrador

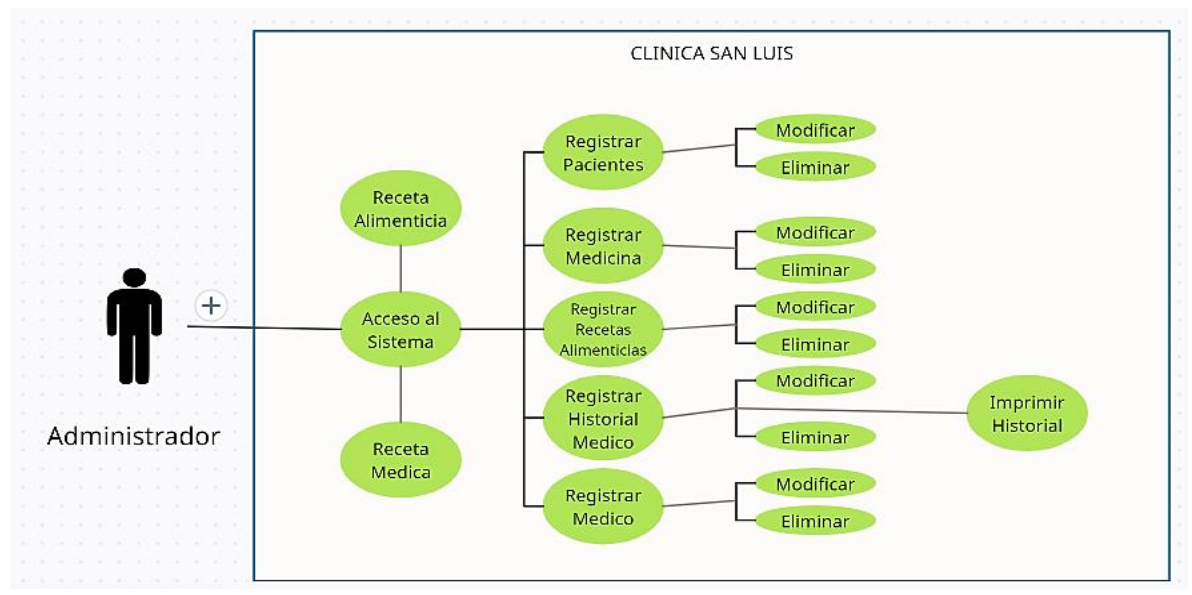

**Fuente:** Los Autores del Proyecto

# **11.11Modelo de Proceso**

Un modelo de proceso es un estudio que le permite extender mejor la operación de un sistema web y mostrar el uso de los procesos que ejecuta.

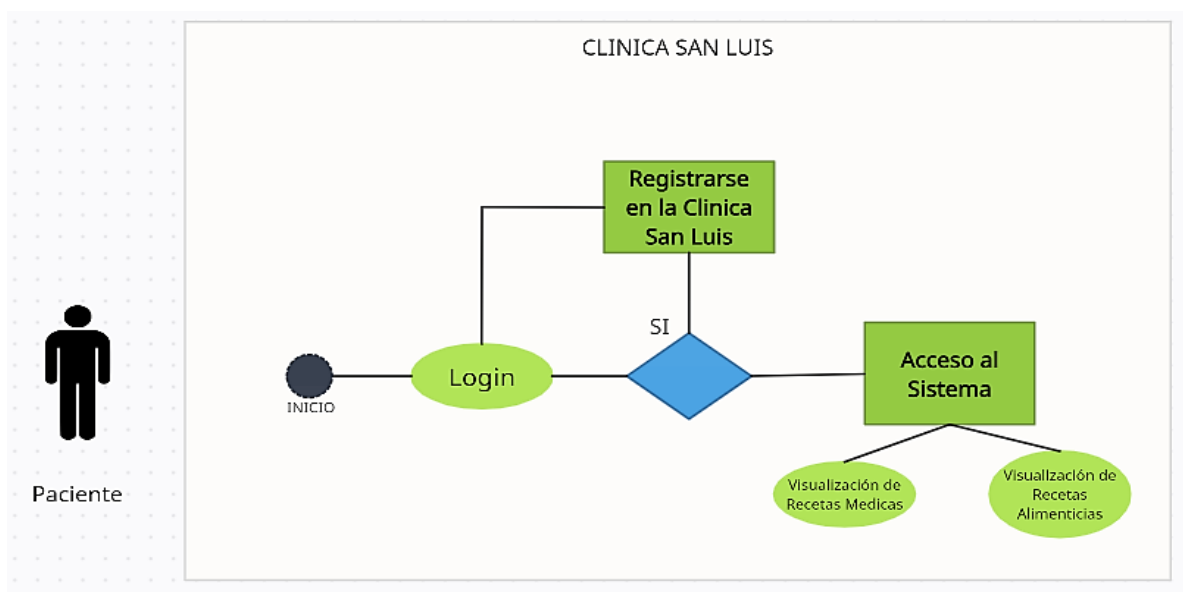

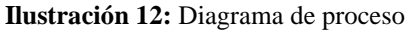

# **11.12Ejecución de la Metodología Scrum**

El proyecto se implementa utilizando la metodología SCRUM, utilizando su enfoque técnico y dinámico durante el desarrollo del proyecto, se posiciona énfasis en los ajustes rápidos que permiten la satisfacción del cliente a través de la entrega oportuna y consistente de productos de valor agregado. Evitando resultados con finales insatisfactorios.

# **11.12.1Roles de Ejecución del Proyecto.**

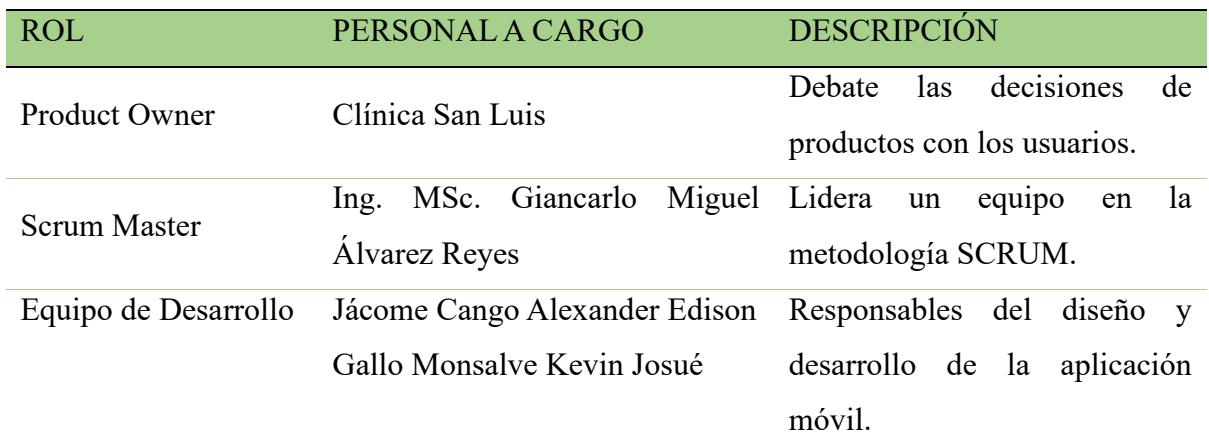

**Tabla 39:** Roles de Usuarios

**Fuente:** Los Autores del Proyecto

Los roles se definieron en base a las habilidades y su interacción en el proyecto de cada persona: la Clínica San Luis actuó como propietario del producto, conociendo las necesidades básicas de la clínica, así como Scrum Master, por su especialización en la metodología Scrum, por ende, orienta y apoya al equipo en la aplicación de la metodología.

El equipo de desarrollo estuvo integrado en su totalidad por el Sr. Alexander Jácome Cango, Sr. Kevin Gallo Monsalve, quienes fueron los únicos responsables de la aplicación, Así como realizar pruebas teniendo en cuenta los objetivos presentados anteriormente.

# **11.12.2 Product Backlog o pila de Producto**

Todo lo que desarrolla el equipo Scrum se basa en el Product Backlog proporcionado por el Product Owner; esta es la única fuente de requerimientos para la gestión de proyectos de la Clínica San Luis.

El Product Backlog no es más que el historial de un usuario, prefiriendo que se describa de forma natural, con el tiempo se vuelve más extenso y preciso.

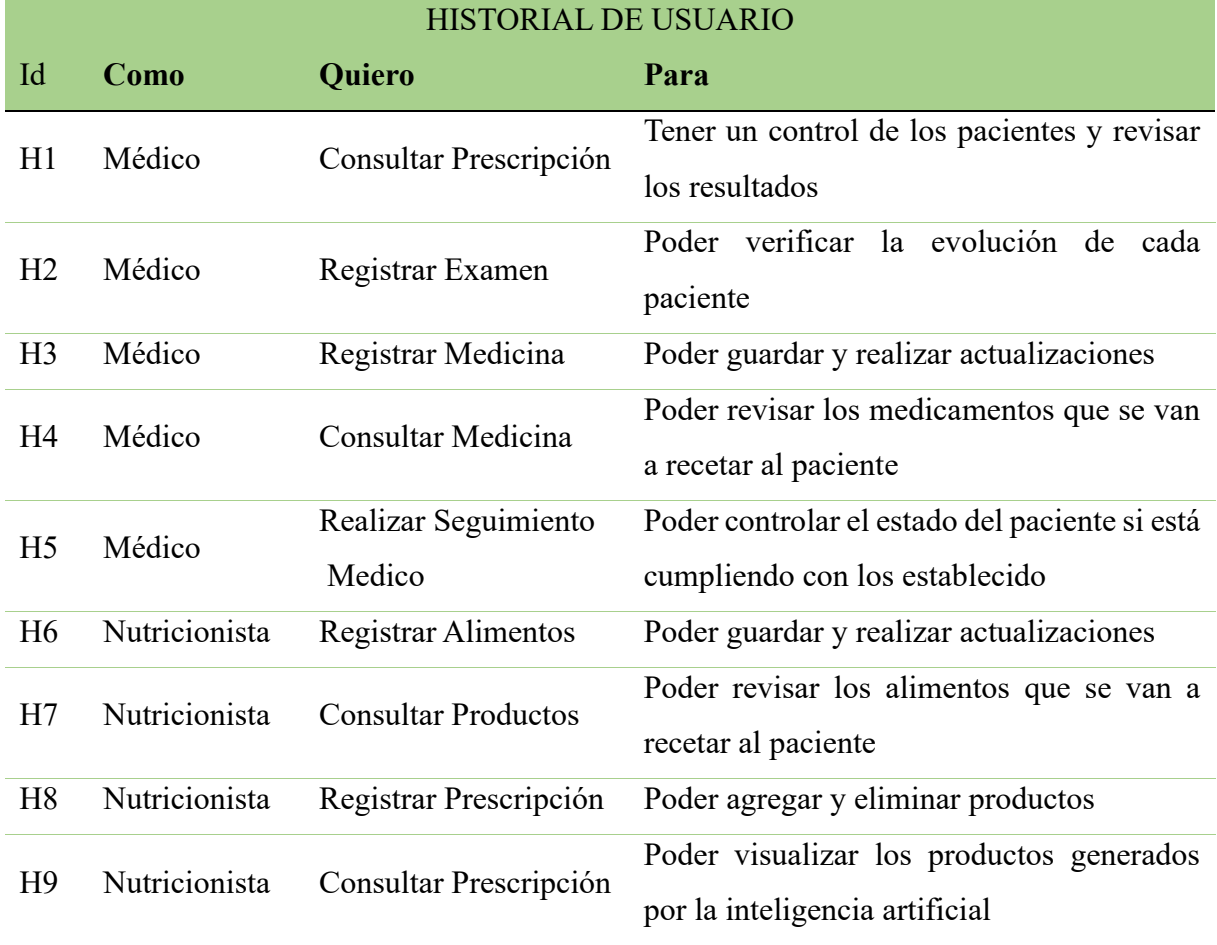

#### **Tabla 40:** Historial de usuario

| H10             | Nutricionista            | con la Nutricionista                     | Realizar Seguimiento Poder controlar el estado del paciente si está<br>cumpliendo con los establecido |
|-----------------|--------------------------|------------------------------------------|----------------------------------------------------------------------------------------------------|
| H11             | Paciente                 | <b>Registrar Paciente</b>                | Poder registrarse en el sistema para previa<br>utilización                                            |
|                 | H <sub>12</sub> Paciente | instalar<br>Descargar<br>e<br>aplicación | poder descargar e instalar la aplicación<br>desde la play store                                       |
|                 | H13 Paciente             | Recuperar contraseña                     | Poder recuperar las contraseñas mediante<br>correo registro en el sistema                             |
| H14             |                          | Administrador Revisar Auditoria          | Poder revisar todos los procesos que se<br>realiza en el Sistema                                      |
| H <sub>15</sub> |                          | Administrador Controlar Acceso           | Poder permitir a los usuarios el acceso a sus<br>funcionalidades                                      |
| H16             | Administrador            | Organizar Menú                           | Poder organizar e implementar mejoras al<br>sistema                                                   |
| H17             |                          | Administrador Organizar Submenú          | Organizar y mejorar el diseño del sistema                                                             |
| H18             |                          | Administrador Gestionar Usuarios         | Poder crear los usuarios de accesos al<br>sistema                                                     |

**Fuente:** Los Autores del Proyecto

# **11.12.3 Refinamiento del Producto Backlog**

En este apartado, la principal ventaja es prepararse para los siguientes Sprint, por lo que todo el equipo SCRUM incluye, pero no se limita a:

- ➢ Mantener el producto ordenado
- ➢ Eliminar o degradar ítems que ya no sean importantes
- ➢ Agregar o promover ítems que surja o se vuelvan importantes
- ➢ Dividir en ítems más pequeños
- ➢ Unir ítems en ítems más grandes
- ➢ Estimas ítems

**Tabla 41:** Refinamiento de producto back

| ID              | <b>COMO</b>   | <b>QUIERO</b>                                    | <b>PARA</b>                                                                            |
|-----------------|---------------|--------------------------------------------------|----------------------------------------------------------------------------------------|
| H1              | Médico        | Consultar Prescripción                           | Tener un control de los pacientes y<br>revisar los resultados                          |
| H2              | Médico        | Registrar Examen                                 | Poder verificar la evolución de cada<br>paciente                                       |
| H <sub>3</sub>  | Médico        | Registrar Medicina                               | realizar<br>Poder<br>guardar<br>y<br>actualizaciones                                   |
| H4              | Médico        | Consultar Medicina                               | Poder revisar los medicamentos que se<br>van a recetar al paciente                     |
|                 | Médico        | Realizar seguimiento                             | Poder controlar el estado del paciente                                                 |
| H <sub>5</sub>  |               | Médico                                           | si está cumpliendo con los establecido                                                 |
| H <sub>6</sub>  | Nutricionista | <b>Registrar Alimentos</b>                       | Poder<br>guardar<br>realizar<br>y<br>actualizaciones                                   |
| H7              | Nutricionista | <b>Consultar Productos</b>                       | Poder revisar los alimentos que se van<br>a recetar al paciente                        |
| H <sub>8</sub>  | Nutricionista | Registrar Prescripción                           | Poder agregar y eliminar productos                                                     |
| H <sub>9</sub>  | Nutricionista | Consultar Prescripción                           | visualizar<br>Poder<br>$\log$<br>productos<br>generados por la inteligencia artificial |
| H10             | Nutricionista | Descargar<br>instalar<br>${\bf e}$<br>aplicación | Poder controlar el estado del paciente<br>si está cumpliendo con los establecido       |
| H11             | Paciente      | <b>Registrar Paciente</b>                        | Poder registrarse en el sistema para<br>previa utilización                             |
| H12             | Paciente      | instalar<br>Descargar<br>e<br>aplicación         | poder descargar e instalar la aplicación<br>desde la play store.                       |
| H <sub>13</sub> | Paciente      | Recuperar contraseña                             | Poder<br>las<br>recuperar<br>contraseñas<br>mediante correo registro en el sistema     |
| H14             |               | Administrador Revisar Auditoria                  | Poder revisar todos los procesos que se<br>realiza en el Sistema                       |
| H15             |               | Administrador Controlar Acceso                   | Poder permitir a los usuarios el acceso<br>a sus funcionalidades                       |
| H16             |               | Administrador Organizar Menú                     | Poder organizar e implementar mejoras<br>al sistema                                    |

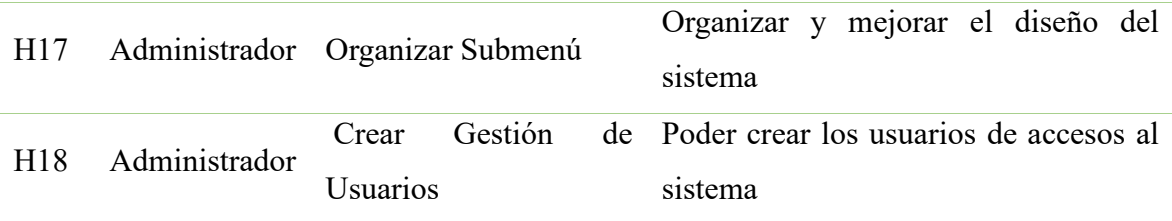

**Fuente:** Los Autores del Proyecto

# **11.12.4 Diseño y Experiencia de Usuario**

Al maquetar y diseñar la interfaz de la aplicación se consideró incorporarla a la metodología de desarrollo del proyecto para obtener un producto personalizado, fácil de usar e intuitivo que permita una mejor experiencia de usuario. En este contexto, se debe realizar una investigación continua de los usuarios finales en cada iteración del proyecto.

# **11.12.5 Planificación del SPRINT**

Antes de iniciar el desarrollo de casa sprint, el equipo SCRUM se reunía para seleccionar y discutir que trabajo se debía realizar.

El equipo de desarrollo y el Product Owner han acordado que tareas deber completarse y cuando, teniendo en cuenta la productividad del equipo de desarrollo y la cantidad de tareas que tiene cada elemento del Product Backlog por ende y debido a la autoorganización del equipo de desarrollo, propuso y establecido los siguientes sprints.

# **SPRINT 1**

En este primer sprint se estimaron dos semanas de tiempo de desarrollo para los siguientes puntos.

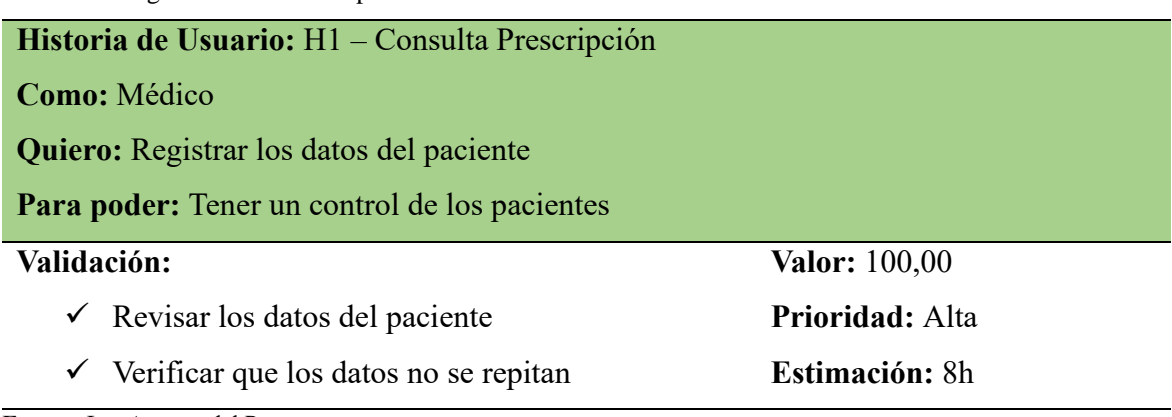

**Tabla 42:** Registrar daros de los pacientes

**Tabla 43:** Emite/Imprime diagnósticos del paciente

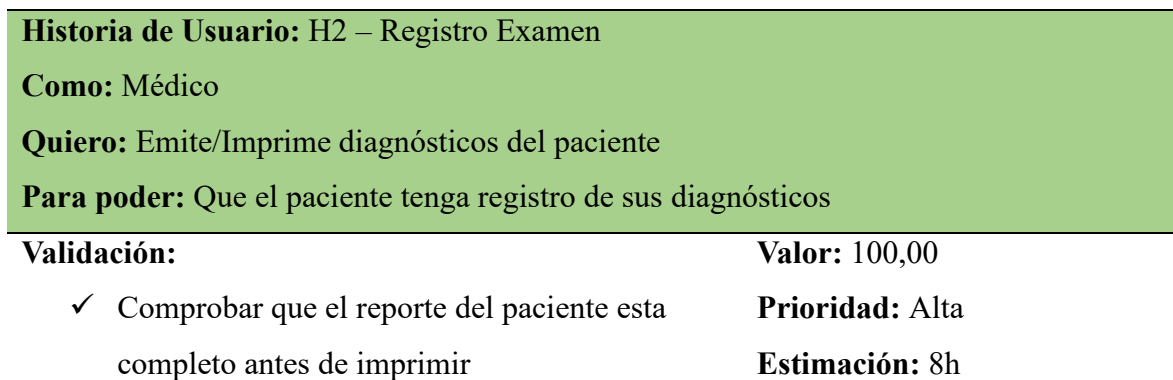

**Fuente:** Los Autores del Proyecto

**Tabla 44:** Registro de Medicinas

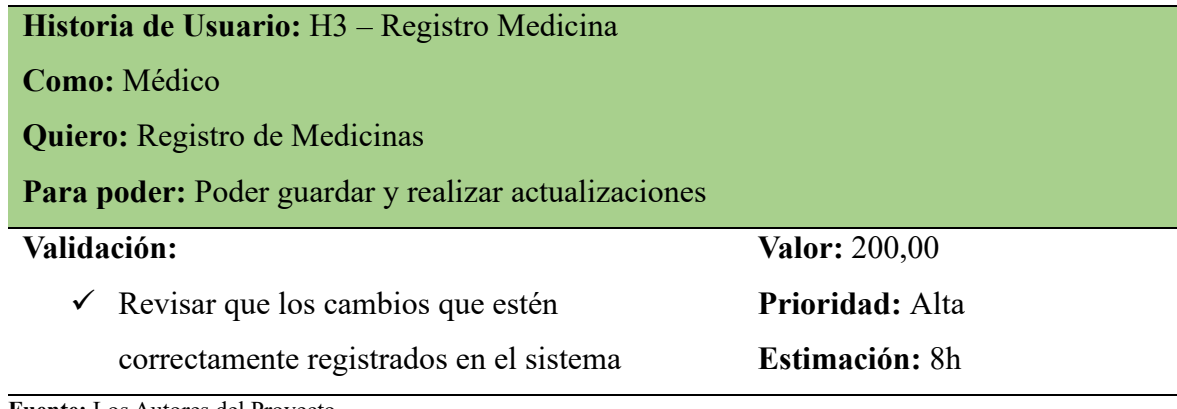

**Fuente:** Los Autores del Proyecto

**Tabla 45:** Consulta de Medicinas

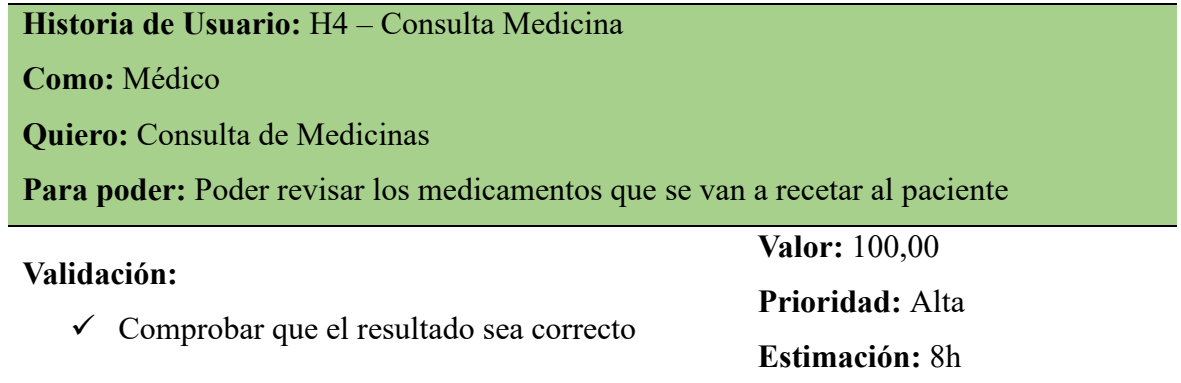

**Tabla 46:** Seguimiento al Paciente

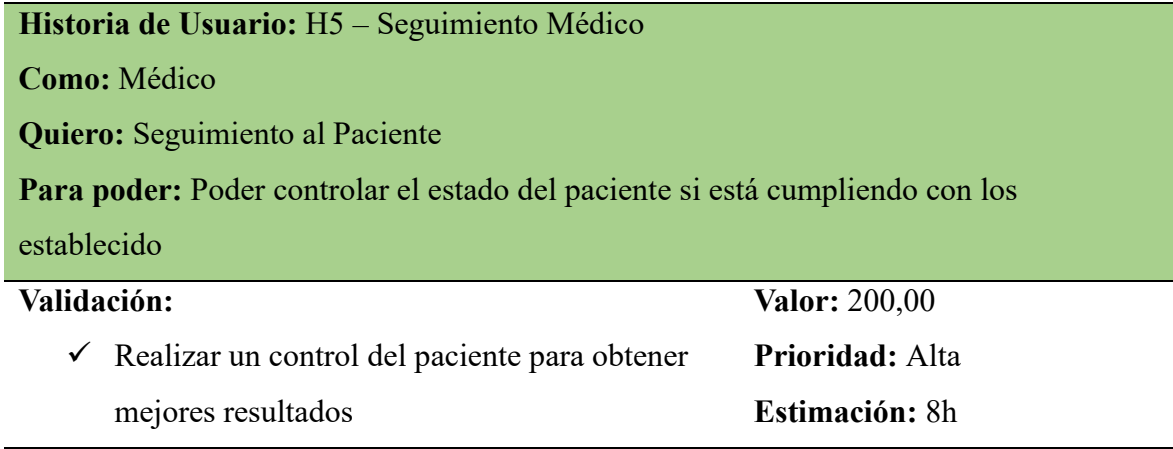

**Fuente:** Los Autores del Proyecto

## **SPRINT 2**

En este primer sprint se estimaron dos semanas de tiempo de desarrollo para los siguientes puntos.

**Tabla 47:** Registro de Alimentos

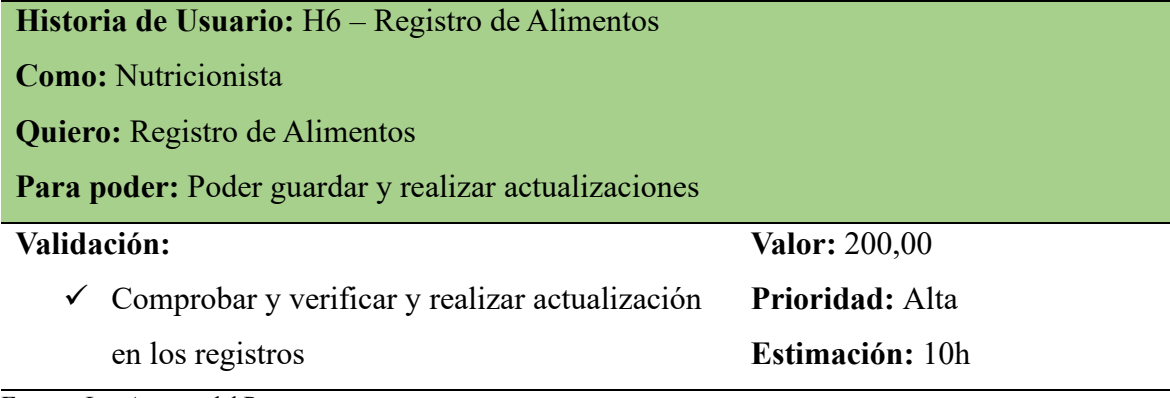

**Fuente:** Los Autores del Proyecto

**Tabla 48:** Consulta de Alimentos

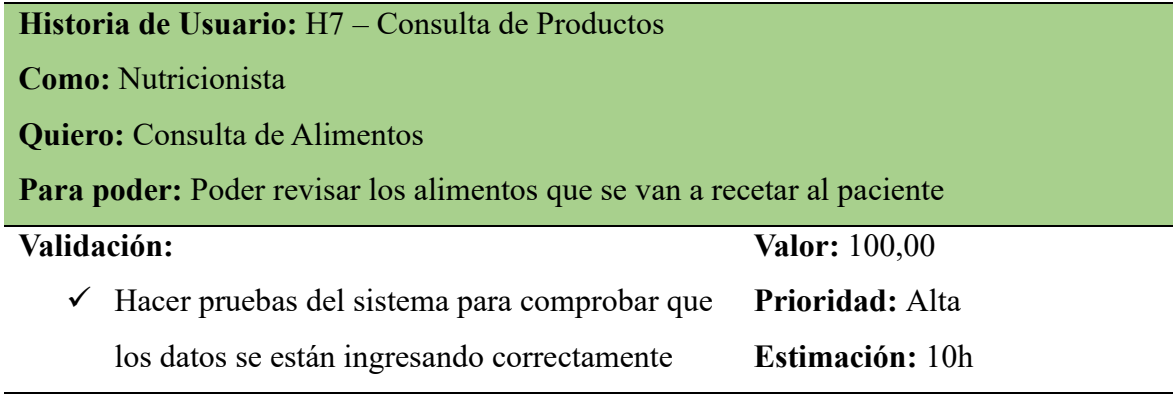

**Tabla 49:** Consulta de Alimentos

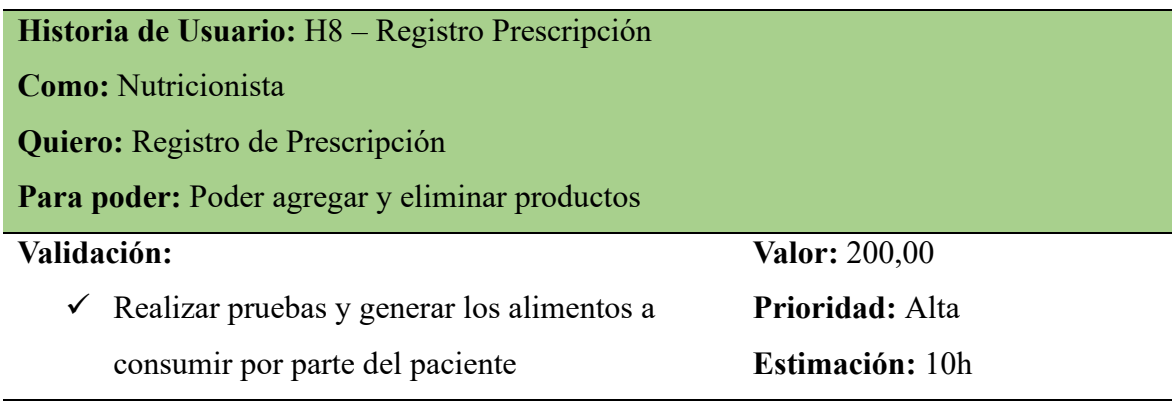

**Fuente:** Los Autores del Proyecto

**Tabla 50:** Consulta de Prescripción

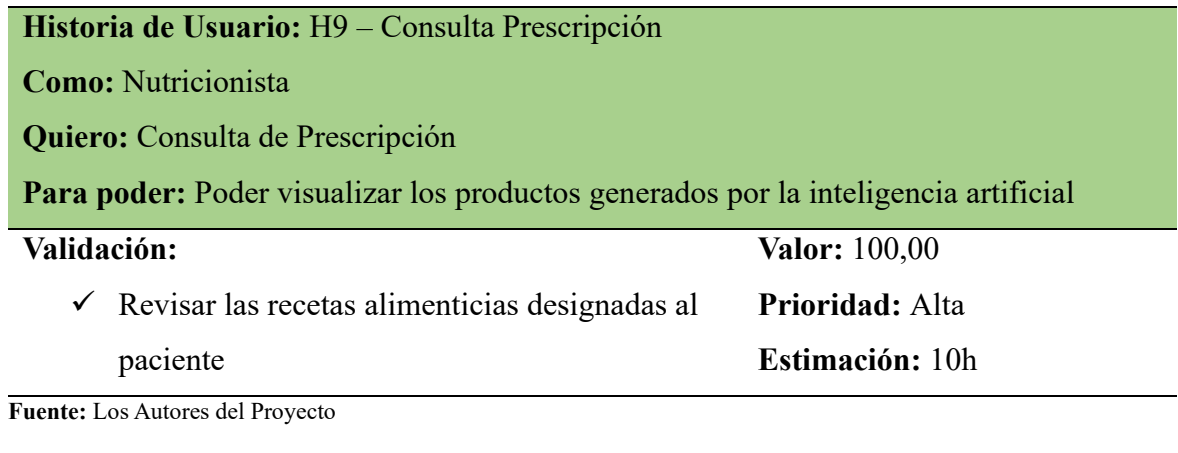

**Tabla 51:** Seguimiento al Paciente

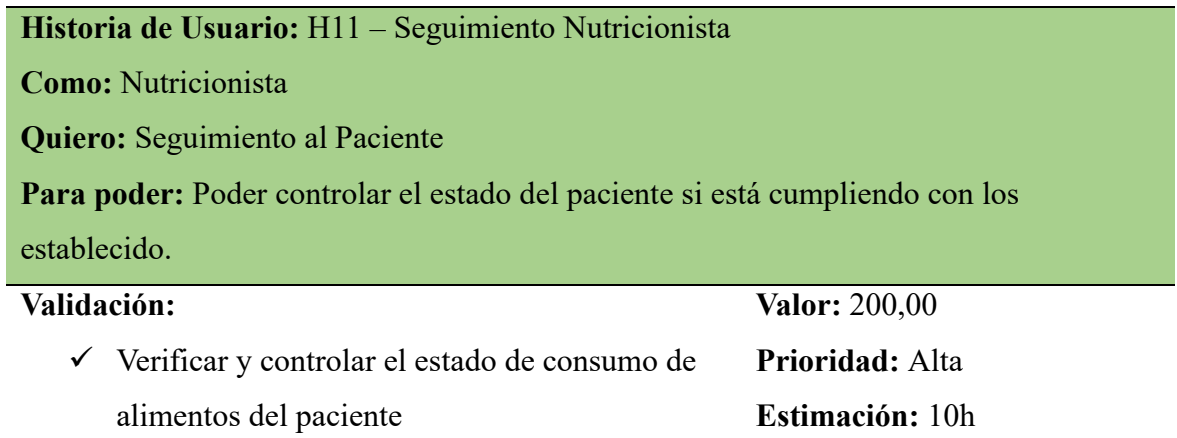

**Fuente:** Los Autores del Proyecto

# **Sprint 3**

En este primer sprint se estimaron 2 semanas de tiempo de desarrollo para los siguientes puntos.

**Tabla 52:** Registro de datos en el sistema

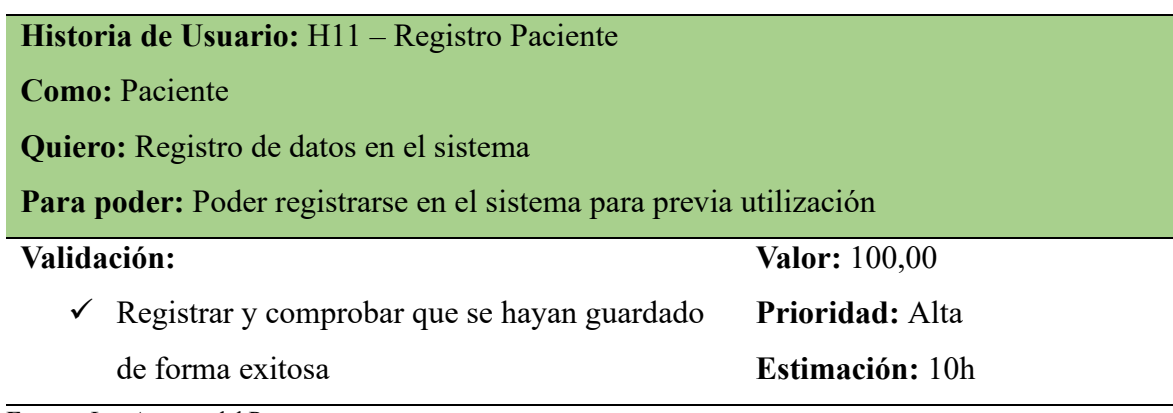

**Fuente:** Los Autores del Proyecto

**Tabla 53:** Descargar Aplicación Móvil

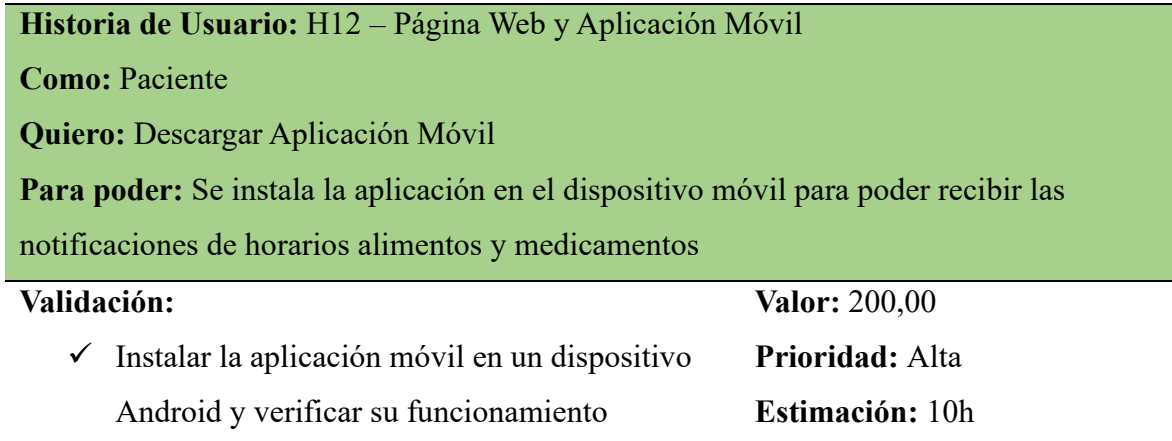

**Fuente:** Los Autores del Proyecto

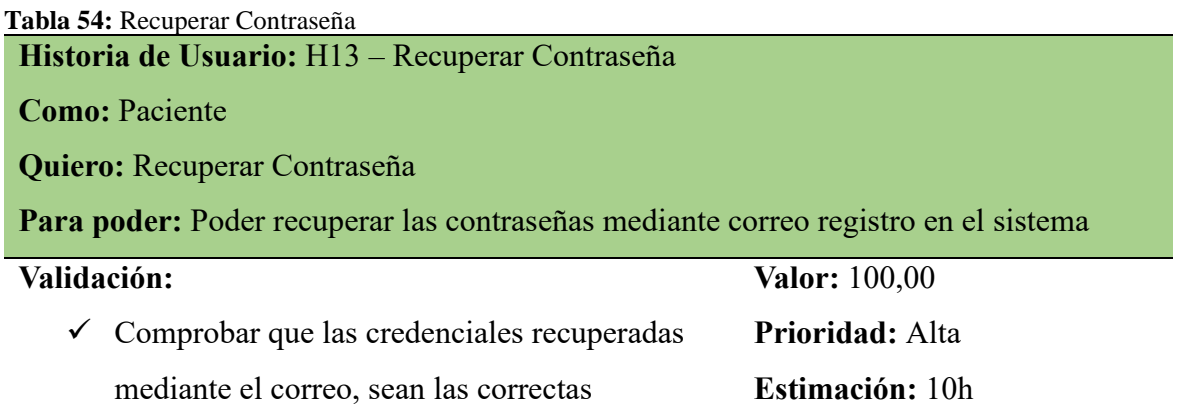

**Fuente:** Los Autores del Proyecto

# **Sprint 4**

En este primer sprint se estimaron dos semanas de tiempo de desarrollo para los siguientes puntos.

**Tabla 55:** Revisar todos los procesos

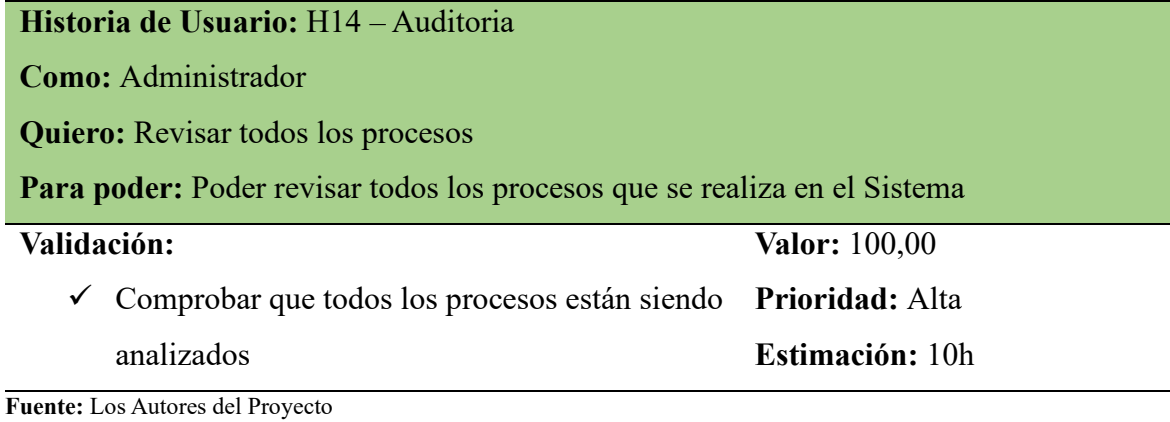

**Tabla 56:** Habilitar o Permitir los Accesos

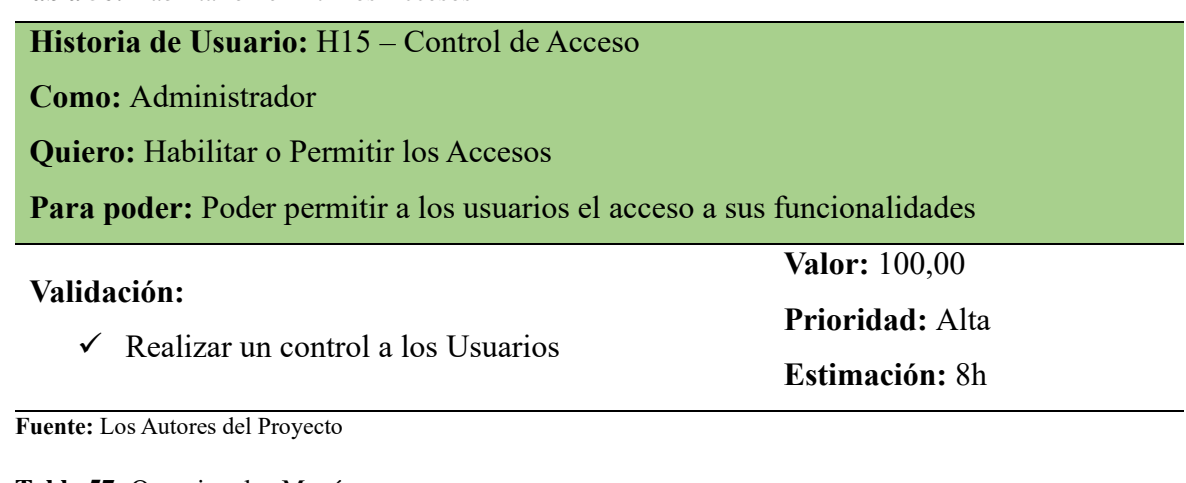

**Tabla 57:** Organizar los Menú

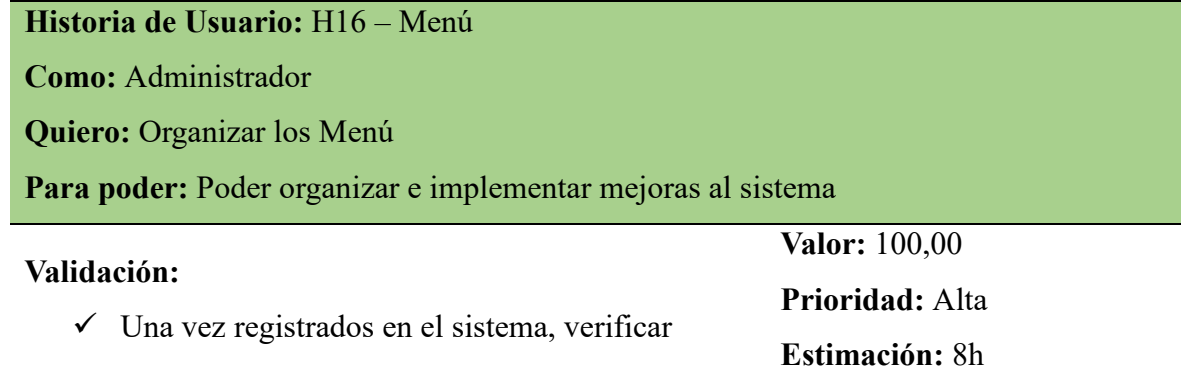

**Tabla 58:** Modificar los Submenú

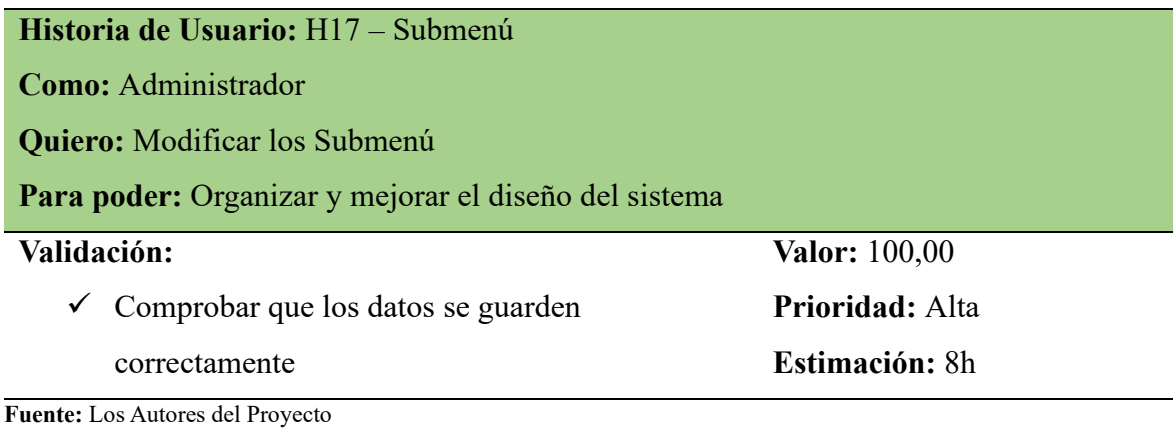

**Tabla 59:** Crear Usuarios

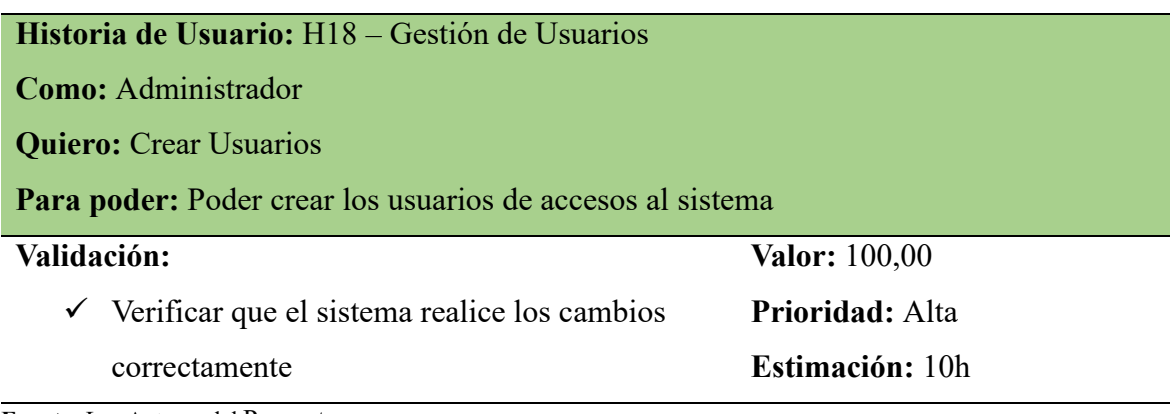

**Fuente:** Los Autores del Proyecto

El equipo de desarrollo realizo la planificación de los Sprint en Scrum de desarrollo del sistema web y aplicación móvil que se enfoca en la entrega iterativa e incremental de características del producto para un proyecto de 8 meses, podríamos considerar Sprint de dos semanas, lo que resulta en un total de aproximadamente 18 Sprint.

# **Sprint 1: Inicio y Planificación**

**Duración:** 2 semanas (1 sprint)

Sistema Web y Aplicación Móvil

- $\checkmark$  Definición de objetivos y alcance del proyecto.
- ✓ Desarrollo del Sistema y Aplicación
- ✓ Creación del Product Backlog inicial.
- $\checkmark$  Investigación inicial sobre diabetes tipo 2 y requisitos de los usuarios.
- $\checkmark$  Recordatorios, y seguimiento de actividad.

# **Sprint 2: Investigación Detallada y Diseño Conceptual**

# **Duración:** 2 semanas (1 sprint)

Registro Paciente

- $\checkmark$  Investigación detallada sobre necesidades específicas de pacientes con diabetes tipo 2.
- $\checkmark$  Creación del registro de pacientes
- $\checkmark$  Diseño conceptual de la aplicación.
- $\checkmark$  Definición inicial de la arquitectura de la aplicación y tecnologías a utilizar.

# **Sprint 3: Diseño de Prototipos**

# **Duración:** 2 semanas (1 sprint)

Gestión de Usuarios

- $\checkmark$  Desarrollo de prototipos para la interfaz de usuario.
- ✓ Permisos de funcionamiento del Sistema
- $\checkmark$  Pruebas iniciales de usabilidad y recopilación de feedback.

# **Sprint 4: Desarrollo del Backend y Configuración de la Base de Datos**

# **Duración:** 2 semanas (1 sprint)

# Control de Acceso

- ✓ Inicio del desarrollo del backend.
- $\checkmark$  Habilitar acceso al Sistema y realizar actualizaciones
- $\checkmark$  Configuración de la base de datos.
- ✓ Integración inicial backend-base de datos.

# **Sprint 5: Desarrollo Frontend - Funcionalidades Básicas**

# **Duración:** 2 semanas (1 sprint)

# Menú

- ✓ Desarrollo del Backend y frontend.
- $\checkmark$  Implementación de funciones básicas (registro, perfil de usuario).
# **Sprint 6: Integración de IA para Recomendaciones Personalizadas**

# **Duración:** 2 semanas (1 sprint)

Consulta Prescripción

- $\checkmark$  Desarrollo de algoritmos de IA para recomendaciones de alimentación.
- $\checkmark$  Revisar el listado generado por la IA
- $\checkmark$  Integración de la IA con el backend.

# **Sprint 7: Desarrollo de Funcionalidades de Medicación**

### **Duración:** 2 semanas (1 sprint)

Registro Examen

- $\checkmark$  Implementación de funcionalidades relacionadas con la medicación.
- ✓ Módulo de ingreso de información y mostrar en gráficos
- $\checkmark$  Integración de estas funcionalidades en la aplicación.

# **Sprint 8: Pruebas y Ajustes de Funcionalidades**

### **Duración:** 2 semanas (1 sprint)

Consulta Medicina

- ✓ Pruebas intensivas de las funcionalidades desarrolladas.
- $\checkmark$  Realizar consultas
- ✓ Ajustes y mejoras basados en el feedback.

# **Sprint 9: Optimización de IA y Seguridad de Datos**

### **Duración:** 2 semanas (1 sprint)

Registro Medicina

- $\checkmark$  Optimización de algoritmos de IA.
- $\checkmark$  Almacenamiento de productos
- ✓ Implementación de medidas de seguridad y privacidad de datos.

# **Sprint 10: Desarrollo de Funcionalidades Adicionales**

### **Duración:** 2 semanas (1 sprint)

Seguimiento Medico

- $\checkmark$  Desarrollo de funcionalidades adicionales
- ✓ Llevar un control del proceso del paciente

# **Sprint 11: Mejoras en la Interfaz de Usuario y Experiencia del Usuario**

#### **Duración:** 2 semanas (1 sprint)

Auditoria

- $\checkmark$  Refinamiento de la UI/UX basado en feedback.
- $\checkmark$  Llevar un control y verificar lo acceso
- $\checkmark$  Pruebas de usabilidad adicionales.

# **Sprint 12: Preparación para la Versión Beta**

**Duración:** 2 semanas (1 sprint)

Submenú

- $\checkmark$  Preparación y lanzamiento de una versión beta de la aplicación.
- $\checkmark$  Organizar los iconos del Sistema
- ✓ Planificación de pruebas beta.

### **Sprint 13: Recopilación y Análisis del Feedback de la Beta**

**Duración:** 2 semanas (1 sprint)

Registro de Alimentos

- ✓ Recopilación y análisis del feedback de la versión beta.
- $\checkmark$  Almacena, Modificar y mostrar los productos
- ✓ Identificación de áreas de mejora.

# **Sprint 14: Mejoras y Ajustes Post-Beta**

**Duración:** 2 semanas (1 sprint)

Consulta de Productos

 $\checkmark$  Implementación de mejoras y ajustes basados en el feedback de la beta.

- $\checkmark$  Almacenamiento y actualización de productos
- $\checkmark$  Pruebas de rendimiento y estabilidad.

# **Sprint 15: Preparación para el Lanzamiento**

### **Duración:** 2 semanas (1 sprint)

Recuperar contraseña

- ✓ Ajustes finales prelanzamiento.
- ✓ Restablecer la contraseña mediante el correo electrónico
- $\checkmark$  Estrategias de marketing y comunicación.

# **Sprint 16: Lanzamiento y Monitoreo Inicial**

# **Duración:** 2 semanas (1 sprint)

Seguimiento Nutricionista

- $\checkmark$  Lanzamiento oficial de la aplicación.
- $\checkmark$  Control de Nutrición
- $\checkmark$  Monitoreo, intensivo y resolución de problemas iniciales.

# **Sprint 17: Evaluación Post-Lanzamiento y Planes de Mejora**

### **Duración:** 2 semanas (1 sprint)

Registro Prescripción

- ✓ Evaluación detallada del lanzamiento.
- $\checkmark$  Planificación de mejoras y nuevas funcionalidades.

### **Sprint 18: Implementación de Mejoras y Actualizaciones**

# **Duración:** 2 semanas (1 sprint)

Consulta Prescripción

- $\checkmark$  Desarrollo e implementación de las primeras mejoras y actualizaciones.
- $\checkmark$  Preparación para el ciclo de desarrollo continuo.

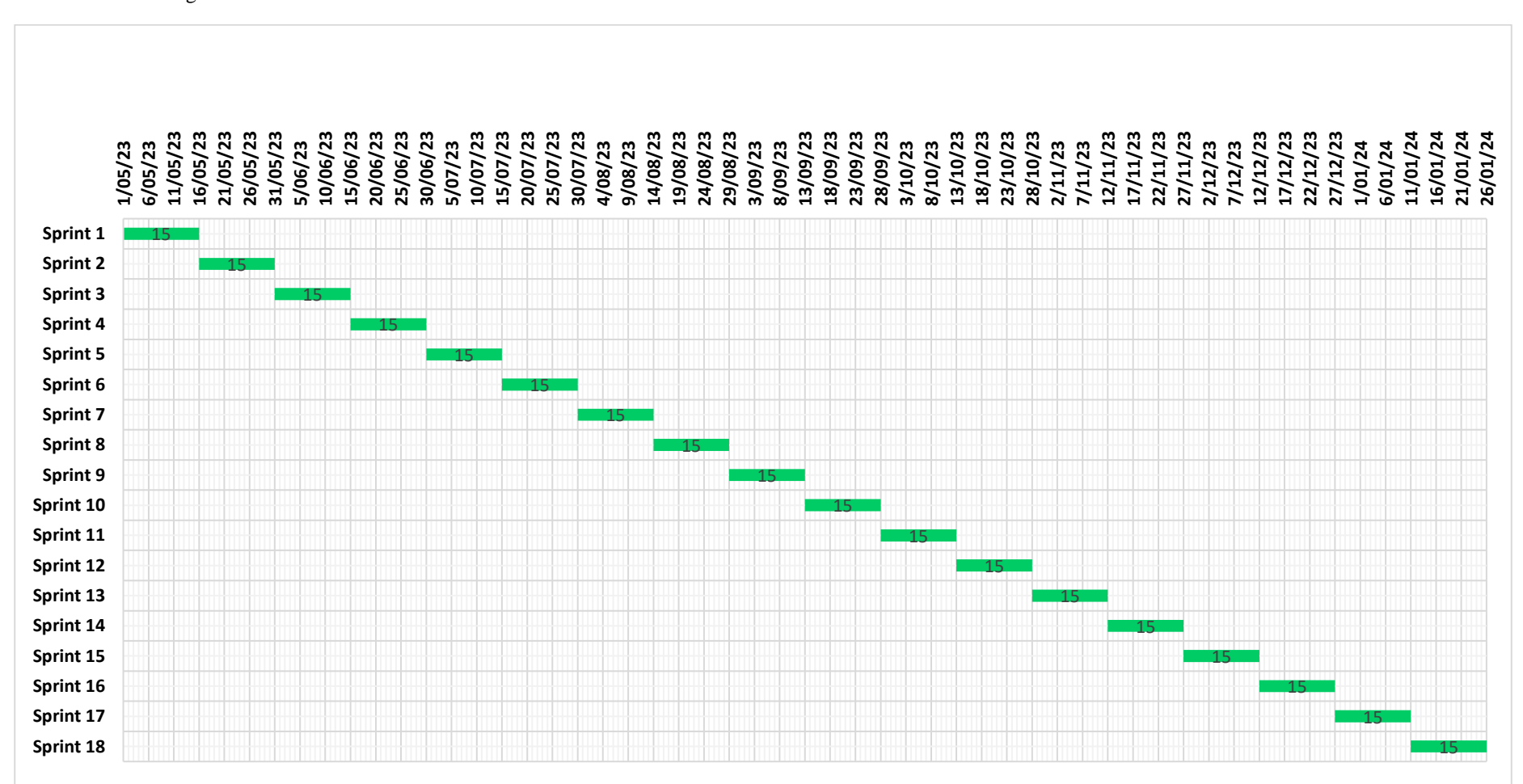

**Fuente:** Los Autores del Proyecto

#### **DIAGRAMA DE GANTT**

**Ilustración 13:** Diagrama de Gantt

#### **Resumen de la Metodología Scrum**

En el transcurso de la implementación del proyecto utilizando la metodología Scrum, se lograron avances significativos en el desarrollo de la aplicación móvil diseñada para el control de alimentación y medicación en pacientes con diabetes tipo 2 en la Clínica San Luis. La metodología Scrum, con su enfoque iterativo e incremental, permitió una gestión ágil del proyecto, facilitando la adaptación a cambios y la entrega continua de funcionalidades valiosas.

#### **Recolección de Requisitos:**

En el proceso de recolección de requisitos, se llevaron a cabo 2 reuniones con profesionales médicos y pacientes para identificar las necesidades clave. Como resultado, se creó un backlog de producto que abarca tanto funcionalidades esenciales como mejoras sugeridas. Se extrajeron 9 requisitos funcionales específicos, los cuales representan las funciones necesarias para la atención médica de los pacientes. Además, se identifican 10 requisitos no funcionales, que delinean aspectos como la seguridad, el rendimiento y la usabilidad de la aplicación.

#### **Sprint y Desarrollo Iterativo:**

Se organizaron 18 Sprint de desarrollo, cada uno con una duración de 2 semanas, lo que equivale a un total de 36 semanas para el proyecto. Durante cada sprint, se asigna entre 8 y 10 horas diarias para el desarrollo, asegurando un enfoque dedicado y eficiente en la implementación de funcionalidades específicas. Esta estructura de trabajo permitió un control detallado del avance del proyecto y la distribución equitativa del tiempo y los recursos.

### **Módulos de la Aplicación:**

Desarrollo del módulo de seguimiento de la ingesta alimentaria, permitiendo a los usuarios registrar y monitorear su dieta diaria.

Implementación del módulo de medicación, que proporciona recordatorios personalizados y seguimiento del cumplimiento del tratamiento.

### **Integración de Inteligencia Artificial:**

En el proceso de integración de algoritmos de inteligencia artificial (IA), se emplearon redes neuronales para analizar patrones en los datos de alimentación y medicación, proporcionando resultados óptimos tanto para los pacientes como para los profesionales médicos.

### **Pruebas y Ajustes Continuos:**

Durante el proceso de desarrollo, se llevaron a cabo un total de 120 pruebas exhaustivas en distintas fases para asegurar la calidad y la usabilidad del sistema. Estas pruebas abarcaron aspectos como la funcionalidad, la seguridad y la eficiencia del sistema. Como resultado de estas pruebas, se implementaron 45 ajustes con el objetivo de abordar áreas identificadas para mejora.

La retroalimentación del usuario fue personalizada con un papel clave en la identificación de áreas de ajuste, y se realizaron 25 pruebas específicas basadas en comentarios y sugerencias de los usuarios. Estas pruebas permitieron afinar la interfaz y las funcionalidades de acuerdo con las expectativas y necesidades reales de los usuarios finales.

#### **Entrega Continua de Valor:**

La aplicación se desplegó de forma incremental, proporcionando funcionalidades clave desde las primeras etapas. A lo largo de 36 semanas, se realizaron 36 reuniones con el Scrum Master, generando 34 entregas de valor cumpliendo con el 94% del proyecto. Además, en 18 reuniones específicas con el Product Owner, se llevaron a cabo todas las entregas comprometidas. Este enfoque asegura una evolución constante del sistema, adaptándose ágilmente a las necesidades emergentes y manteniendo una colaboración efectiva entre el equipo de desarrollo y los objetivos del producto.

#### **11.13 Aplicación de caja negra del móvil**

La prueba de caja negra nos permite mostrar el rendimiento del sistema durante el procesamiento a través de una interfaz gráfica.

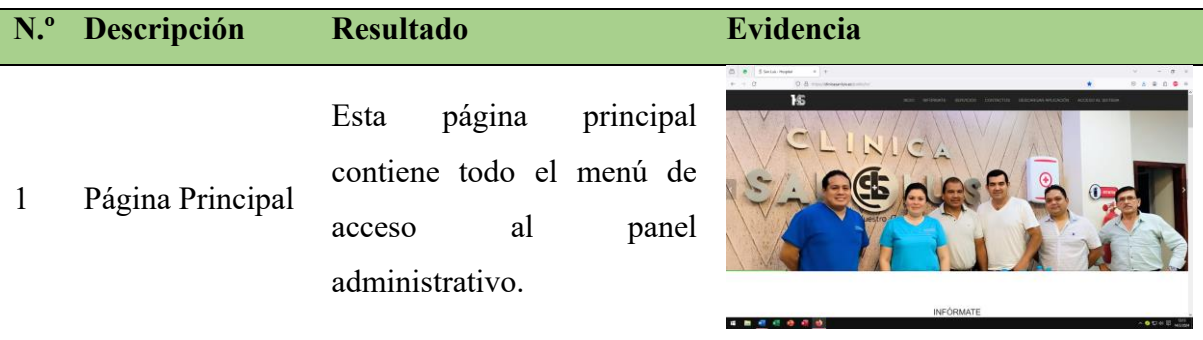

**Tabla 60:** Prueba de caja negra

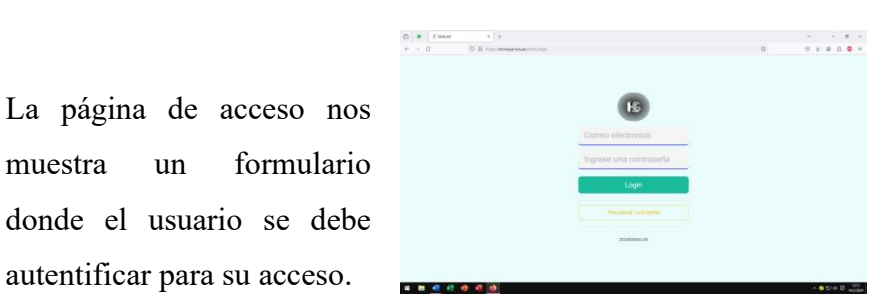

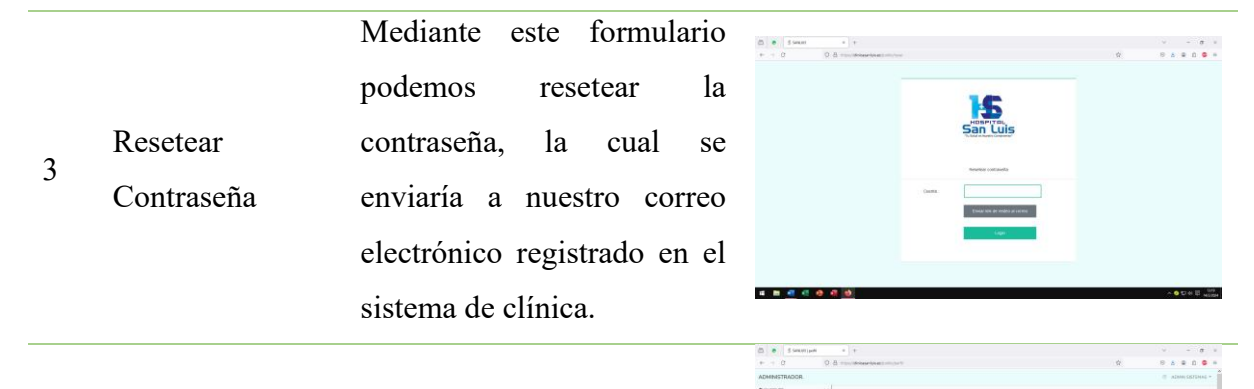

autentificar para su acceso.

Aquí podemos actualizar nuestro perfil.

4.8.6

- Panel Administrador La cPanel del administrador nos permite la realización de diferentes funciones que contiene el sistema.
- 6 Paciente: Registro Paciente Mediante un formulario se solicita la información requerida para el registro.

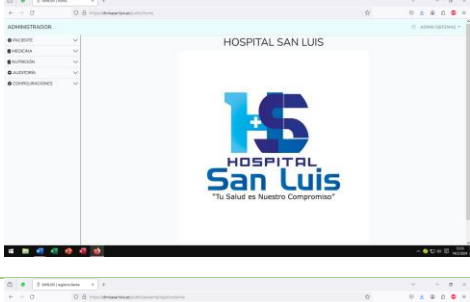

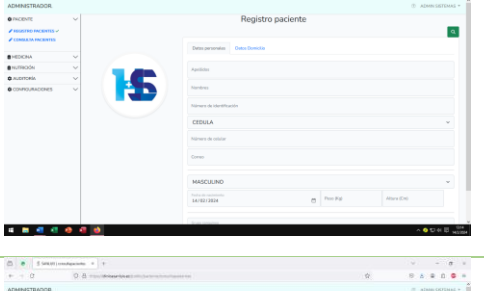

7 Consulta paciente

2 Login de Acceso

4 Perfil de Usuario

5

En esta sección podemos visualizar el listado de pacientes registrados.

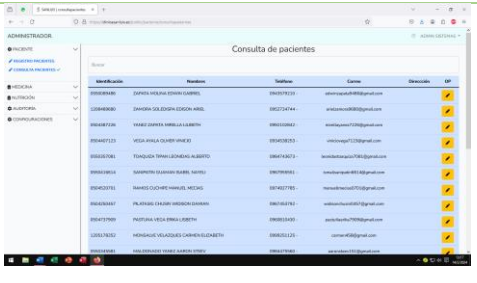

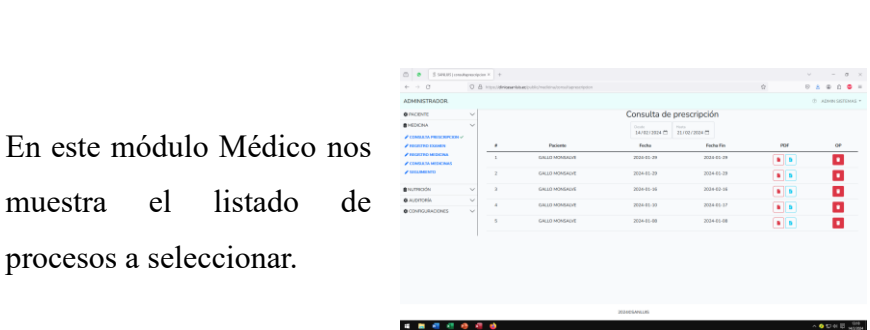

Registro Examen Aquí registramos los exámenes de los pacientes para luego recetar.

Este módulo permite

Aquí podemos visualizar

registrar las medicinas.

muestra el listado

procesos a seleccionar.

8

9

10

Consulta

Prescripción

Medicina:

Medicina

Registro de

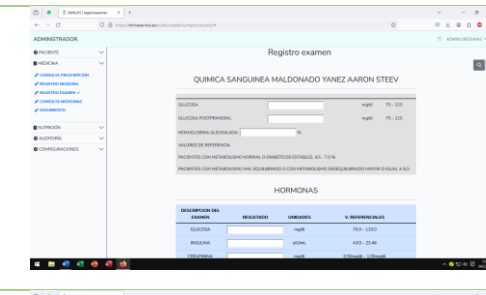

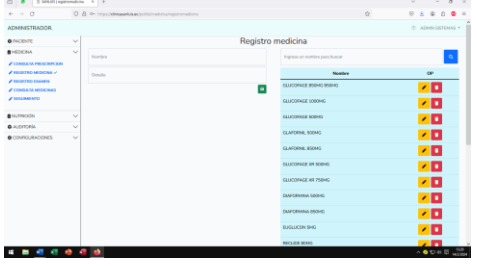

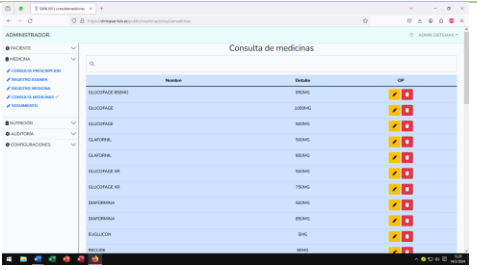

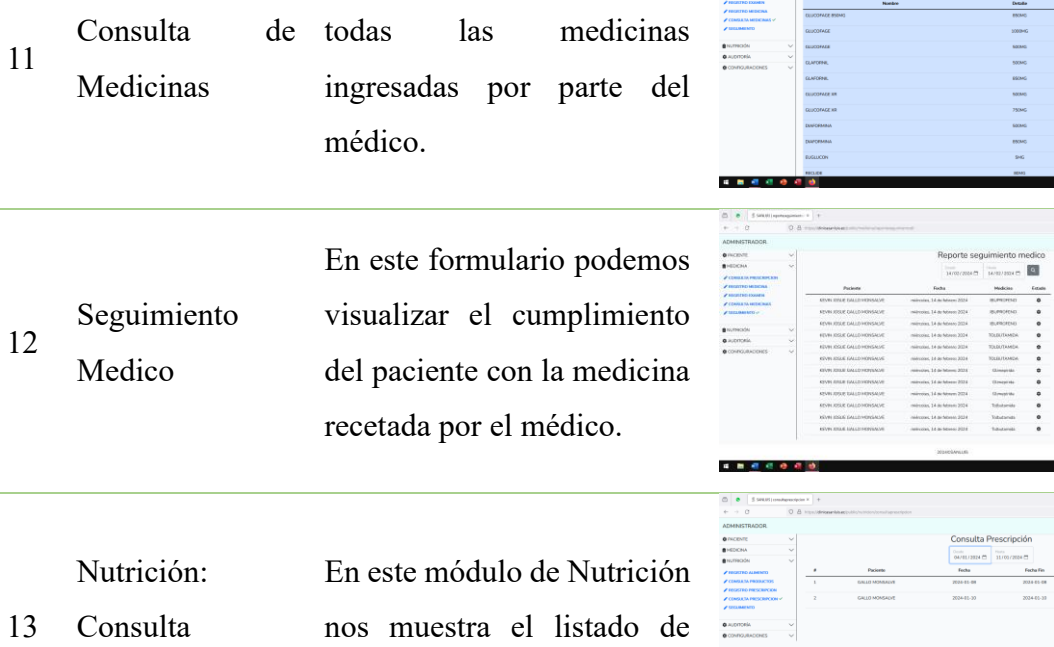

......

Prescripción procesos a seleccionar. annah.

 $\overline{\mathbf{a}}$ 

÷  $\begin{array}{|c|} \hline \bullet & \bullet \\ \hline \bullet & \bullet \end{array}$ 

 $\rightarrow$   $\alpha$ 

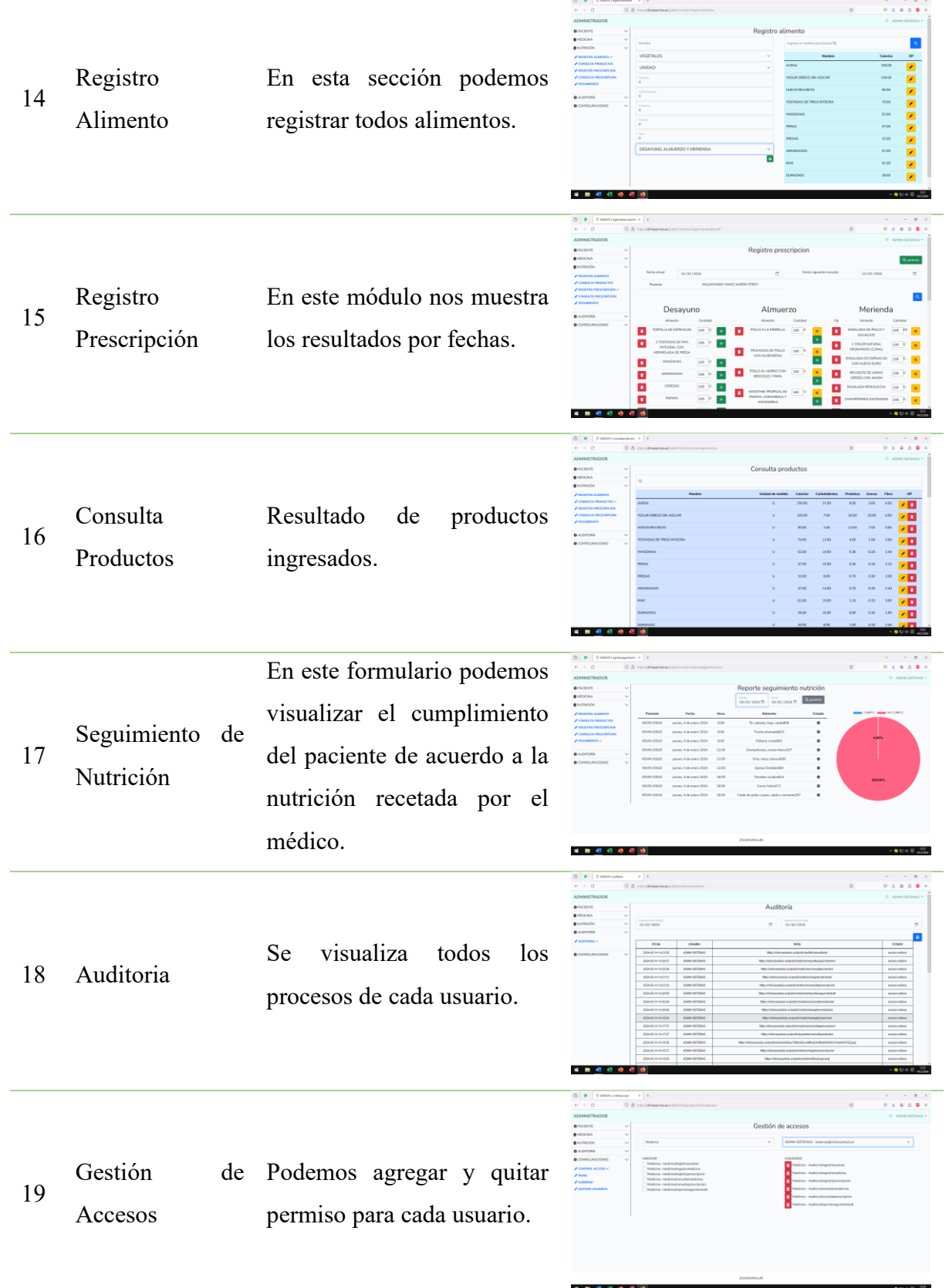

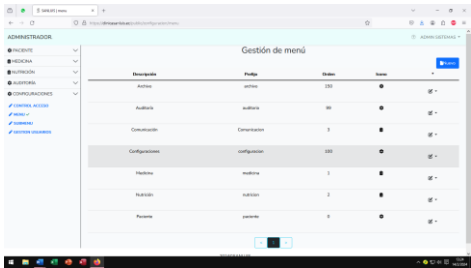

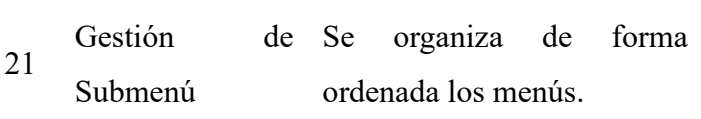

del sistema.

Se organiza todos los menús

20 Gestión de Menú

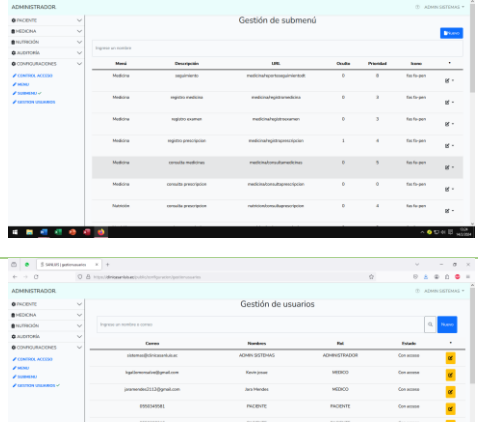

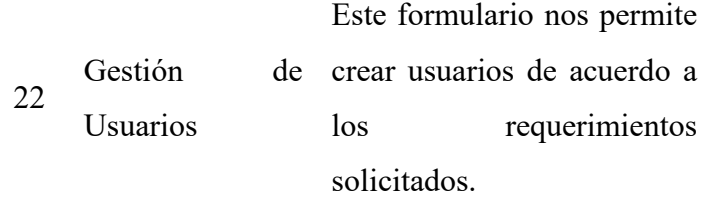

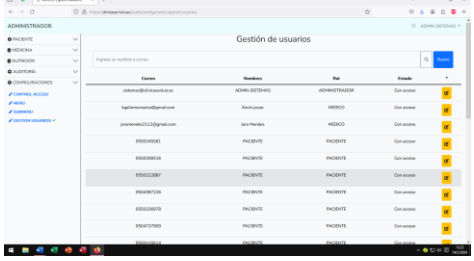

 $\bigoplus$ 

 $\mathbf{n}=-\mathbf{0}$  .  $\overline{4}$ 

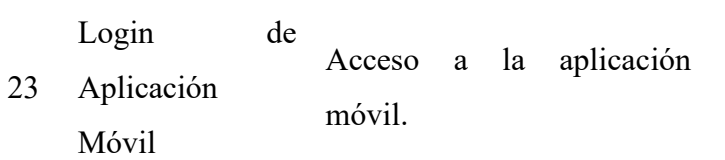

24 Horario Alimentos Muestra los horarios de forma ordenada.

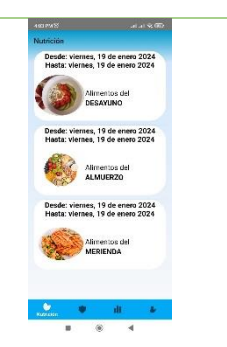

 $\begin{array}{cc} \phi & = & \sigma \\ \theta & \delta & \theta \\ \end{array}$ 

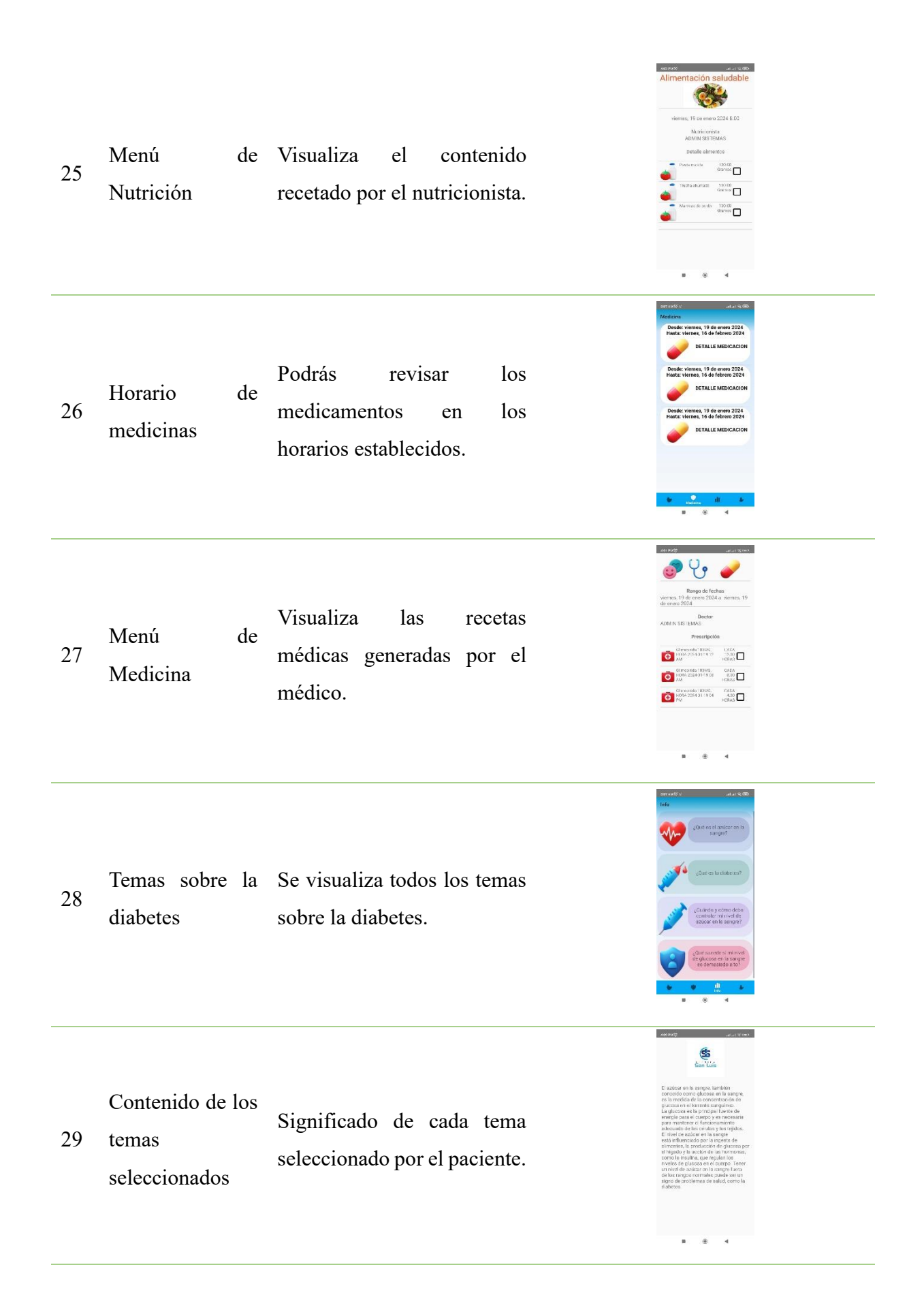

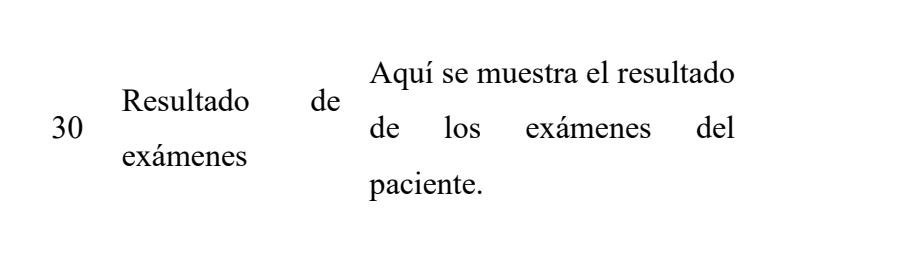

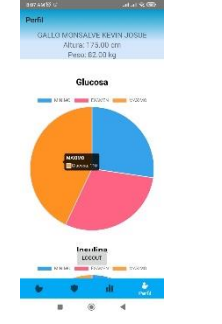

**Fuente:** Los Autores del Proyecto

# **11.14 Aplicación de caja blanca del sistema web**

La prueba de caja blanca le permiten comprender la arquitectura del código para mejorar la seguridad y eficiencia del sistema.

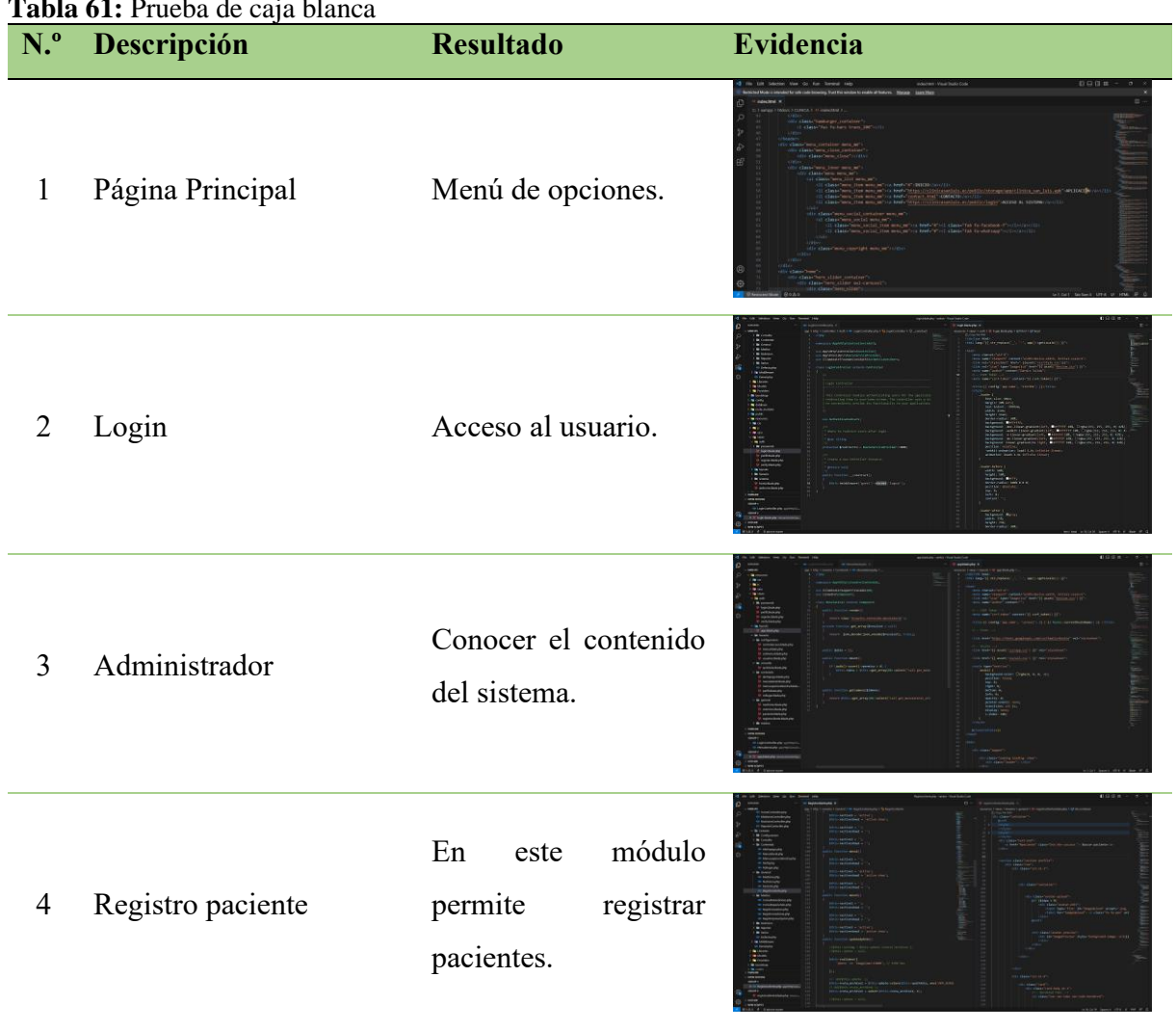

**Tabla 61: <b>Prueba** de caja blanca de caja blanca de caja blanca de caja blanca de caja blanca de caja blanca de c<br>Provincia de caja blanca de caja blanca de caja blanca de caja blanca de caja blanca de caja blanca de caja

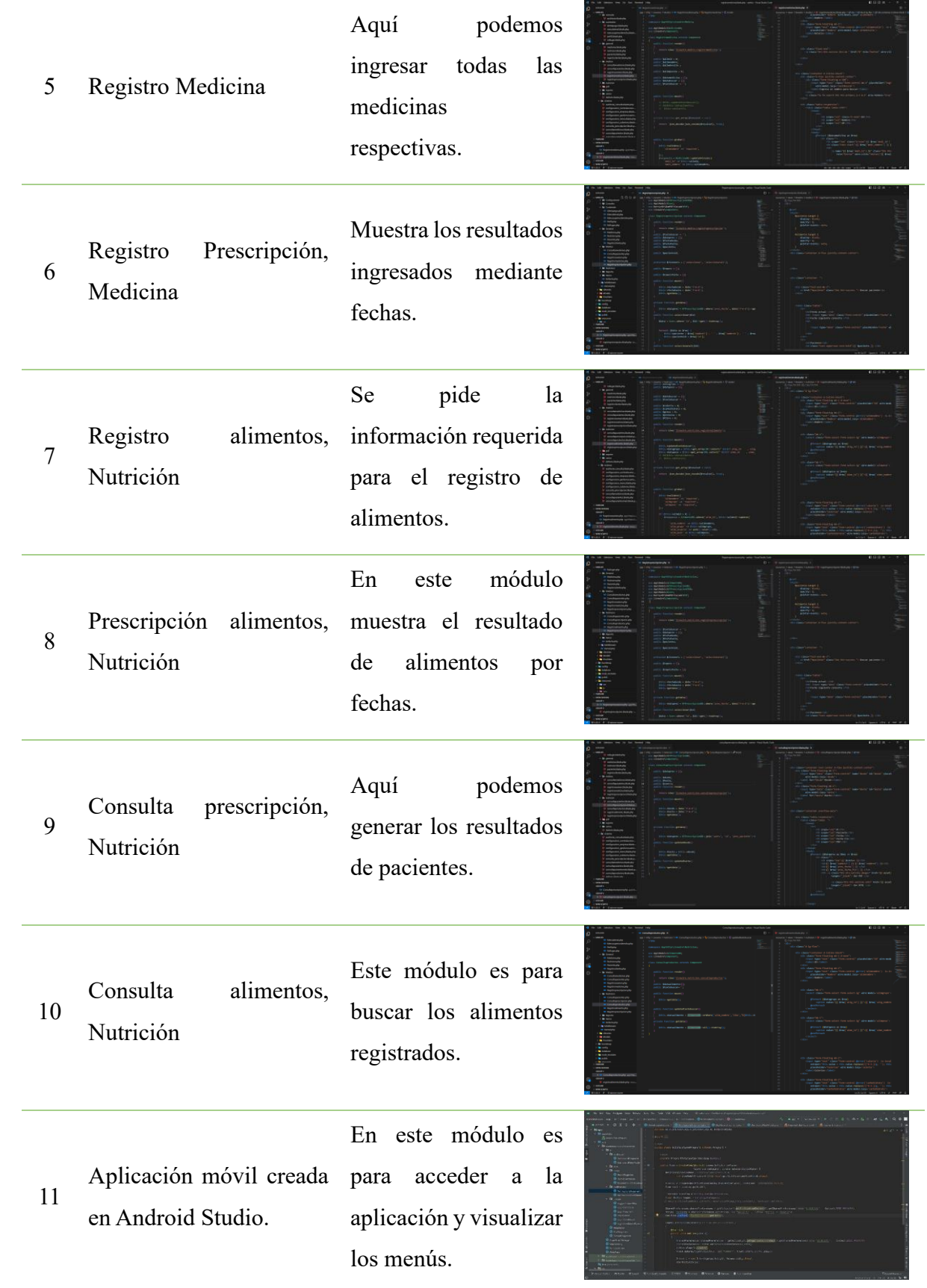

**Fuente:** Los Autores del Proyecto

# **11.15 Diagrama de Base de Datos M-Er**

Un modelo de base de datos relacional que representa las tablas requeridas para que los sistemas funcionen correctamente.

**Ilustración 14:** Diagrama de Base de Datos

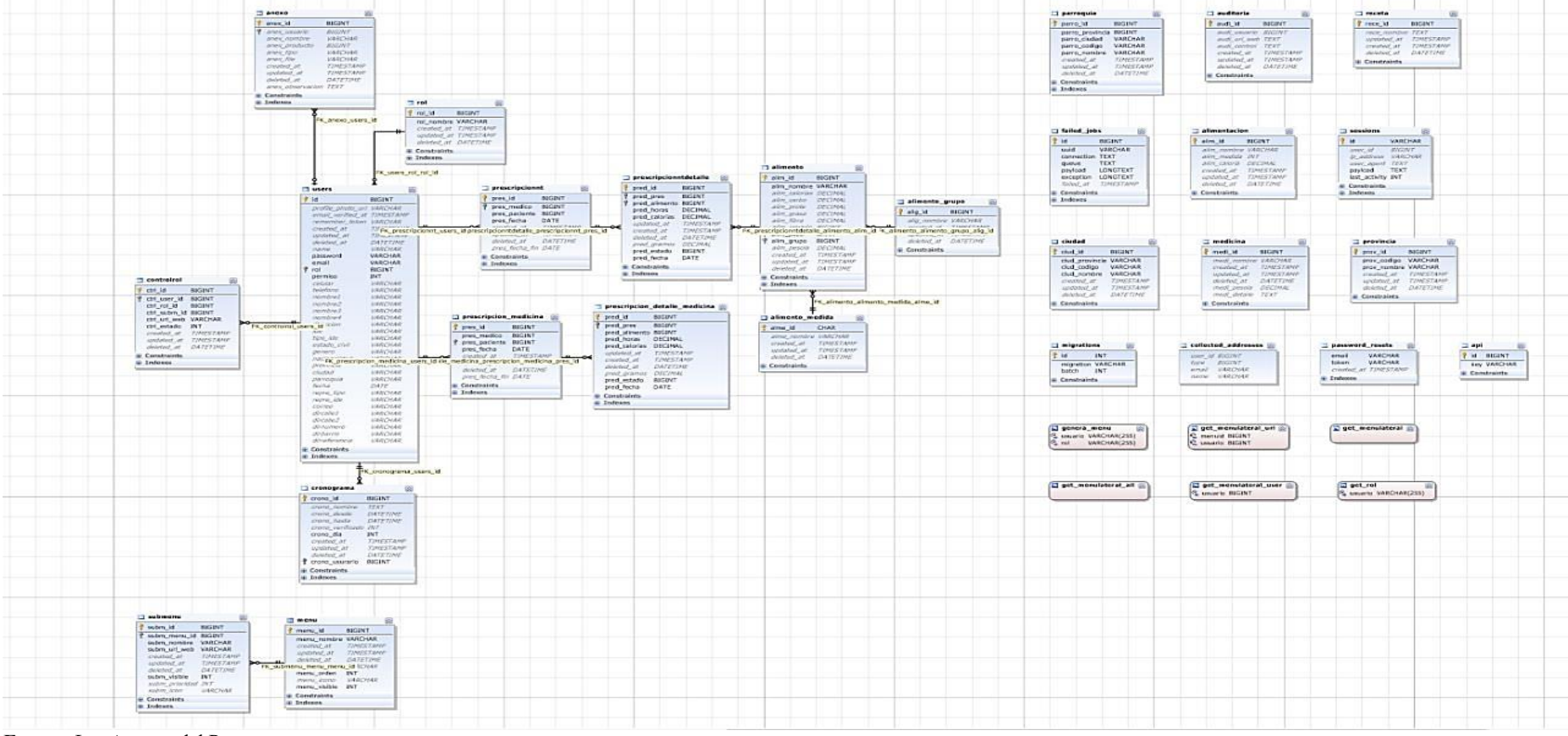

**Fuente:** Los Autores del Proyecto

### **12. IMPACTOS**

#### **12.1 Impacto Técnico**

En la actualidad la tecnología representa un aporte fundamental en todas las áreas requeridas para la gestión de la información. Se considera de gran impacto el desarrollo e implementación de una aplicación móvil de control y reporte de recetas médicas y alimenticias para la Clínica San Luis por ende tecnológicamente debido a su tecnología de desarrollo que facilita su funcionalidad.

#### **12.2 Impacto Social**

Considerando la importancia de este proyecto en el ámbito social, se logrará el equilibrio en los procesos de actividad, lo que agilizará la actividad de gestión de la información de la Clínica San Luis. El desarrollo de esta aplicación móvil permite optimizar los servicios de planificación de alimentación y medicación, así como la interacción con los pacientes en los procesos de atención.

### **12.3 Impacto Ambiental**

El desarrollo y uso de una aplicación móvil para el control y recetas médicas y alimenticias no tiene impacto en el medio ambiente ya que no utiliza recursos naturales directa o indirectamente por lo que no requiere investigación ambiental.

#### **12.4 Impacto Económico**

Como parte del proyecto de investigación actual, se puede generar un impacto económico significativo. En el ámbito de salud la aplicación ayudaría a los pacientes a gestionar mejor su enfermedad en la cual podría reducir los costos asociados con su alimentación; en el ámbito laboral se abrirían plazas de empleos para los desarrolladores de software; en el ámbito de innovación tecnológica podría fomentar la competencia en el mercado de la salud digital.

# **13. PRESUPUESTO PARA LA ELABORACIÓN DEL PROYECTO**

# **13.1 Directos**

**Tabla 62:** Gastos Directos del desarrollo de la aplicación

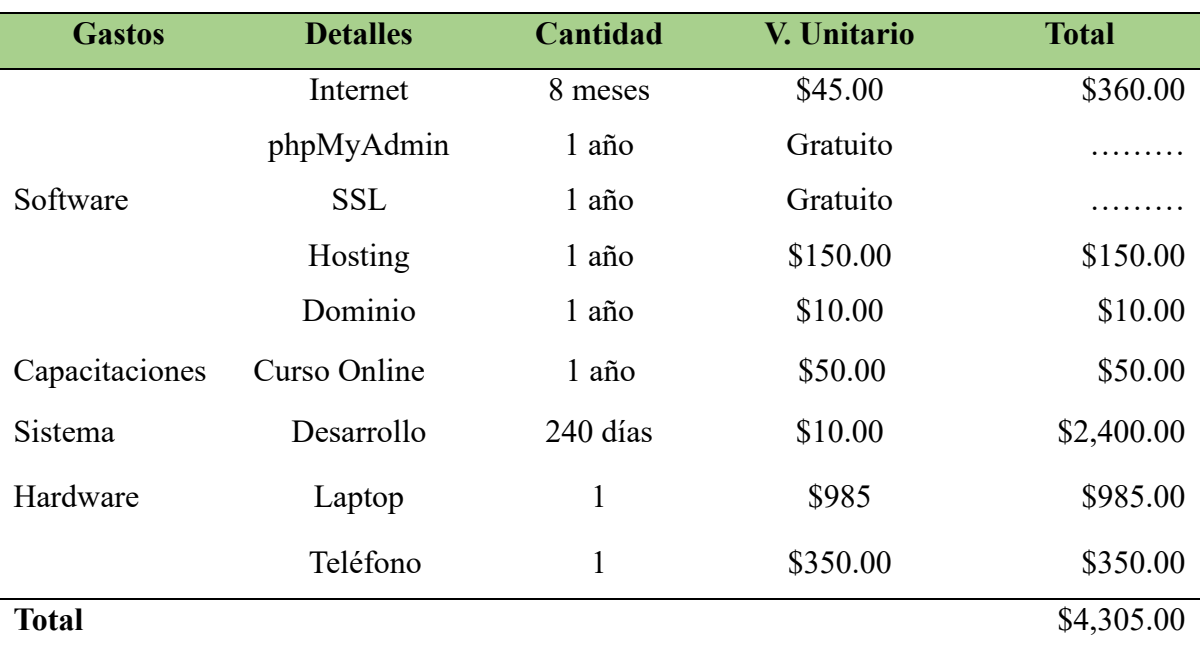

**Fuente:** Los Autores del Proyecto

**Tabla 63:** Gastos de materiales y suministros

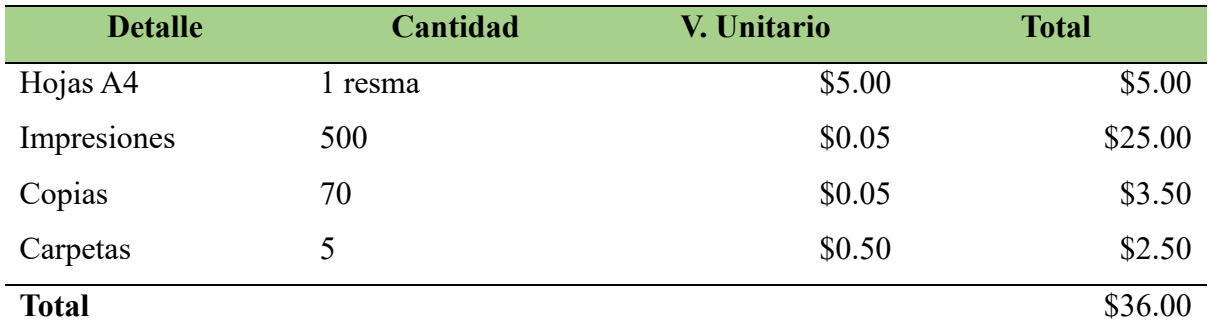

**Fuente:** Los Autores del Proyecto

### **13.2 Gastos Indirectos**

**Tabla 64:** Gastos Indirectos del desarrollo del Software

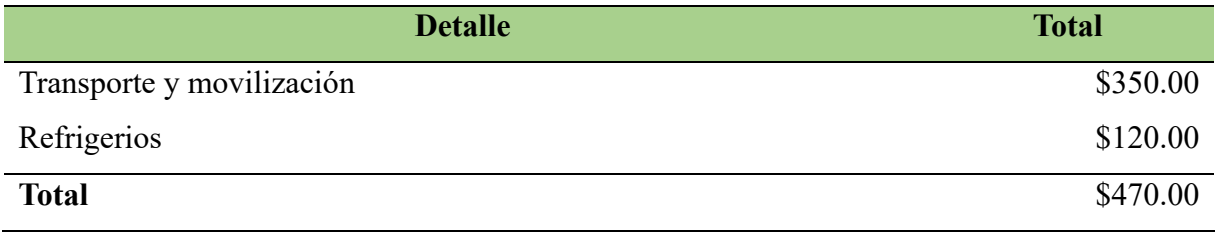

**Fuente:** Los Autores del Proyecto

# **13.3 Gastos Totales**

**Tabla 65:** Gastos Totales

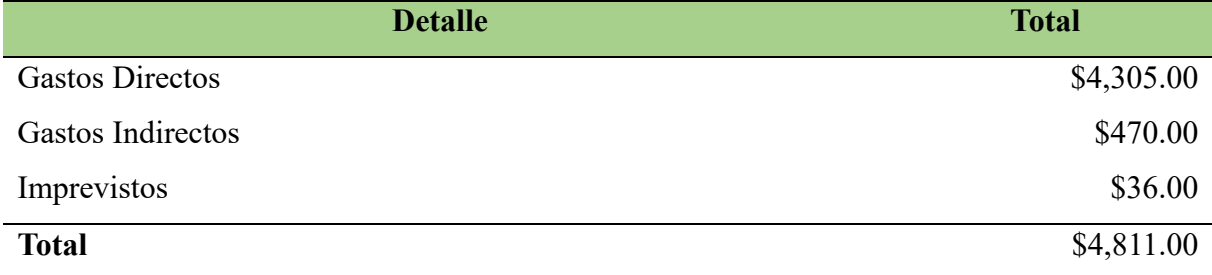

**Fuente:** Los Autores del Proyecto

#### **14. CONCLUSIONES Y RECOMENDACIONES**

#### **Conclusiones**

- ✓ Mediante el análisis de fuentes bibliográficas sobre las aplicaciones móviles en enfermedades de la diabetes tipo 2, se puede ver reflejado un interés creciente, en la búsqueda de soluciones innovadoras para abordar los desafíos que plantea esta enfermedad crónica siendo así como el implemento de esta aplicación es de interés para las comunidades científicas.
- ✓ Al seleccionar la metodología Scrum junto a las herramientas open Source se puede asegurar un proceso óptimo para agilizar el desarrollo garantizando la calidad del producto final, al permitir una gestión flexible del proyecto y entrega continua de valor fomentando así la transparencia entre la comunicación y colaboración dentro del equipo de desarrollo.
- $\checkmark$  Al implementar la aplicación móvil en base a los requerimientos de la clínica San Luis que busca ayudar a mejor la calidad de vida y fomentar un mejor auto cuidado, bajo la el control de esta aplicación junto con la supervisión de un profesional de la salud.

# **Recomendaciones**

- $\checkmark$  Es importante realizar una investigación bibliográfica específica sobre el tema de la enfermedad de la diabetes tipo 2 para disponer de información crucial sobre pautas de alimentación, medicación en pacientes, lo que permitirá tomar decisiones, fundamentadas y precisas que puedan ser usada para el desarrollo del proyecto.
- $\checkmark$  Es adecuado seleccionar herramientas tecnológicas y metodología de desarrollo de software para agilizar el desarrollo y entrega de un software de calidad que requiera cliente o empresa.
- $\checkmark$  Es fundamental realizar el monitoreo y mantenimiento periódico de la aplicación móvil para prevenir posibles errores que puedan surgir debido a errores humanos. Además, obtener sugerencias sobre el sistema puede proporcionar información valiosa para futuras mejoras.

### **BIBLIOGRAFÍA**

Aguirre, S. (2022). *Laravel Curso Completo.* España: ISBN13 .

- Angelica Dominguez. (23 de Abril de 2013). *Cuadro Comparativo Sistemas Gestores de Bases* de Datos. Obtenido de es.scribd.comt: https://es.scribd.com/doc/137485506/Cuadro-Comparativo-Sistemas-Gestores-De-Bases-De-Datos
- ARÍSTIDES GUIMERÁ OROZCO. (2018). *Iniciación a Android en Kotlin.* Madrid, España: Ediciones Paraninfo, S.A.
- Aubry, C. (2017). *RESPONSIVE WEB DESIGN, DISEÑOS Y CUADRÍCULAS .* Barcelona: ENI .
- Bahit, E. (2010). *Programador PHP.* Buenos Aires: safe Creative.
- Brutsaert, E. F. (2 de OCTUBRE de 2022). *MANUAL MSD*. Obtenido de MANUAL MSD: https://www.msdmanuals.com/es-ec/hogar/trastornos-hormonales-ymetab%C3%B3licos/diabetes-mellitus-y-otros-trastornos-del-metabolismo-de-laglucosa-sangu%C3%ADnea/diabetes-mellitus
- Clark Wesley. (2020). *AGIL METODOLOGIA.* United States: ISBN-10.
- Cuello y Vitone . (2013). *Diseñando apps para móviles.* Argentina.
- Elena Canorea. (30 de Marzo de 2022). *¿Qué es Kotlin y para qué sirve?* Obtenido de www.plainconcepts.com: https://www.plainconcepts.com/es/kotlin-android/
- Estrategia digital. (2017). Metodología Scrum en proyectos digitales. *idaBlog*. Obtenido de https://blog.ida.cl/estrategia-digital/metodologia-scrum-en-proyectos-digitales/
- Fco. Javier Ceballos Sierra. (2010). *Java 2. Curso de Programación. 4ª edición.* Madrid: Grupo Editorial RA-MA.
- Francisco Rodriguez, M. (2023). 7 Consejos para Trabajar con Redes Neuronales en Aprendizaje Automático. *Linkedin*.
- Haverbeke, M. (2018). *Eloquent JavaScript.* Mexico: Madalina Tantareanu.
- Héctor Arturo Flórez Fernández. (2012). *Programación orientada a objetos con Java.* Bogota: Ecoe Ediciones.

Hector Flores Fernandez. (2021). *Aplicaciones web con PHP.* Bogota: Adriana Gutierrez M. Ibarra, M. J. (2015). *APLICACIONES.* Barcelona: PUCE Sede Ibarra.

- IBM. (22 de Mayo de 2023). *¿Qué son las redes neuronales?* Obtenido de https://www.ibm.com/mx-es/topics/neural-networks
- Instituto Nacional de Estadística y Censos. (s.f.). *PROYECCIÓN DE LA POBLACIÓN ECUATORIANA, POR AÑOS CALENDARIO, SEGÚN CANTONES.* Obtenido de www.obraspublicas.gob.ec: https://www.obraspublicas.gob.ec/wp-

content/uploads/downloads/2017/03/proyeccion\_cantonal\_total\_2010-202012016 v1.pdf

- Jorge Martinez. (2005). *Fundamentos de programación en Java.* Madrid: ISBN 978-84-96285- 36-2.
- José Dimas. (2017). *ANDROID STUDIO.* Mexico: Alfaomega, RC Libros.
- José María Lozano Banqueri. (2018). *CREACIÓN Y GESTIÓN DEUNA BASE DE DATOS CON MYSQL Y PHPMYADMIN.* Andalucia: Universidad de Jaén.
- Manuel Jose Garcia Rodriguez. (2015). *ESTUDIO COMPARATIVO ENTRE LAS METODOLOGIAS AGILES Y METODOLOGIAS TRADICIONALES PARA LA GESTION DE PROYECTOS DE SOFTWARE.* Asturias: Universidad de Oviedo.

Marah, J. (2016). *Mastering Bootstrap 4 .* Brazil: Packt.

- Martínez, J. (2015). *Fundamentos de programacion en java.* EE.UU: ISBN 978-84-96285-36- 2.
- Matias Fossati. (2014). *Todo sobre MySQL.* Bogota: Natsys.
- Menzinsky Alexander. (2016). *Scrum Manager.* EE.UU: Safe Creative.
- Mora, Sergio Lujan. (2002). *Programacion de Aplicaciones Web.* Alicante: Club Universitario.
- Ruiz Victor Pastor. (2021). *DESARROLLO DE REDES NEURONALES PARA LA RESOLUCION DE ESTRUCTURAS DE RESOLUCION DE PROBLEMAS.* Madrid.
- Sabrina De Los Santos . (04 de 02 de 2019). *Infranetworking.* Obtenido de https://blog.infranetworking.com/php-vs-java/
- talenthackers. (2021). Kotlin vs Java Desarrollando en Android. *talenthackers blog*.
- Vera, R. A. (31 de Marzo de 2021). *Qué es Laravel: Características y ventajas*. Obtenido de https://openwebinars.net/blog/que-es-laravel-caracteristicas-y-ventajas/
- Víctor Pastor Ruiz. (2021). *DESARROLLO DE REDES NEURONALES PARA RESOLUCIÓN DE PROBLEMAS DE ESTRUCTURAS.* Madrid.
- Walther. (16 de Agosto de 2022). *¿Qué es phpMyAdmin y cómo funciona?* Obtenido de https://www.dongee.com/tutoriales/que-es-phpmyadmin/
- Xabier Basogain Olabe. (2008). *REDES NEURONALES ARTIFICIALES Y APLICACIONES .* Bilbao: Escuela Superior de Ingeniería de Bilbao, EHU .